# **Thermodynamik-Schnittstelle**

**für**

# **CAPE-Anwendungen**

Projekt der IK-CAPE

Programmer's Guide

Version vom 09.10.98

# Gliederung

### **Seite**

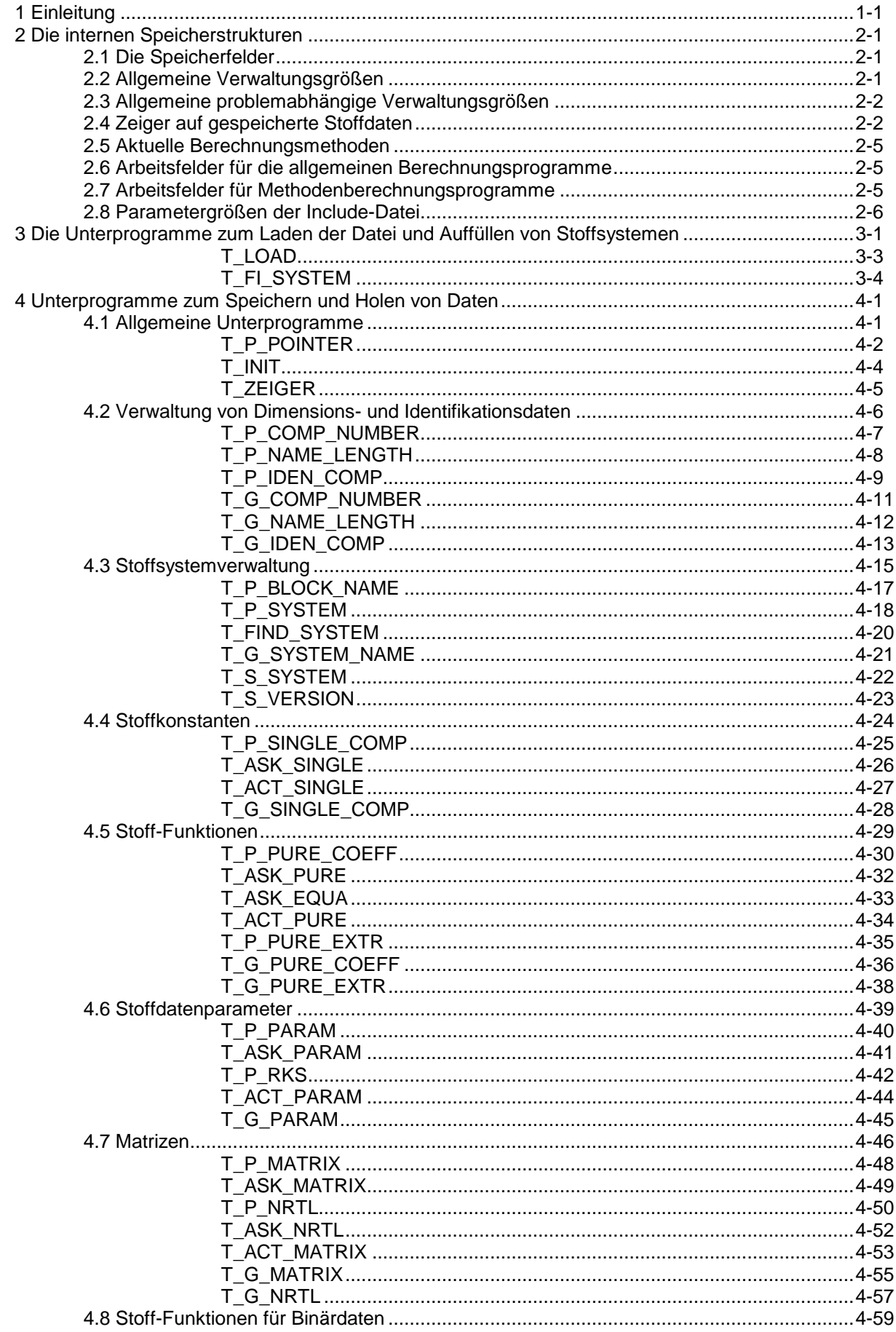

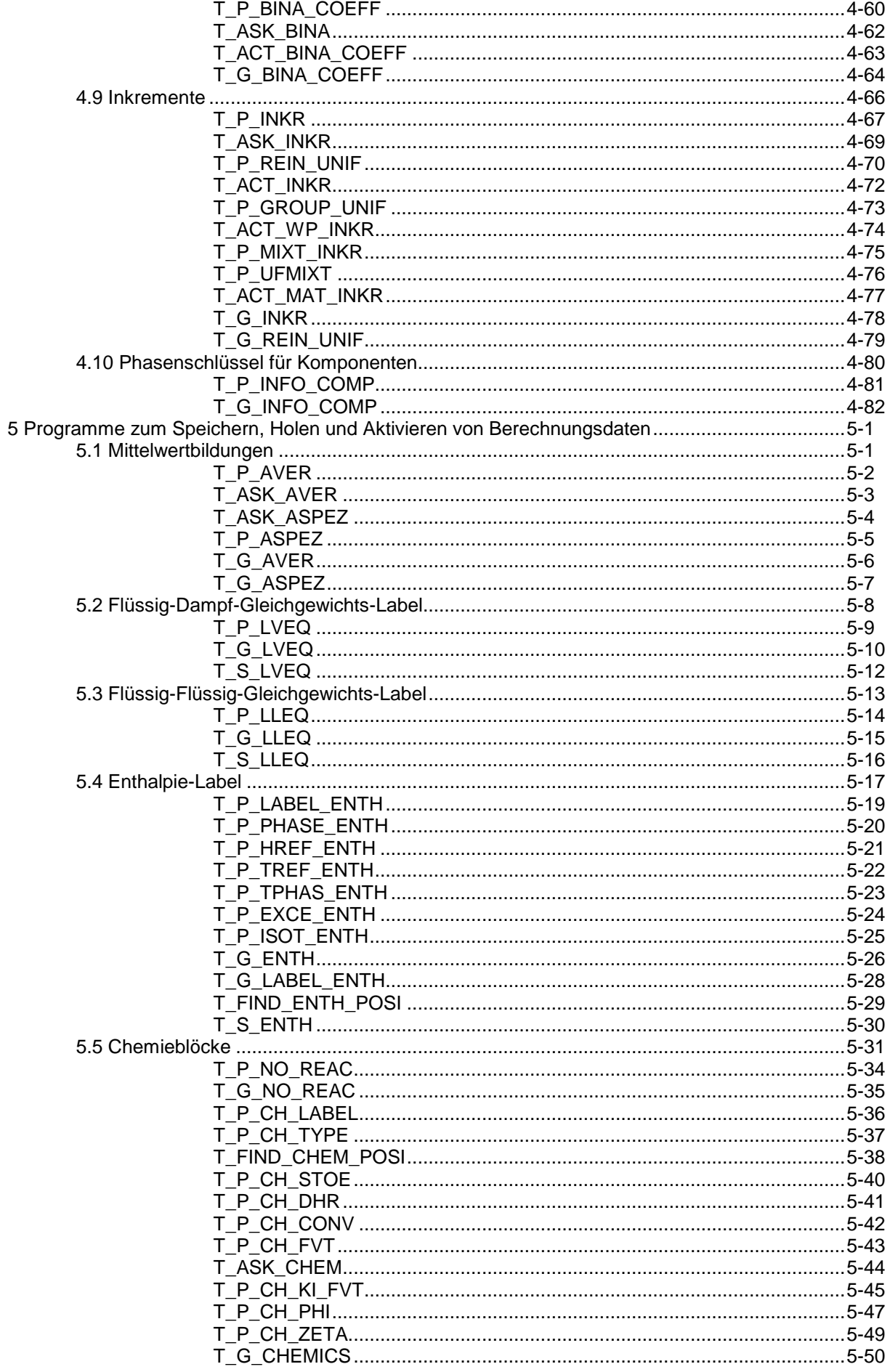

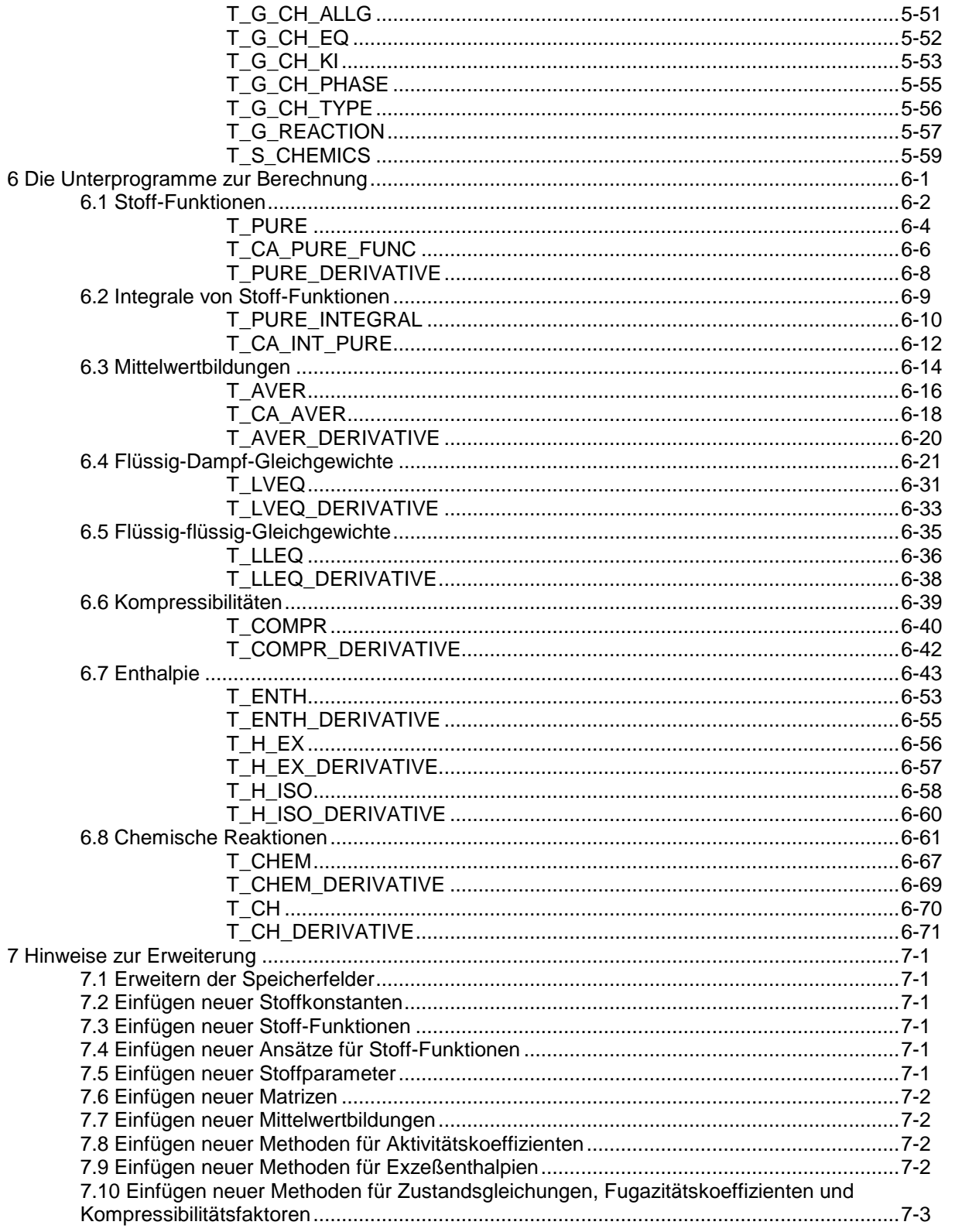

# **1 Einleitung**

In diesem Handbuch sind neben den allgemein zugänglichen Schnittstellenprogrammen auch die Unterprogramme und Strukturen beschrieben, die bekannt sein müssen, um die Schnittstelle weiterzuentwickeln.

# **2 Die internen Speicherstrukturen**

Alle Common-Blöcke der Schnittstelle werden über INCLUDE-Anweisungen in die Sources der Programme eingebunden.

Unter VMS wird über das Logical CAPECOMMON die Verknüpfung zum Directory hergestellt.

# **2.1 Die Speicherfelder**

Als Speicherfelder stehen die Common-Bereiche /PROP\_CHAR/ und /PROP\_DATA/ zur Verfügung.

### **COMMON /PROP\_DATA/**

IFELD(100000)

Die Länge des Vektors IFELD wird im UP T\_INIT gesetzt und über den Verwaltungs-Common zur Verfügung gestellt.

Um dieses Feld wahlweise als Integer-, double precision-, real-, logical- oder Character-Feld benutzen zu können, sind Felder dieser Typen überlagert.

EQUIVALENCE (IFELD(1), R8FELD(1), RFELD(1), C4FELD(1), LFELD(1))

Die Belegung dieser Speicherfelder richtet sich nach der Anzahl der eingegebenen Daten. Sie wird quasi dynamisch verwaltet. Der Begriff "Zeiger" bedeutet hierbei die Speicherposition innerhalb des Common-Feldes, je nach Definition in 4- oder 8-Byte Größen gerechnet ( Zeiger ist also nicht als Pointer im Sinne von C zu verstehen).

Die Anzahl der Character des Feldes C4FELD wird über den Parameter NCCHAR gesetzt. Für 32-Bit-Rechner ist NCCHAR=4 zu setzen; für 64-Bit-Wort-Rechner ist NCCHAR=8 zu setzen.

Außerdem enthält der Include-File für diesen Common-Block den Parameter NSDWORD. Wird das Feld R8FELD als doppelt genaue Größe benutzt, ist NSDWORD=2 zu setzen; wird bei 64-Bit-Rechnern mit der Option doppelt genau = einfach genau kompiliert, ist NSDWORD=1 zu setzen. Dieser Parameter wird in den Unterprogrammen, die Zeigerrechnungen durchführen, benutzt.

### **COMMON /PROP\_CHAR/**

CLABEL, CFELD\*5000

CLABEL ist der Labelname des aktuellen Stoffsystems.

Die Anzahl Character in CFELD wird im UP T\_INIT gesetzt und über den Verwaltungs-Common zur Verfügung gestellt.

Hinweis:

Es hat sich gezeigt, daß bei einigen Compilern Sonderparameter angegeben werden müssen, um die Characterlänge von 5000 Byte verarbeiten zu können.

# **2.2 Allgemeine Verwaltungsgrößen**

Allgemeine Verwaltungsgrößen für die Speicherbereiche der Schnittstelle befinden sich im Common /PROP\_VERWALT/.

### **COMMON /PROP\_VERWALT/**

IPFELDB, NPFELDE, ICFELDB, NCFELDE, IPBL1, NDAT\_KONST, NZEIGER, NSINGAKT, NSINGMAX, NSINGLAN, NWPAKT, NWPMAX, NWPLAN, NPARAKT, NPARMAX, NMATAKT, NMATMAX, NBIAKT, NBIMAX, NBILAN, CHEMFEST, CHEMNUM, CHEMFUNC

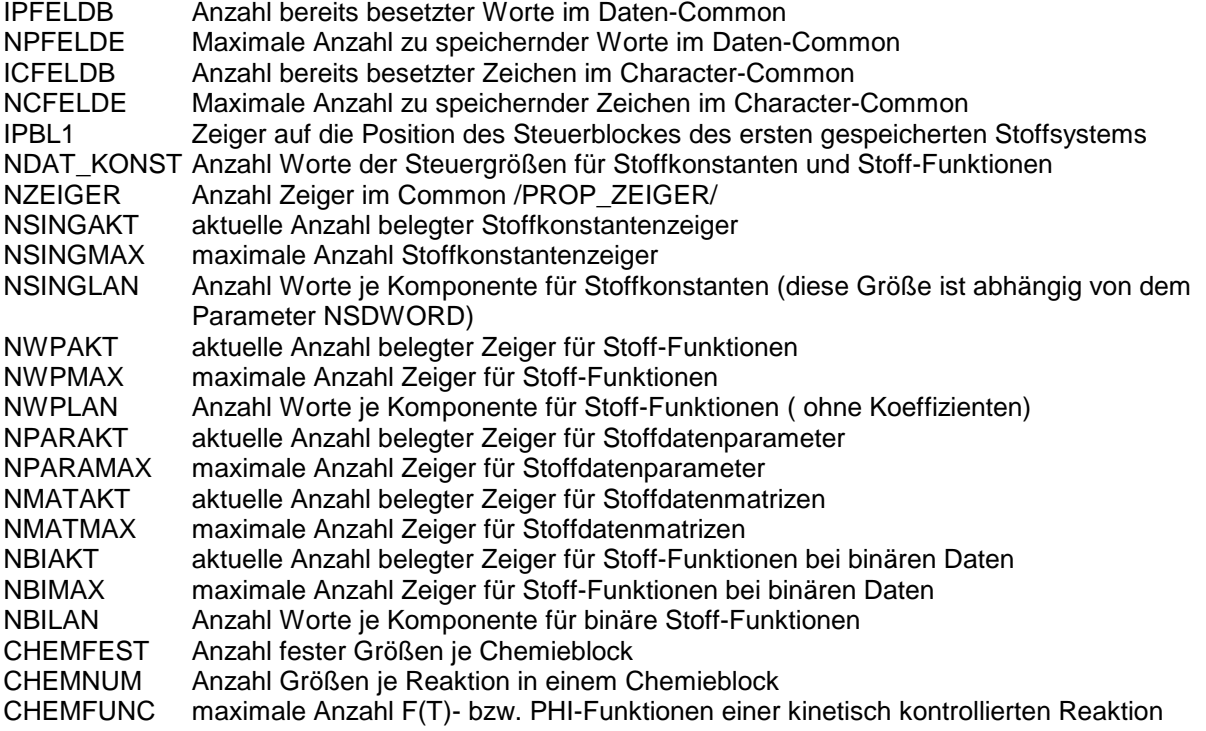

Alle diese Größen werden im UP T\_INIT initialisiert.

# **2.3 Allgemeine problemabhängige Verwaltungsgrößen**

Allgemeine problemabhängige Größen zur Verwaltung sind im Common /PROP\_ALLGEMEIN/ gespeichert.

### **COMMON /PROP\_ALLGEMEIN/**

NKOMPMAX, NZLANG, NZPROT, NZCASR, NREAMAX, VERSION, NKOMP

allgemeine Größen:

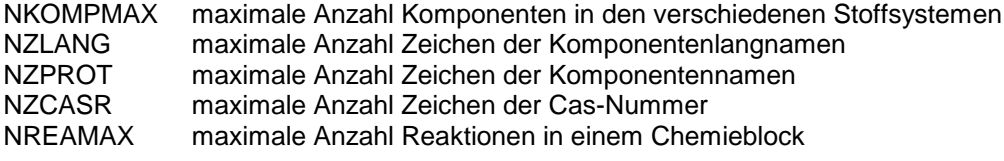

Größen, die für das gerade aktive Stoffsystem gesetzt werden:<br>VERSION Versionsnummer des gerade aktiven Systems

VERSION Versionsnummer des gerade aktiven Systems

Komponentenzahl des gerade aktiven Systems

# **2.4 Zeiger auf gespeicherte Stoffdaten**

Die Zeiger auf die verschiedenen Stoffdatentypen in den Arbeitsfeldern sind im Common /PROP\_ZEIGER/ enthalten. Dieser wird beim Aktivieren eines Stoffdatenblockes aktuell mit dessen Zeigern gefüllt und steht dann den Berechnungsprogrammen zur Verfügung.

Dieser Common-Block gliedert sich z.Zt. in 7 Teilbereiche:

- Identifikationsdaten
- Stoffkonstanten
- Stoff-Funktionen
- Stoffdatenparameter
- Stoffmatrizen
- Berechnungslabel
- Stoff-Funktionen für binäre Daten
- Informationen für Inkrementmethoden

Für Identifikationsdaten gibt es folgende Zeiger, die in den Character-Common weisen:

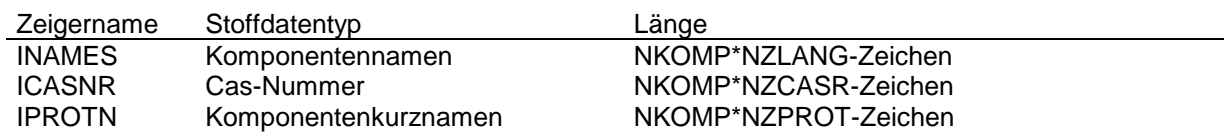

Für Stoffkonstanten gibt es folgende Zeiger, die alle auf 4-Byte-Größen im Daten-Common weisen:

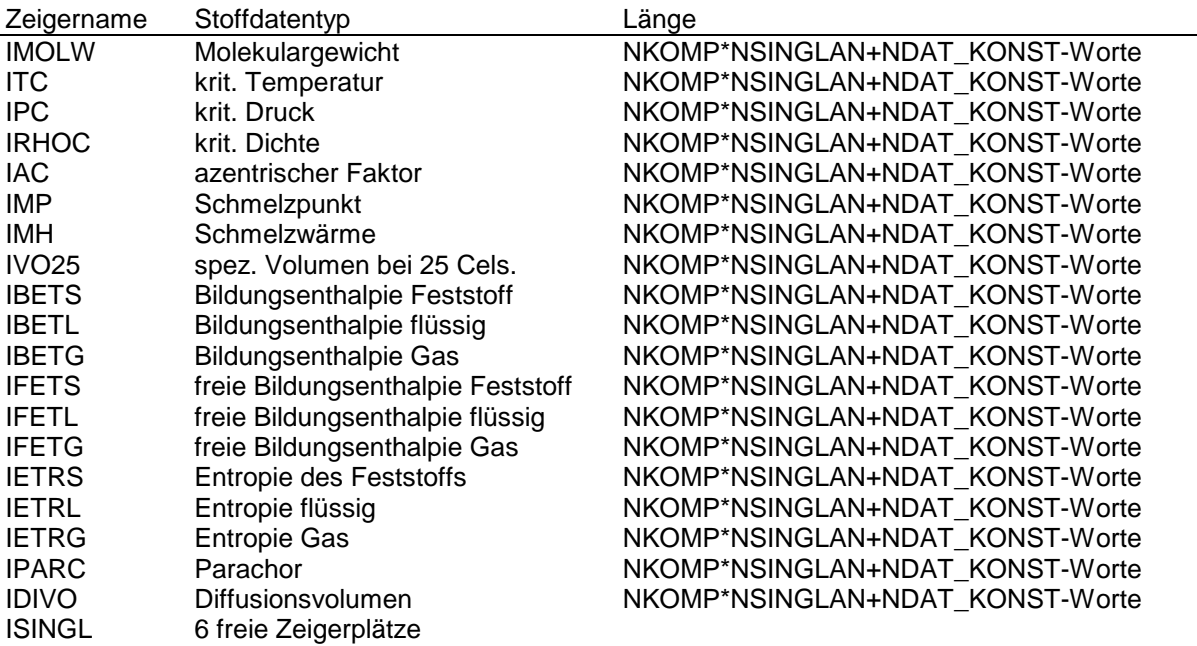

Für Stoff-Funktionen gibt es folgende Zeiger, die alle auf 4-Byte-Größen im Daten-Common weisen:

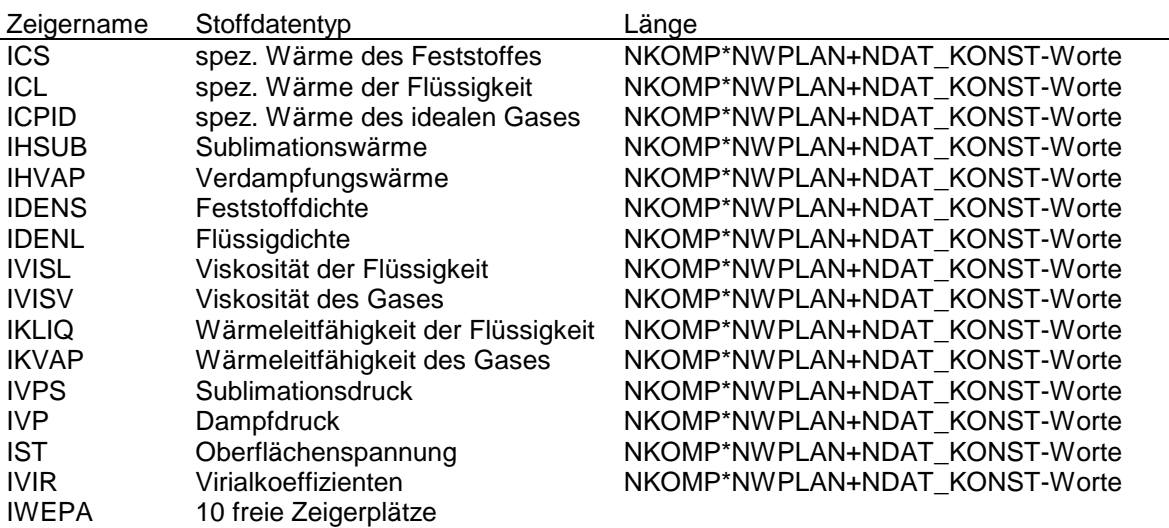

Für Stoff-Parameter gibt es folgende Zeiger, die alle auf 8-Byte-Größen im Daten-Common weisen:

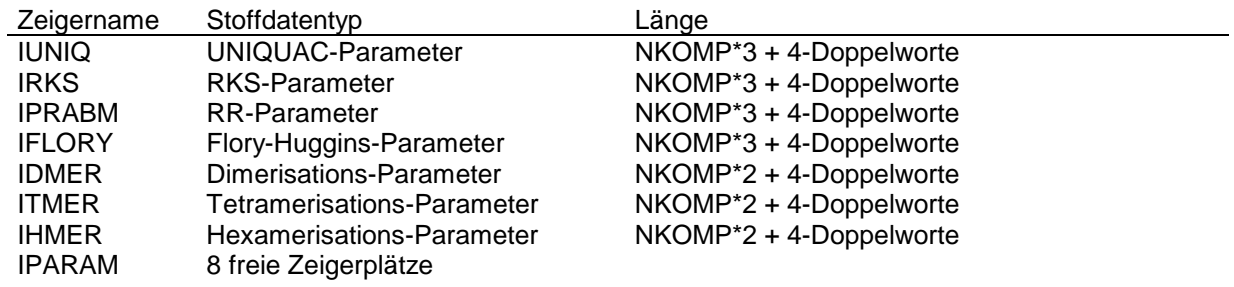

Für Stoff-Matrizen gibt es folgende Zeiger, die alle auf 8-Byte-Größen im Daten-Common weisen:

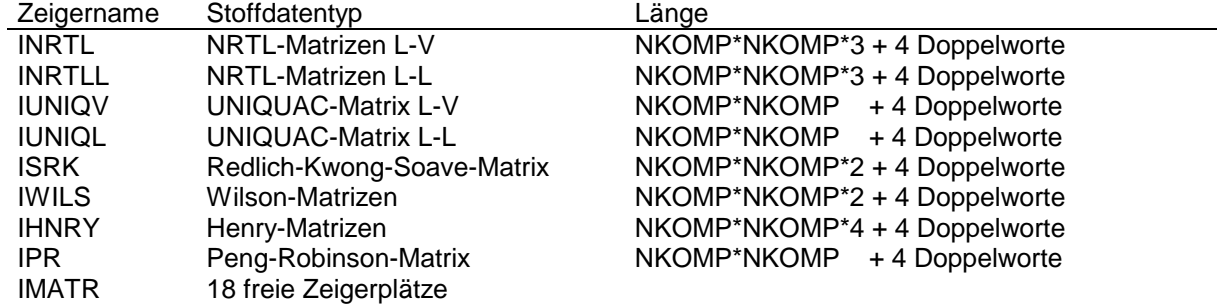

Für Berechnungslabel gibt es folgende Zeiger, die alle auf 4-Byte-Größen im Daten-Common weisen:

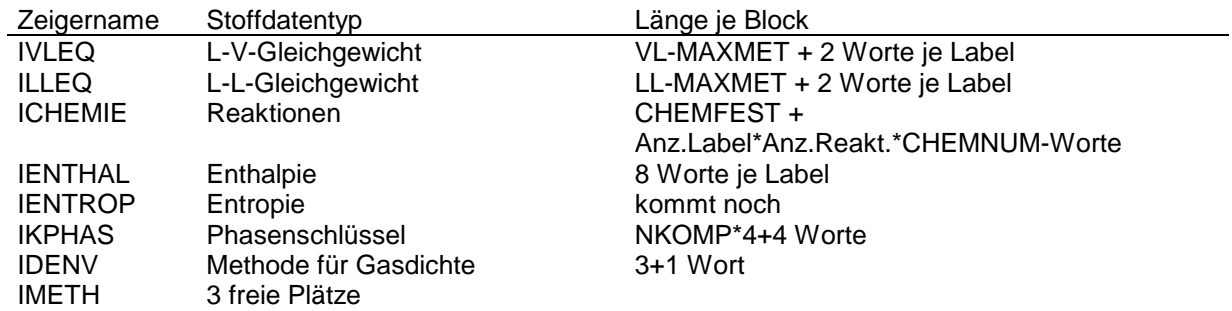

Für Binärdaten, die elementweise über Stoff-Funktionen gespeichert werden, gibt es folgende Zeiger:

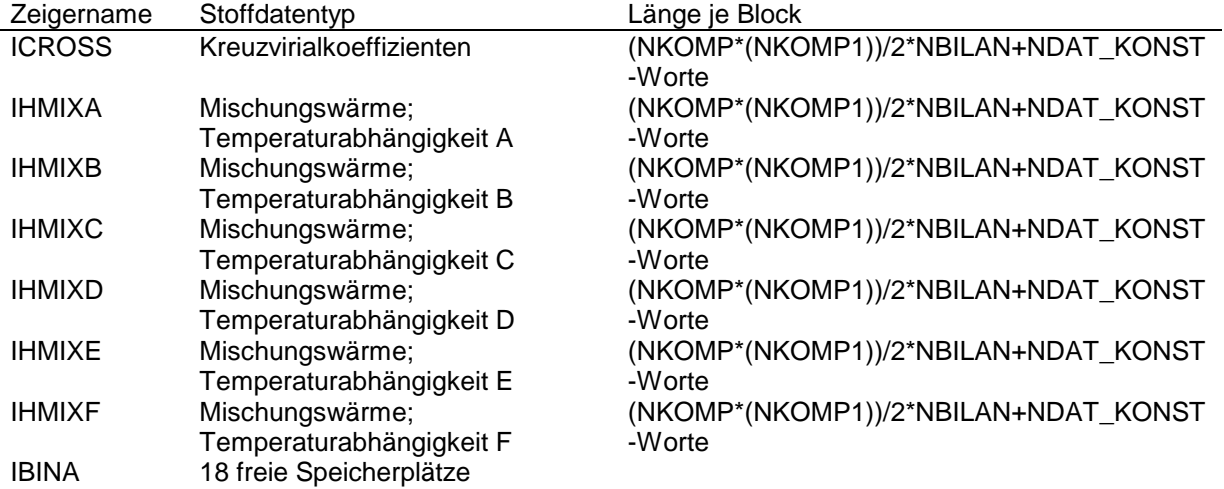

Für Inkrementinformationen gibt es folgende Zeiger, die alle auf 4-Byte-Größen im Daten-Common weisen:

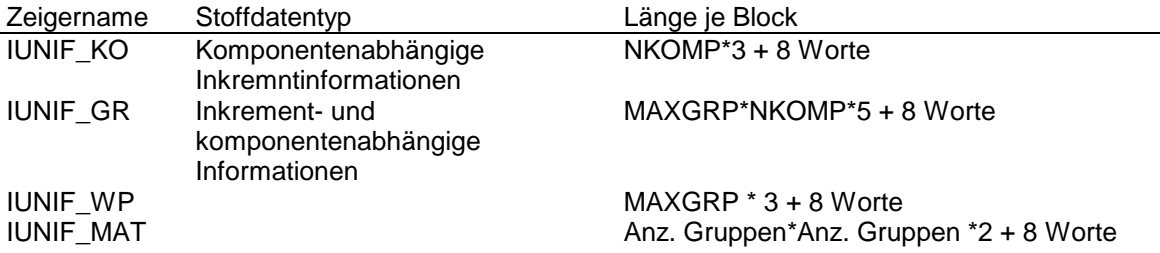

# **2.5 Aktuelle Berechnungsmethoden**

Im Common /PROP\_THERMO/ sind die Berechnungsmethoden gespeichert, nach denen die Programme zur Berechnung von Phasengleichgewichten, Enthalpien etc. aktuell arbeiten. Gespeichert werden diese Daten mit einem entsprechenden T\_S\_...-Programm.

## **COMMON /PROP\_THERMO/**

LVEQ\_LABEL, LLEQ\_LABEL, CHEM\_LABEL, ENTH\_LABEL, ENTR\_LABEL

# **2.6 Arbeitsfelder für die allgemeinen Berechnungsprogramme**

Der Arbeitsspeicher für die allgemeinen Berechnungsprogramme wird über Zeiger im Common **/PROP\_CALC\_ZEIGER/** verwaltet. Diese werden im UP T\_ZEIGER aktiviert. Für die Berechnung von Reinstoff-Funktionen (T\_PURE), Mittelwerten (T\_AVER), k-Werten (T\_LVEQ, T\_GAMMA, T\_POYNT, T\_FUGA, T\_HENRY, T\_ZUST), L-L-Gleichgewichten (T\_LLEQ, T\_LL\_GAMMA), Kompressibilitäten (T\_COMPR), Enthalpien (T\_ENTH, T\_H\_EX, T\_H\_ISO) und chemischen Reaktionen (T\_CHEM, T\_CH) sind bereits Zeiger vorgesehen.

In Abhängigkeit von ihrer Funktion ist ihre Länge im UP T\_ZEIGER als Vektor oder Matrix über die maximale Komponentenzahl gesetzt.

# **2.7 Arbeitsfelder für Methodenberechnungsprogramme**

Der Common /PROP\_WORK/ enthält Zeiger, die auf allgemein als Hilfsfelder benutzbare Speicherbereiche im Speicherfeld des Common /PROP\_DATA/ weisen ( z.B. für Zwischenspeicher in den Berechnungsunterprogrammen). IVEKTOR, IMATRIX und IGRPKOMP weisen ins R8FELD, INTVEKT in IFELD bzw. C4FELD.

## **COMMON /PROP\_WORK/**

IVEKTOR, IMATRIX, INTVEKT, IGRPKOMP

Im Unterprogramm T\_ZEIGER werden diese Positionen in folgender Größe angelegt:

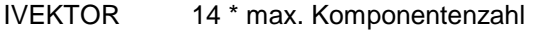

- IMATRIX 5 \* max. Komponentenzahl \* max. Komponentenzahl
- INTVEKT 3 \* max. Komponentenzahl

IGRPKOMP max. Gruppen \* max. Komponenten

# **2.8 Parametergrößen der Include-Datei**

Die Datei PROP\_INCLUDE.FOR enthält Parametergrößen, die allgemeine Gültigkeit haben.

Es sind folgende Größen:

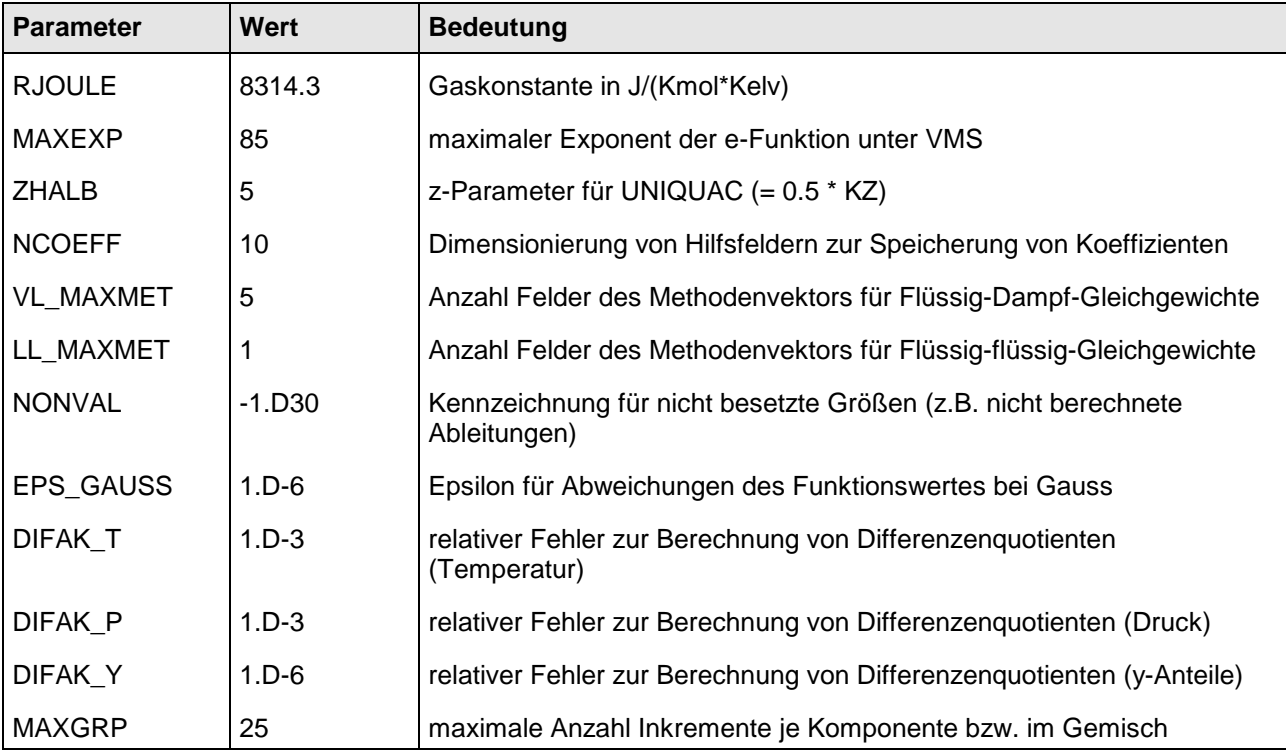

# **3 Die Unterprogramme zum Laden der Datei und Auffüllen von Stoffsystemen**

- T\_LOAD
	- T\_INIT
	- T\_P\_COMP\_NUMBER
	- T\_P\_NAME\_LENGTH
	- T\_P\_BLOCK\_NAME
	- T\_ASK\_TYPE
	- T\_P\_IDEN\_COMP
	- T\_P\_SINGLE\_COMP
	- T\_P\_PURE\_COEFF
	- T\_P\_PARAM
	- T\_P\_MATRIX
	- T P AVER
	- T\_P\_LVEQ
	- T P LLEQ
	- T P LABEL ENTH
	- T\_P\_EXCE\_ENTH
	- T\_P\_ISOT\_ENTH
	- T\_P\_PHASE\_ENTH
	- T\_P\_HREF\_ENTH
	- T\_P\_TREF\_ENTH
	- T\_P\_TPHAS\_ENTH
	- T\_P\_BINA\_COEFF
	- T P CH LABEL
	- T\_P\_CH\_TYPE
	- T\_P\_CH\_CONV
	- T P CH ZETA
	- T\_P\_CH\_DHR
	- T\_P\_CH\_STOE
	- T\_P\_CH\_FVT
	- T\_P\_CH\_KI\_FVT
	- T\_P\_CH\_PHI
	- T\_P\_INKR
	- T\_P\_MIXT\_INKR
	- T\_FI\_SYSTEM
		- T\_FI\_UNIQUAC
		- T\_FI\_RKS
		- T\_FI\_SRK
		- T\_FI\_PR
		- T\_FI\_ENTH
	- T\_P\_SYSTEM
	- T\_ZEIGER
	- T\_G\_SYSTEM\_NAME
	- T\_S\_SYSTEM

Die Parameterliste der FILL-Unterprogramme ist wie folgt definiert:

NKOMP, FILL-Stoffdaten, RVAL

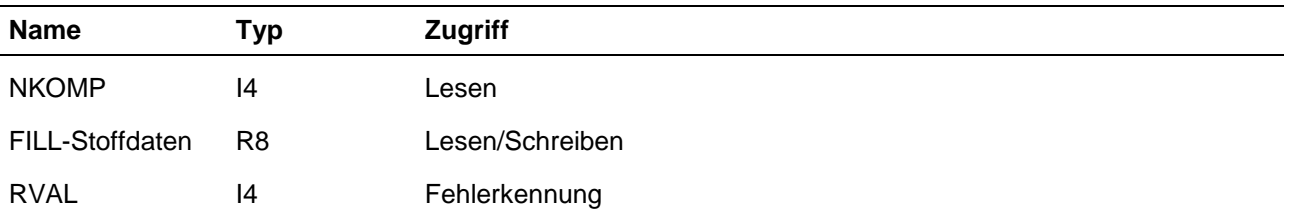

# **ARGUMENTE NKOMP**

aktuelle Komponentenzahl

# **FILL-Stoffdaten**

Felder der Stoffdaten, deren Hilfsgrößen aufgefüllt werden sollen.

# **RVAL**

Fehlerkennung

 $= 0$  : alles ok.

 $=$  >0 : Fehler

# **T\_LOAD**

Laden der neutralen Stoffdatenfiles

### **FORMAT** T\_LOAD( CHANNEL, RVAL )

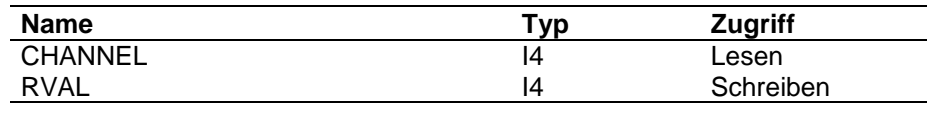

## **ARGUMENTE CHANNEL**

Kanalnummer, unter der die Datei geöffnet ist

### **RVAL**

Fehlerkennung

- $= 0$ : alles ok.
- = 1: Speicherplatz erschöpft, Datei nicht komplett eingelesen
- = 10: Reihenfolge der Steuersätze nicht ok.
- = 20: Stoffsystemreihenfolge nicht möglich
- = 30: nicht identifizierbarer Datentyp
- = 40: maximale Inkrementzahl überschritten
- < 0 : Dateilesefehler, RVAL = negativem IOSTAT-Wert

**FUNKTION** Das Stoffdaten-File muß bei Aufruf des Unterprogramms T\_LOAD bereits geöffnet sein und wird von diesem auch nicht geschlossen.

> Alle Daten der Übertragungsdatei werden mit Fortran-Readbefehlen eingelesen und durch Unterprogramm-Aufrufe in die internen Strukturen für die Schnittstellenprogramme gespeichert.

Das UP T\_ASK\_TYPE identifiziert die Satzkennung und steuert so die Speicherung.

Das zuerst eingelesene Stoffsystem wird automatisch als aktives Stoffsystem gespeichert, so daß es den Berechnungsprogrammen ohne explizite Aktivierung zur Verfügung steht.

# **T\_FI\_SYSTEM**

Auffüllen von Hilfsgrößen, die von den Zustandsgrößen der Berechnung unabhängig sind

FORMAT T\_FI\_SYSTEM( RVAL ) **Name Typ Zugriff** RVAL RVAL 14 Schreiben **ARGUMENTE RVAL** Fehlerkennung  $= 0$  : alles ok. > 0 : Fehler aus Unterprogrammen **FUNKTION** Das Unterprogramm T\_FI\_SYSTEM steuert die Berechnung von Hilfsvektoren und Hilfsmatrizen, die von den Zustandsgrößen während der Berechnung unabhängig sind. Zur Zeit sind implementiert: ● die Berechnung des Vektors l<sub>i</sub> der Uniquac-Gleichung. ● die Berechnung des Vektors a<sub>i</sub> b<sub>i</sub> m<sub>i</sub> für Peng-Robinson ● die Berechnung des Vektors m<sub>i</sub> für Redlich-Kwong-Soave • die Berechnung der Gemischmatrix für Redlich-Kong-Soave ohne Berücksichtigung der Temperaturabhängigkeit • die Berechnung der konstanten Terme der Reinstoffenthalpie bei vorgegebener Umwandlungstemperatur.

> Der Aufruf dieses Programmes erfolgt im UP T\_LOAD, bevor das Stoffsystem mit T\_P\_SYSTEM gespeichert wird.

# **4 Unterprogramme zum Speichern und Holen von Daten**

# **4.1 Allgemeine Unterprogramme**

- T\_P\_POINTER
- T\_INIT
- T\_ZEIGER

# **T\_P\_POINTER**

Setzen von Zeigern; Platzverwaltung für die Common-Blöcke /PROP\_DATA/ und /PROP\_CHAR/

# **FORMAT** T\_P\_POINTER( KENNUNG, ANZAHL, LENGTH, ZEIGER, RVAL )

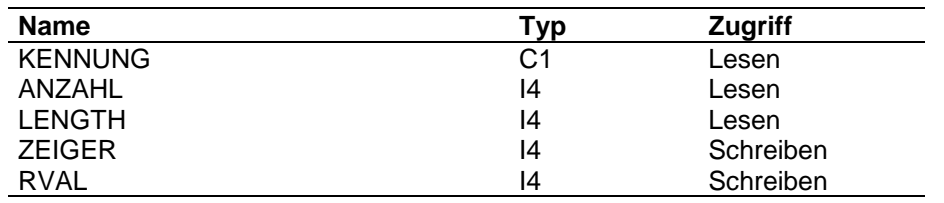

### **ARGUMENTE KENNUNG**

Kennung, in welchem Common-Block Speicherplatz belegt werden soll.

= 'C' : Character-Common

= 'D' : Daten-Common

### **ANZAHL**

Anzahl zu reservierender Größen

## **LENGTH**

Anzahl Bytes je zu belegender Größe

gültige Längenangaben sind:

- 1 : für Größen im Character-Common
- 4 : für einfach genaue Größen im Daten-Common
- 8 : für doppelt genaue Größen im Daten-Common

# **ZEIGER**

Anfangsposition des belegten Speicherplatzes; bestimmt entsprechend der Angabe in LENGTH und dem Parameter NSDWORD

# **RVAL**

Fehlerkennung

- $= 0$  : alles ok.
- = 1 : Speicherplatz erschöpft
- =-1 : fehlerhafte Kennung
- =-2 : fehlerhafte Länge
- =-3 : fehlerhafte Anzahl

# **FUNKTION**

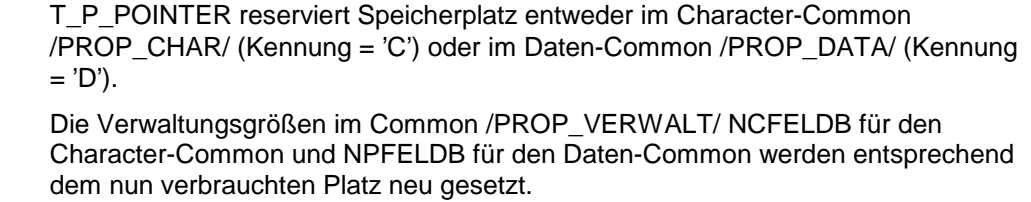

Die belegten Speicherplätze werden bei Charactergrößen mit Blank, bei Datengrößen mit 0 initialisiert.

Ist der Parameter NSDWORD auf 1 gesetzt, wird bei LENGTH = 8 die Länge in Worten gerechnet.

j.

# **T\_INIT**

Initialisieren der internen Speicherbereiche der Thermodynamik-Schnittstelle

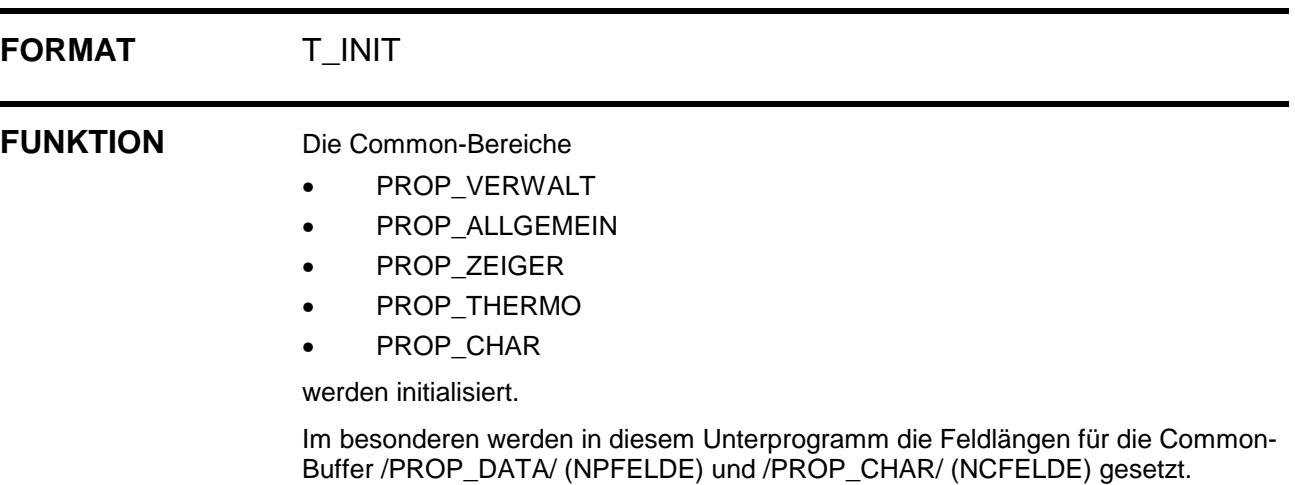

# **T\_ZEIGER**

Aktivieren von Hilfsspeicher für die Berechnungsprogramme der Thermodynamik-**Schnittstelle** 

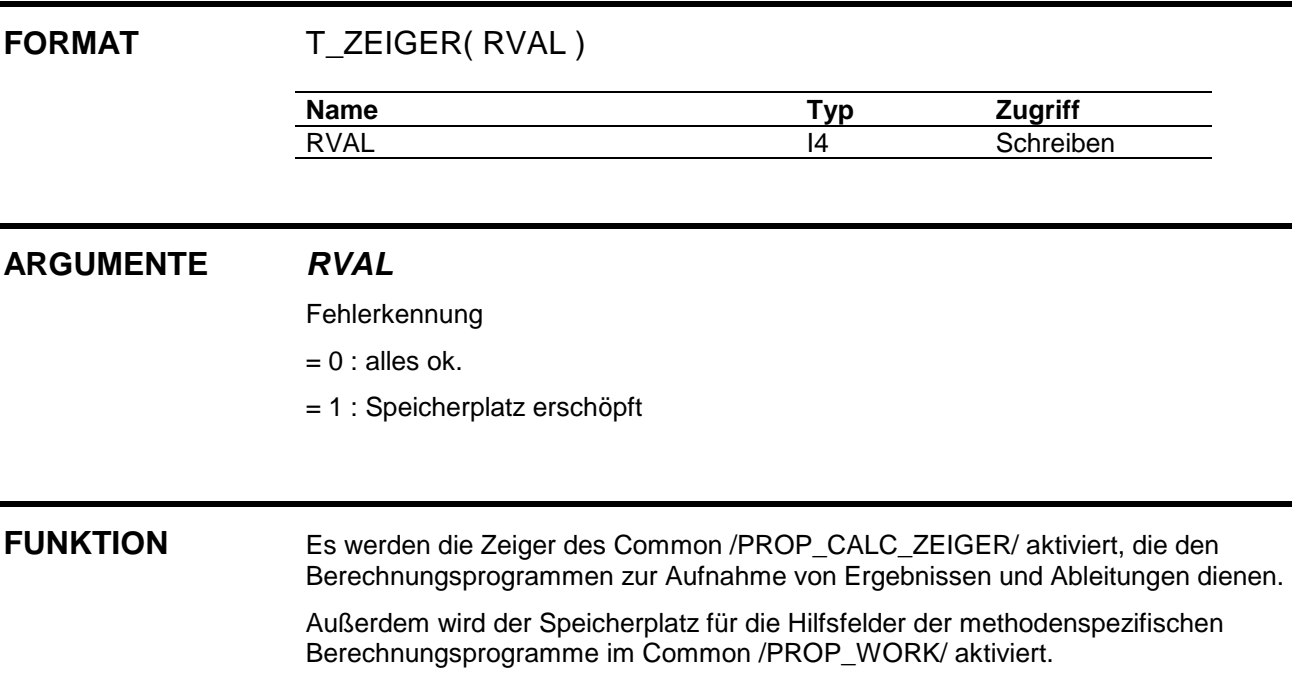

# **4.2 Verwaltung von Dimensions- und Identifikationsdaten**

Die Verwaltung der Dimensionierungsdaten des Steuersatzes und der Systemsteuersätze sowie der Identifikationsdaten der Komponenten erfolgt in folgenden Programmen:

- T\_P\_COMP\_NUMBER
- T\_P\_NAME\_LENGTH
- T\_P\_IDEN\_COMP
	- T\_P\_POINTER
- T\_G\_COMP\_NUMBER
- T\_G\_NAME\_LENGTH
- T\_G\_IDEN\_COMP

# **T\_P\_COMP\_NUMBER**

Speichern der maximalen bzw. der aktuellen Komponentenzahl

## **FORMAT** T\_P\_COMP\_NUMBER( TASK, NUMBER, RVAL)

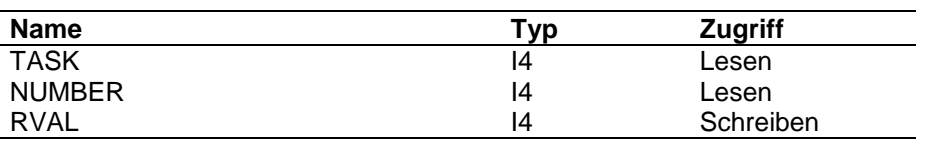

## **ARGUMENTE TASK**

Aufgabenstellung

- = 1 : speichern der maximalen Komponentenzahl
- = 2 : speichern der aktuellen Komponentenzahl

## **NUMBER**

Komponentenzahl

# **RVAL**

Fehlerkennung

- $= 0$  : alles ok.
- = 1 : maximale Komponentenzahl verletzt den Gültigkeitsbereich
- = 2 : aktuelle Komponentenzahl verletzt den Gültigkeitsbereich
- =-1 : ungültige TASK

**FUNKTION** Die Daten werden im Common /PROP\_ALLGEMEIN/ abgelegt.

Der Gültigkeitsbereich der maximalen Komponentenzahl : 0 < NUMBER < 101 Der Gültigkeitsbereich der aktuellen Komponentenzahl : 0 < NUMBER < maximale Komponentenzahl

# **T\_P\_NAME\_LENGTH**

Speichern der Anzahl Zeichen der Komponentenidentifikationsdaten

# **FORMAT** T\_P\_NAME\_LENGTH( TASK, NUMBER, RVAL )

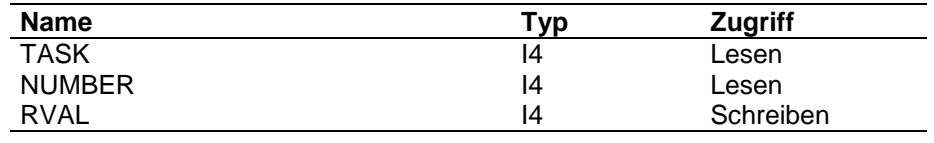

## **ARGUMENTE TASK**

Aufgabenstellung

- = 1 : Speichern der Anzahl Zeichen des Namen
- = 2 : Speichern der Anzahl Zeichen des Langnamens
- = 3 : Speichern der Anzahl Zeichen der Cas-Nummer

## **NUMBER**

Anzahl Zeichen

# **RVAL**

Fehlerkennung

- $= 0$  : alles ok.
- = 1 : Zeichenzahl ungültig
- =-1 : ungültige TASK

**FUNKTION** Die Daten werden in den Common /PROP\_ALLGEMEIN/ gespeichert.

# **T\_P\_IDEN\_COMP**

Speichern von Komponentenidentifikationsdaten

## **FORMAT** T\_P\_IDEN\_COMP( TASK, COMP\_NR, COMP\_ID, RVAL)

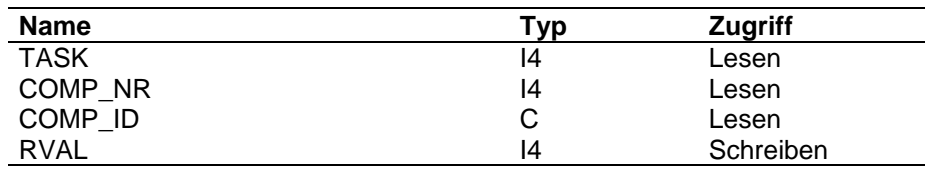

### **ARGUMENTE TASK**

Aufgabenstellung

= 1 : Speichern des Namen

= 2 : Speichern des Langnamens

= 3 : Speichern der Cas-Nummer

# **COMP\_NR**

Komponentennummer

## **COMP\_ID**

zu speichernde Identifikationsdate

## **RVAL**

Fehlerkennung

 $= 0$  : alles ok.

- = 1 : Speicherplatz erschöpft
- = 2 : Datenlänge nicht gesetzt
- = 3 : zu speichernde Date ist Blank
- = 4 : Länge des übergebenen Strings > zu speichernde Anzahl Zeichen
- =-1 : ungültige TASK
- =-2 : Komponentennummer nicht gültig

# **FUNKTION** Die Daten werden in den Common /PROP\_CHAR/ gespeichert.

Die Zeiger im Common /PROP\_ZEIGER/

IPROTN für die Komponentennamen

INAMES für die Komponentenlangnamen

ICASNR für die CAS-Nummern

werden, falls noch keine Date gespeichert ist, mit dem UP T\_P\_POINTER gesetzt.

Die Anzahl der reservierten Zeichen je Datentyp ist:

Anzahl Komponenten \* Anzahl Zeichen

Hierbei bedeutet "Anzahl Zeichen" NZLANG oder NZCASR oder NZPROT.

Der Zeiger weist hierbei auf das erste gespeicherte Zeichen der ersten Komponente.

Ist die Länge des übergebenen Characterstring > als die Anzahl Zeichen wird RVAL = 4 gesetzt und der Characterstring beim Speichern abgeschnitten.

Bei kürzerer Länge wird mit Blank aufgefüllt.

# **T\_G\_COMP\_NUMBER**

Holen der maximalen bzw. aktuellen Komponentenzahl

### **FORMAT** T\_G\_COMP\_NUMBER( TASK, NUMBER, RVAL )

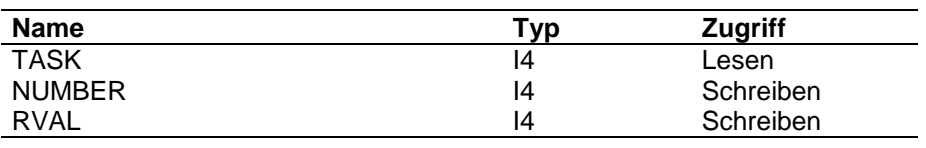

# **ARGUMENTE TASK**

Aufgabenstellung

=1: holen der maximalen Komponentenzahl

=2: holen der aktuellen Komponentenzahl

## **NUMBER**

gewünschte Komponentenzahl

# **RVAL**

Fehlerkennung

 $= 0$ : alles ok.

= 1: maximale Komponentenzahl nicht gesetzt

- = 2: aktuelle Komponentenzahl nicht gesetzt, d.h. es ist kein Stoffdatenblock aktiv
- =-1: ungültige TASK

**FUNKTION** Die im Common /PROP\_ALLGEMEIN/ gespeicherten Daten werden zurückgegeben.

# **T\_G\_NAME\_LENGTH**

Holen der Anzahl Zeichen der Komponentenidentifikationsdaten

**FORMAT** T\_G\_NAME\_LENGTH( TASK, NUMBER, RVAL )

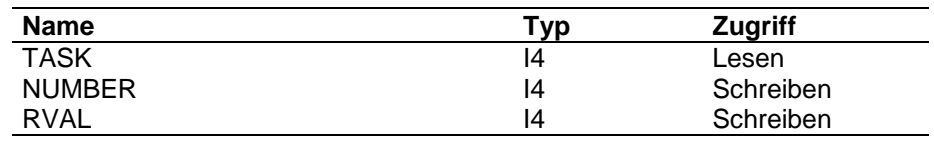

## **ARGUMENTE TASK**

Aufgabenstellung

=1: Holen der Anzahl Zeichen des Namens

=2: Holen der Anzahl Zeichen des Langnamens

=3: Holen der Anzahl Zeichen der Cas-Nummer

# **NUMBER**

gewünschte Zeichenzahl

# **RVAL**

Fehlerkennung

- $= 0$ : alles ok.
- $= 1:$  Zeichenzahl  $= 0$
- =-1: ungültige TASK

**FUNKTION** Die Zeichenzahl der gewünschten Identifikationsdate wird aus dem Common /PROP\_ALLGEMEIN/ zurückgegeben.

# **T\_G\_IDEN\_COMP**

Holen der Stoffidentifikationsdaten

- Name
- Langname
- Cas-Nummer

## **FORMAT** T\_G\_IDEN\_COMP( TASK, COMP\_NR, COMP\_ID, RVAL )

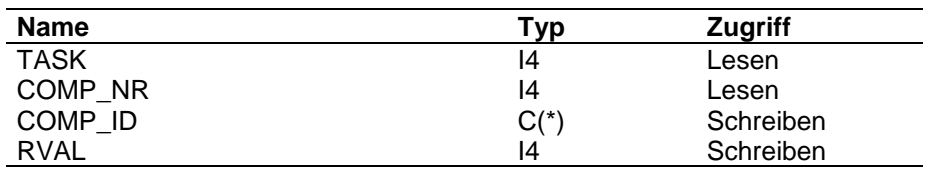

### **ARGUMENTE TASK**

Aufgabenstellung

- = 1: Holen des Namens
- = 2: Holen des Langnamens
- = 3: Holen der Cas-Nummer

### **COMP\_NR**

Komponentennummer

- > 0: Nummer der gewünschten Komponente
- = 0: alle Komponenten

## **COMP\_ID**

je nach TASK gefüllte Ausgabegröße

### **RVAL**

Fehlerkennung

- $= 0$ : alles ok
- = 1: Daten nicht gespeichert
- = 2: ungültige Komponentennummer
- = 4: Länge des Ausgabefeldes zu klein
- =-1: ungültige TASK

**FUNKTION** Für den Fall COMP\_NR = 0 werden die gewünschten Identifikationsdaten für alle Komponenten im Vektor COMP\_ID zurückgegeben. Die Dimension von COMP\_ID muß also mindestens der aktuellen Komponentenzahl entsprechen. Für den Fall COMP\_NR > 0 wird eine einzelne Date zurückgegeben.

> Die Identifikationsdaten sind im Common /PROP\_CHAR/ hintereinander gespeichert.

Die Positionsangaben

- IPROTN für die Namen
- INAMES für die Langnamen
- ICASNR für die Cas-Nummern

befinden sich im Common /PROP\_ZEIGER/.

# **4.3 Stoffsystemverwaltung**

Die Stoffsysteme werden in verketteten Steuerblöcken verwaltet. Anfangszeiger ist die Größe IPBL1 im Common /PROP\_VERWALT/. Dieser Zeiger weist auf die 1. gespeicherte 4-Byte-Größe des ersten Steuerblocks im Common /PROP\_DATA/. Der Aufbau der Steuerblöcke sieht wie folgt aus:

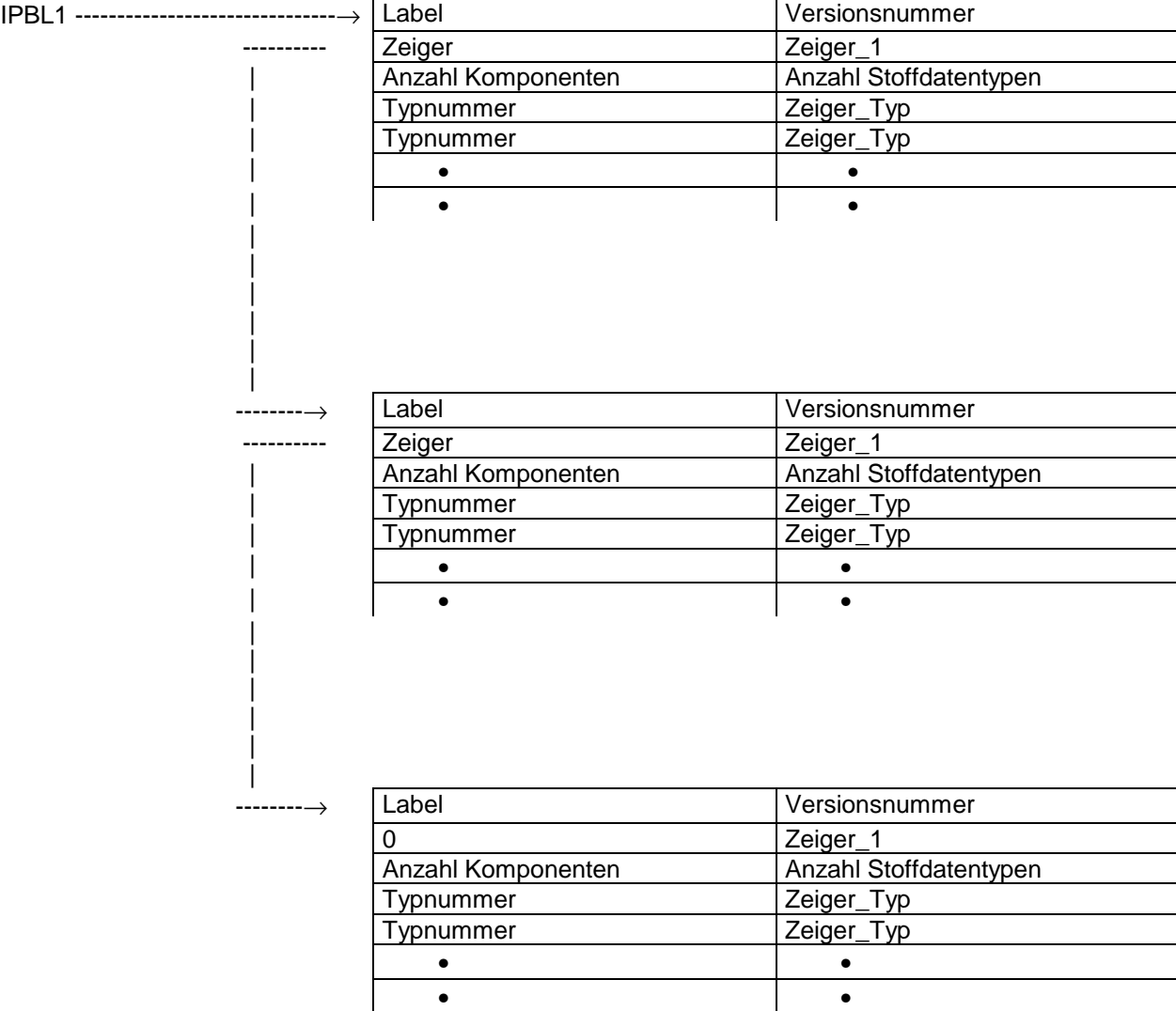

Jeder Steuerblock enthält alle beschreibenden und inhaltlichen Informationen, die für eine eindeutige Zuordnung notwendig sind:

- Label
- Versionsnummer
- Anzahl Komponenten
- Anzahl Stoffdatentypen

Da die Stoffdaten im Common /PROP\_DATA/ permanent vorhanden sind, werden hier nur die Zeigerpositionen gespeichert. Die Typnummer ist gleich der Zeigernummer des entsprechenden Stoffdatentyps im Common /PROP ZEIGER/. Zeiger Typ ist die Speicherposition des Stoffdatentyps im Common /PROP\_DATA/. Es werden hierbei nur die Typen gespeichert, für die Daten vorhanden sind. Die Größe Zeiger 1 ist für alle Basissysteme (Version 1) = 0. Bei höheren Versionen weist Zeiger 1 auf denjenigen Steuerblock, der die Daten des zugehörenden Basissystems enthält. Anzahl Stoffdatentypen enthält in diesem Fall nur die Anzahl der für die neue Version geänderten bzw. neuen Datentypen.

Für die Verwaltung (Speichern, Holen, Aktivieren) von Stoffsystemen sind folgende Unterprogramme vorhanden:

- T\_P\_SYSTEM\_NAME
- T\_P\_SYSTEM
	- T\_FIND\_SYSTEM
	- T\_P\_POINTER
- T\_G\_SYSTEM\_NAME
- T\_S\_SYSTEM
	- T\_FIND\_SYSTEM
- T\_S\_VERSION
	- T\_FIND\_SYSTEM

Nachfolgend werden die Unterprogramme detaillierter beschrieben (die Beschreibung von T\_P\_POINTER erfolgt im Kapitel "Allgemeine Unterprogramme").

# **T\_P\_BLOCK\_NAME**

Speichern des Labels und der Versionsnummer eines neu anzulegenden Stoffsystems als aktuelles System

# **FORMAT** T\_P\_BLOCK\_NAME( LABEL, VERSION, RVAL )

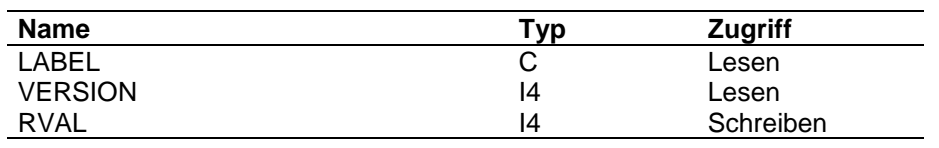

## **ARGUMENTE LABEL**

Name des Stoffsystems

# **VERSION**

Versionsnummer des Stoffsystems

# **RVAL**

Fehlerkennung

 $= 0$ : alles ok.

**FUNKTION** Die Eingabedaten werden den entsprechenden Größen in den Common-Blöcken /PROP\_CHAR/ und /PROP\_ALLGEMEIN/ zugewiesen.

> Diese Zuweisung ist notwendig, um allen anderen Speicherprogrammen mitzuteilen, daß sie mit dem aktuellen Stoffsystem arbeiten.

Für Version = 1 werden zusätzlich alle Zeiger-Größen des Common /PROP\_ZEIGER/ auf -1, die aktuelle Komponentenzahl auf 0 und alle Berechnungslabel auf Blank gesetzt.

# **T\_P\_SYSTEM**

Speichern der Steuerdaten für ein Stoffsystem

FORMAT T\_P\_SYSTEM( LABEL, VERSION, RVAL )

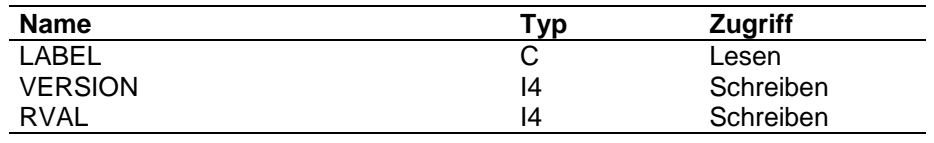

## **ARGUMENTE LABEL**

Name des Stoffsystems

### **VERSION**

Versionsnummer des Stoffsystems

# **RVAL**

Fehlerkennung

- $= 0$ : alles ok.
- = 1: kein Speicherplatz zur Speicherung des Steuerblockes
- = 2: Versionsnummer > 1 und Basissystem nicht gefunden

**FUNKTION** Bei der Speicherung der Stoffsysteme müssen im wesentlichen 3 Fälle unterschieden werden:

- es ist noch kein Steuerblock gespeichert
- der zu speichernde Block war bereits vorhanden, d.h. ändern der Daten
- der Block ist neu, es sind aber noch andere Blöcke vorhanden, d.h. anhängen

Für alle 3 Fälle gilt, daß gezählt wird, wieviel Stoffdatentypen gespeichert werden müssen. Diese Anzahl bestimmt die Größe des Steuerblocks:

6 beschreibende Größen + 2\*Anzahl Stoffdatentypen

Die Anzahl der Stoffdatentypen ergibt sich aus den Daten im Common /PROP\_ZEIGER/ wie folgt:

- bei Basissystemen: Anzahl der Stoffdatenzeiger > 0
- bei höheren Versionen: Anzahl der Stoffdatenzeiger > 0, aber ungleich dem Basissystem

War der Block bereits vorhanden, wird geprüft, ob der vorhandene Platz für den Steuerblock ausreicht; wenn nicht, wird auch hier der Speicherplatz neu reserviert und der Block durch Neuverkettung der anderen Blöcke aus der Kette herausgenommen. Dadurch wird der Zustand eines ganz neuen Blockes erreicht.

Nach dem Einspeichern der allgemeinen Blockdaten und Stoffdatenzeiger werden die Zeiger eingespeichert:

Verkettungszeiger des neuen Blockes = 0 setzen

Verkettungszeiger im vorhergehenden Block auf Blockanfang positionieren
Für das erste System wird noch der Startzeiger gesetzt.

Handelt es sich um eine höhere Versionsnummer, wird die Verkettung auf das Basissystem eingetragen.

Wurde ein Basissystem, zu dem höhere Versionen vorhanden sind, geändert und mußte neu gespeichert werden, muß außerdem die Verkettung der höheren Versionen zu ihrem Basissystem aktualisiert werden.

# **T\_FIND\_SYSTEM**

Finden des Steuerblockes von Stoffsystemen

**FORMAT** T\_FIND\_SYSTEM( TASK, LABEL, VERS, ZEIGER, RVAL)

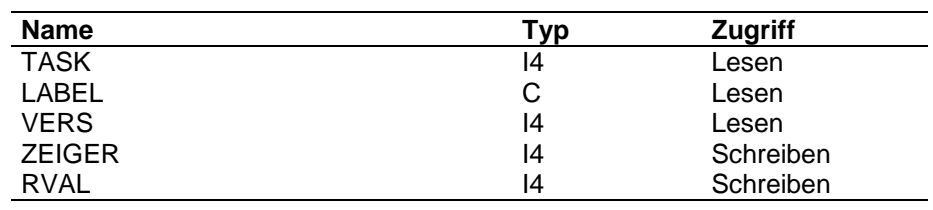

### **ARGUMENTE TASK**

Aufgabenstellung

= 1: das angegebene System suchen

= 2: das letzte gespeicherte System suchen

= 3: das Vorgängersystem des angegebenen Systems suchen

### **LABEL**

Name des Stoffsystems Eingabe notwendig bei TASK = 1, 3

### **VERSION**

Versionsnummer des Stoffsystems

### **ZEIGER**

Position des Steuerblockes

### **RVAL**

Fehlerkennung

- $= 0$ : alles ok.
- = 1: nicht gefunden

**FUNKTION** Ausgehend vom Startzeiger IPBL1 im Common /PROP\_VERWALT/ wird je nach TASK die Position des gewünschten Stoffsystems gesucht.

> Im Fall TASK = 1 wird der Steuerblock für genau dieses System und diese Versionsnummer gesucht.

Für den Fall TASK = 2 wird der Steuerblock gesucht, dessen Verkettungsfeld = 0 ist.

Für den Fall TASK = 3 wird in Zeiger die Position des Steuerblockes zurückgegeben, dessen Verkettungsfeld auf den angebenen Stoffdatenblock zeigt.

# **T\_G\_SYSTEM\_NAME**

Namen und Versionsnummer von Stoffsystemen holen

### **FORMAT** T\_G\_SYSTEM\_NAME( TASK, LABEL, VERSION, RVAL )

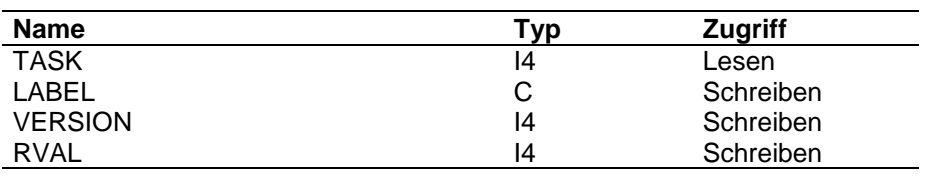

### **ARGUMENTE TASK**

Aufgabenstellung

- = 1 : Name des gerade aktiven Stoffsystems
- = 2 : Name des ersten gespeicherten Stoffsystems
- = 3 : Name des nächsten Stoffsystems

### **LABEL**

Name des Stoffsystems

## **VERSION**

Versionsnummer des Stoffsystems

# **RVAL**

Fehlerkennung

- $= 0$  : alles ok.
- = 1 : bei TASK=3: kein weiteres System gespeichert

bei TASK=2: noch kein Stoffsystem gespeichert

- = 2 : bei TASK=3: noch kein Aufruf mit TASK=2
- =-1 : ungültige TASK

**FUNKTION** Der Label und die Versionsnummer des aktuellen Stoffsystems sind im Common /PROP\_CHAR/ bzw. /PROP\_ALLGEMEIN/ gespeichert.

> Die Steuerblöcke für die gespeicherten Stoffsysteme sind im Common /PROP\_DATA/ gespeichert; auf den ersten Block weist der Zeiger IPBL1 im Common /PROP\_VERWALT/.

# **T\_S\_SYSTEM**

Aktivieren von Stoffsystemen

### FORMAT T\_S\_SYSTEM( LABEL, VERSION, RVAL )

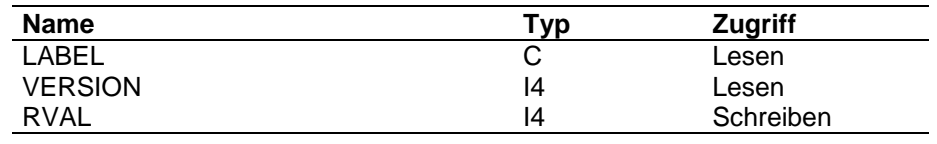

### **ARGUMENTE LABEL**

Name des zu aktivierenden Stoffsystems

### **VERSION**

Versionsnummer des zu aktivierenden Stoffsystems

# **RVAL**

Fehlerkennung

- $= 0$  : alles ok.
- = 1 : Stoffsystem nicht gefunden

**FUNKTION** Wird T\_S\_SYSTEM mit dem Namen und der Versionsnummer des bereits aktiven Stoffsystems aufgerufen, braucht nicht mehr aktiviert zu werden.

Ansonsten wird wie folgt gearbeitet:

- 1. Mit dem UP T\_FIND\_SYSTEM wird gesucht, ob das gewünschte Stoffsystem gespeichert ist.
- 2. Der Common /PROP\_ZEIGER/ wird in den Anfangszustand versetzt, d.h. alle Zeiger  $= -1$ .
- 3. Ist die Versionsnummer > 1 müssen zuerst die Zeiger des Basissystems umgespeichert werden (der Verkettungszeiger = 4. Größe des Steuerblocks weist auf den Steuerblock des Basissystems).
- 4. Umspeichern der Zeiger des aktuellen Systems.
- 5. Aktualisieren der aktuellen Komponentenzahl, des aktuellen Labels und der aktuellen Version.
- 6. Zurücksetzen der Berechnungslabel im Common /PROP\_THERMO/

# **T\_S\_VERSION**

Aktivieren der Daten, die ausschliesslich zu einem Stoffsystem mit Versionsnummer > 1 gehören

**FORMAT** T\_S\_VERSION( LABEL, VERS, RVAL )

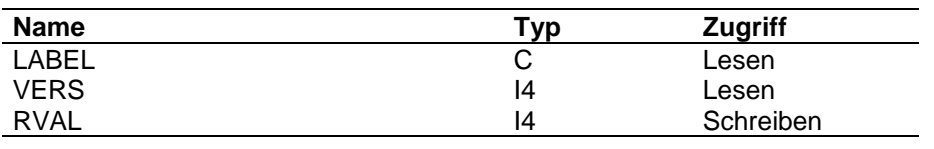

### **ARGUMENTE LABEL**

Name des zu aktivierenden Stoffsystems

## **VERS**

Versionsnummer des zu aktivierenden Stoffsystems

### **RVAL**

Fehlerkennung

 $= 0$ : alles ok.

= 1: Stoffsystem nicht gefunden

=-1: Versionsnummer > 1

**FUNKTION** Mit T\_S\_VERSION werden nur die Daten aktiviert, die zu diesem Stoffsystem mit Versionsnummer > 1 gehören. Die T\_G-Programme der Schnittstelle können dann diese Daten liefern.

> Für die Berechnung ist es notwendig nach einem Aufruf von T\_S\_VERSION durch einen Aufruf von T\_S\_SYSTEM das Gesamtsystem wieder zu aktivieren.

Es wird wie folgt gearbeitet:

- 1. Mit dem UP T\_FIND\_SYSTEM wird gesucht, ob das gewünschte Stoffsystem gespeichert ist.
- 2. Der Common /PROP\_ZEIGER/ wird in den Anfangszustand versetzt, d.h. alle  $Zeiger = -1.$
- 3. Umspeichern der Zeiger des aktuellen Systems.
- 4. Aktualisieren der aktuellen Komponentenzahl; der aktuellen Label wird ' ',die aktuelle Version = 0 gesetzt.
- 5. Zurücksetzen der Berechnungslabel im Common /PROP\_THERMO/

# **4.4 Stoffkonstanten**

Für jeden Typ von Stoffkonstanten gibt es einen Zeiger im Common /PROP\_ZEIGER/. Dieser Zeiger weist auf 4-Byte-Größen im Common /PROP\_DATA/. Vorgelagert sind jedem Datentyp 4 Steuergrößen mit folgender Belegung:

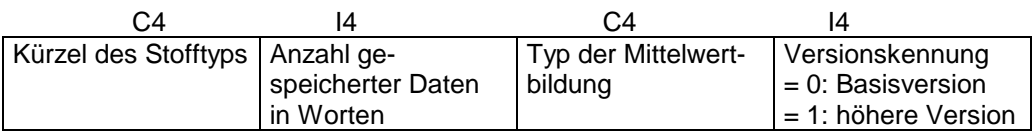

Die Daten sind als Block der Länge Anzahl Komponenten \* NSINGLAN in folgender Form gespeichert:

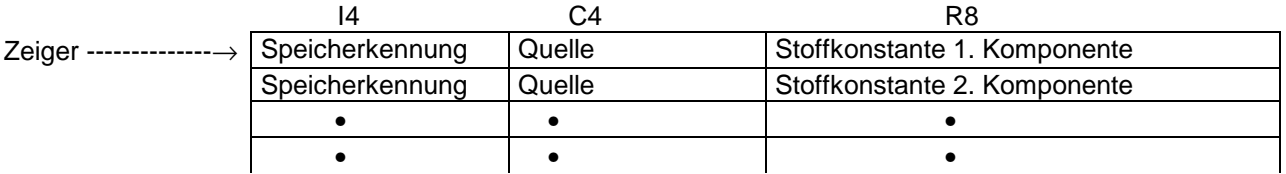

Die Speicherkennung kann folgende Werte annehmen:

= 1 : Wert ist gespeichert

= 0 : Wert ist nicht gespeichert, wird aber gebraucht

=-1 : Wert wird nicht gebraucht.

Für die Verwaltung von Stoffkonstanten sind folgende Unterprogramme vorhanden:

- T\_P\_SINGLE\_COMP
	- T\_ASK\_SINGLE
	- T\_ACT\_SINGLE
	- T\_P\_POINTER
- T\_G\_SINGLE\_COMP
	- T\_ASK\_SINGLE

# **T\_P\_SINGLE\_COMP**

Speichern von Stoffkonstanten

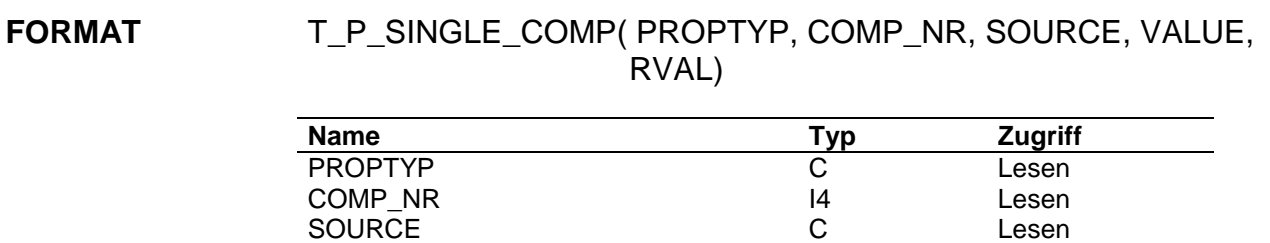

VALUE R8 Lesen<br>RVAL RVAL 14 Schrei

14 Schreiben

**ARGUMENTE PROPTYP**

Stoffkonstantenkennung

## **COMP\_NR**

Komponentennummer

# **SOURCE**

**Quelleninformation** 

# **VALUE**

Stoffkonstante in internen Einheiten

### **RVAL**

Fehlerkennung

- $= 0$  : alles ok.
- = 1 : Speicherplatz erschöpft
- =-1 : ungültiger Stoffdatentyp
- =-2 : ungültige Komponentennummer

**FUNKTION** T\_P\_SINGLE\_COMP ruft das Unterprogramm T\_ACT\_SINGLE zur eventuellen Aktivierung des für den Stoffdatentyp gültigen Zeigers.

> Danach speichert es die Daten in der allgemeinen Form. Der Zeiger wird über das Unterprogramm T\_ASK\_SINGLE mit seiner Nummer identifiziert.

# **T\_ASK\_SINGLE**

Stofftypkennung für Stoffkonstanten prüfen

**FORMAT** T\_ASK\_SINGLE( PROPTYP, NUMMER, RVAL )

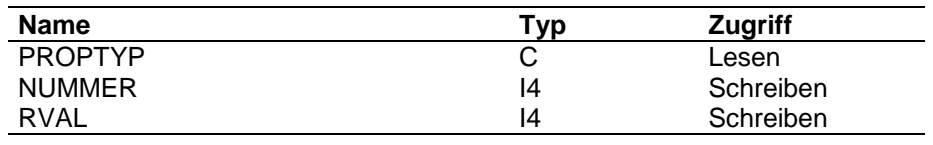

## **ARGUMENTE PROPTYP**

**Stoffdatentyp** 

### **NUMMER**

Nummer des Stoffdatentyps

# **RVAL**

Fehlerkennung

- $= 0$  : alles ok.
- = 1 : angegebener Stofftyp ist keine Stoffkonstante

**FUNKTION** T\_ASK\_SINGLE prüft den angegebenen Stoffdatentyp auf Gültigkeit.

**Die Anzahl und Reihenfolge der in T\_ASK\_SINGLE initialisierten Stoffkonstantentypen muß mit der Anzahl und der Reihenfolge der Zeiger im Common /PROP\_ZEIGER/ übereinstimmen.**

Der Parameter NSINGLE gibt die Anzahl an; dieser Parameter entspricht der Common-Größe NSINGAKT im Common /PROP\_VERWALT/.

# **T\_ACT\_SINGLE**

Aktivieren von Zeigern für Stoffkonstanten

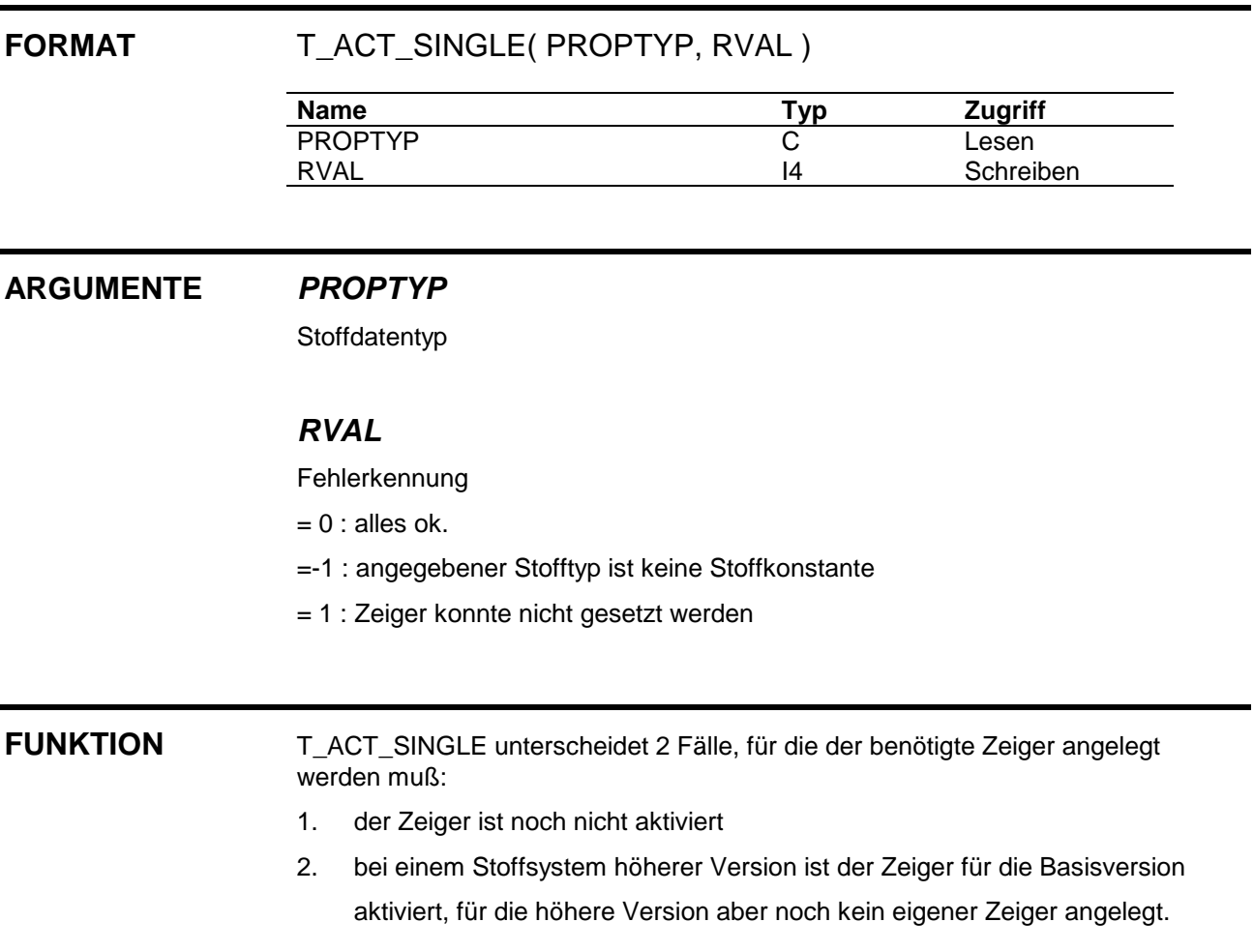

Im ersten Fall wird der Zeiger durch Aufruf von T\_P\_POINTER in seiner Länge angelegt: Anzahl Komponenten \* NSINGLAN + NDAT\_KONST-Worte.

Die Steuerdaten werden eingetragen, wobei für die Mittelwertbildung als Standard die Kennung 'MOLA' gesetzt wird.

Im zweiten Fall muß der Zeiger ebenfalls neu gesetzt werden. Doch werden hier alle Daten der Basisversion umgespeichert. Im Steuerblock wird die Kennung eingetragen, daß der Zeiger für die höhere Version neu angelegt wurde.

# **T\_G\_SINGLE\_COMP**

Holen von Stoffkonstanten

# **FORMAT** T\_G\_SINGLE\_COMP( PROPTYP, COMP\_NR, SOURCE, VALUE, RVAL)

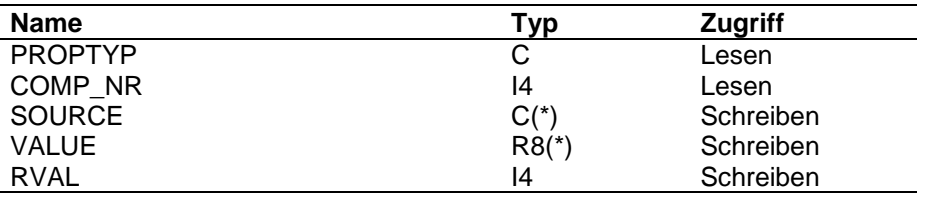

### **ARGUMENTE PROPTYP**

Stoffkonstantenkennung

## **COMP\_NR**

Komponentennummer

= 0 : alle Komponenten

> 0 : eine spezielle Komponente

### **SOURCE**

Quelleninformation

### **VALUE**

Stoffkonstante(n) in internen Einheiten

### **RVAL**

Fehlerkennung

- $= 0$  : alles ok.
- =-1 : Stoffdatentyp nicht gespeichert
- =-2 : ungültige Komponentennummer
- =-3 : ungültiger Stoffdatentyp
- > 0 : Stoffdatum fehlt mindestens für Komponente RVAL

**FUNKTION** T\_G\_SINGLE\_COMP ruft das UP T\_ASK\_SINGLE, das die Zeigernummer des Stoffdatentyps im Common /PROP\_ZEIGER/ zurückgibt. Die Position der ersten zurückzugebenden Date wird bestimmt; einmal in einfach genauen Größen und einmal in doppelt genauen Größen, wobei berücksichtigt wird, daß es Maschinen gibt, bei denen immer einfach genau gerechnet wird.

Danach werden die Daten je nach Angabe in COMP\_NR umgespeichert.

Für den Fall COMP\_NR = 0 muß die Dimension von SOURCE und VALUE mindestens der aktuellen Komponentenzahl entsprechen.

# **4.5 Stoff-Funktionen**

Für jeden Typ von Stoff-Funktionen gibt es einen Zeiger im Common /PROP\_ZEIGER/. Dieser Zeiger weist auf 4-Byte-Größen im Common /PROP\_DATA/. Vorgelagert sind jedem Datentyp 4 Steuergrößen mit folgender Belegung:

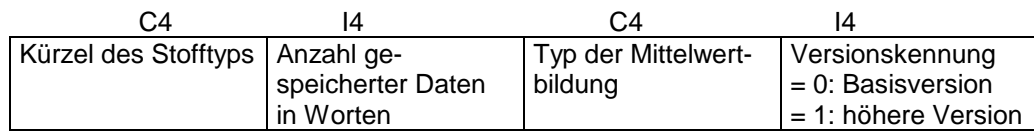

Die Daten sind als Block der Länge Anzahl Komponenten \* NWPLAN in folgender Form gespeichert:

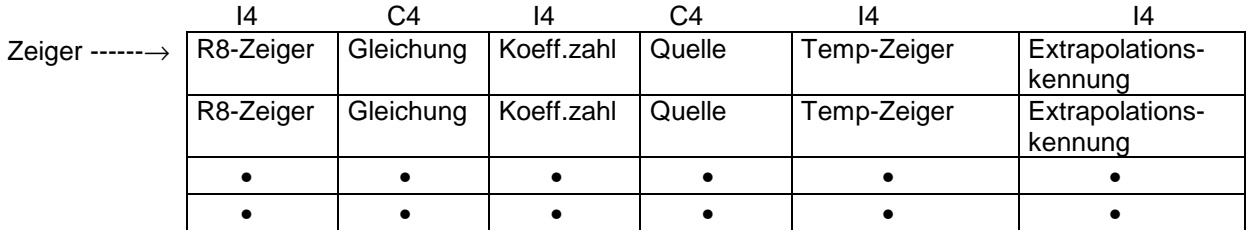

R8-Zeiger weist auf die Speicherposition des ersten Koeffizienten der entsprechenden Komponente im Datenfeld. Hierbei bedeutet:

R8-Zeiger > 0 : Koeffizienten sind gespeichert

R8-Zeiger = 0 : Koeffizienten sind nicht gespeichert, werden aber gebraucht

R8-Zeiger =-1 : Koeffizienten werden nicht gebraucht.

Für die Verwaltung von Stoff-Funktionen sind folgende Unterprogramme vorhanden:

- T\_P\_PURE\_COEFF
	- T\_ASK\_PURE
	- T\_ASK\_EQUA
	- T\_ACT\_PURE
	- T\_P\_POINTER
	- T\_P\_POINTER
- T\_P\_PURE\_EXTR
	- T\_ASK\_PURE
	- T\_ACT\_PURE
		- T\_P\_POINTER
	- T\_P\_POINTER
- T\_G\_PURE\_COEFF
	- T\_ASK\_PURE
- T\_G\_PURE\_EXTR
	- T\_ASK\_PURE

# **T\_P\_PURE\_COEFF**

Speichern von Daten für Stoff-Funktionen

## **FORMAT** T\_P\_PURE\_COEFF( PROPTYP, COMP\_NR, EQUATION, COEFF\_NO, SOURCE, COEFFICIENTS, TMIN, TMAX, RVAL)

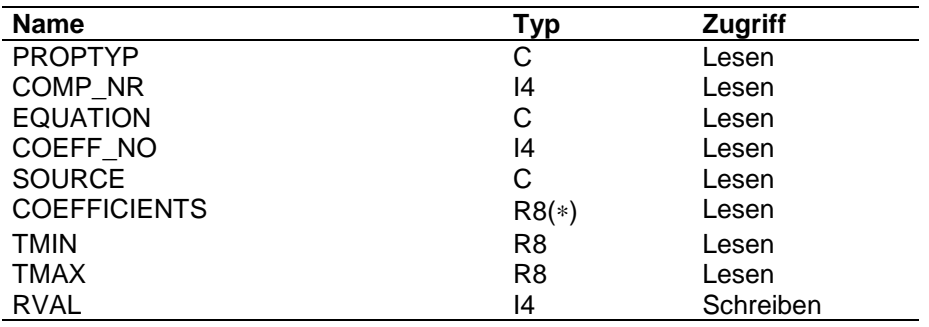

# **ARGUMENTE PROPTYP**

Stoffkonstantenkennung

### **COMP\_NR**

Komponentennummer

## **EQUATION**

Gleichungskennung

## **COEFF\_NO**

Anzahl zu speichernder Koeffizienten

# **SOURCE**

**Quelleninformation** 

# **COEFFICIENTS**

Koeffizienten

### **TMIN**

untere Temperaturgrenze für den Gültigkeitsbereich der Koeffizienten

## **TMAX**

obere Temperaturgrenze für den Gültigkeitsbereich der Koeffizienten

## **RVAL**

Fehlerkennung

- $= 0$  : alles ok.
- = 1 : Speicherplatz erschöpft
- =-1 : ungültiger Stoffdatentyp
- =-2 : ungültige Komponentennummer

**FUNKTION** T\_P\_PURE\_COEFF ruft das Unterprogramm T\_ACT\_PURE zur eventuellen Aktivierung des für den Stoffdatentyp gültigen Zeigers.

> Die Gültigkeit der Funktionskennung wird mit dem Unterprogramm T\_ASK\_EQUA geprüft.

Durch Aufruf des Unterprogramms T\_P\_POINTER wird der Speicherplatz für die Koeffizienten reserviert. Die Speicherung der Daten erfolgt in der oben beschriebenen Form.

# **T\_ASK\_PURE**

Stofftypkennung für Stoff-Funktionen prüfen

**FORMAT** T\_ASK\_PURE( PROPTYP, NUMMER, RVAL )

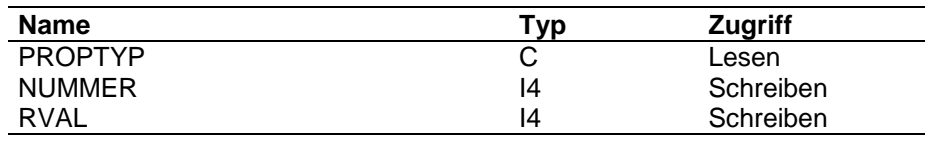

## **ARGUMENTE PROPTYP**

**Stoffdatentyp** 

### **NUMMER**

Nummer des Stoffdatentyps

# **RVAL**

Fehlerkennung

- $= 0$  : alles ok.
- = 1 : angegebener Stofftyp ist keine Stoff-Funktion

**FUNKTION** T\_ASK\_PURE prüft den angegebenen Stoffdatentyp auf Gültigkeit.

**Die Anzahl und Reihenfolge der in T\_ASK\_PURE initialisierten Typen für Stoff-Funktionen muß mit der Anzahl und der Reihenfolge der Zeiger im Common /PROP\_ZEIGER/ übereinstimmen.**

Der Parameter NPURE gibt die Anzahl an; dieser Parameter entspricht der Common-Größe NWPAKT im Common /PROP\_VERWALT/.

# **T\_ASK\_EQUA**

Kennung für Gleichungstypen von Stoff-Funktionen prüfen

## **FORMAT** T\_ASK\_EQUA( EQUATYP, NUMMER, RVAL )

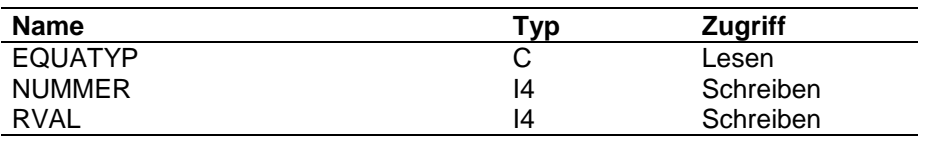

### **ARGUMENTE EQUATYP**

Kennung des Gleichungstyps

# **NUMMER**

Nummer des Gleichungstyps

# **RVAL**

Fehlerkennung

 $= 0$  : alles ok.

= 1 : angegebener Gleichungstyp unbekannt

**FUNKTION** T\_ASK\_EQUA prüft den angegebenen Gleichungstyp auf Gültigkeit.

Der Parameter NEQUA gibt die Anzahl der bekannten Gleichungstypen an.

# **T\_ACT\_PURE**

Aktivieren von Zeigern für Stoff-Funktionen

### FORMAT T\_ACT\_PURE( PROPTYP, RVAL )

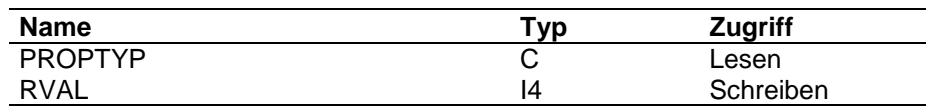

**ARGUMENTE PROPTYP**

Stoffdatentyp

### **RVAL**

Fehlerkennung

 $= 0$  : alles ok.

=-1 : angegebener Stofftyp ist keine Stoff-Funktion

= 1 : Zeiger konnte nicht gesetzt werden

**FUNKTION** T\_ACT\_PURE unterscheidet 2 Fälle, für die der benötigte Zeiger angelegt werden muß:

- 1. der Zeiger ist noch nicht aktiviert
- 2. bei einem Stoffsystem höherer Version ist der Zeiger für die Basisversion

aktiviert, für die höhere Version aber noch kein eigener Zeiger angelegt.

Im ersten Fall wird der Zeiger durch Aufruf von T\_P\_POINTER in seiner Länge angelegt: Anzahl Komponenten \* NWPLAN + NDAT\_KONST-Worte.

Die Steuerdaten werden eingetragen, wobei für die Mittelwertbildung als Standard die Kennung 'MOLA' gesetzt wird.

Im zweiten Fall muß der Zeiger ebenfalls neu gesetzt werden. Doch werden hier alle Daten der Basisversion umgespeichert. Die Zeiger auf die gespeicherten Koeffizienten müssen ebenfalls neu gesetzt und für jede Komponente neu eingetragen werden. Im Steuerblock wird die Kennung gesetzt, daß der Zeiger für die höhere Version neu angelegt wurde.

# **T\_P\_PURE\_EXTR**

Speichern der Extrapolationskennung für Stoff-Funktionen

# **FORMAT** T\_P\_PURE\_EXTR( PROPTYP, COMP\_NR, EXTKENN, RVAL)

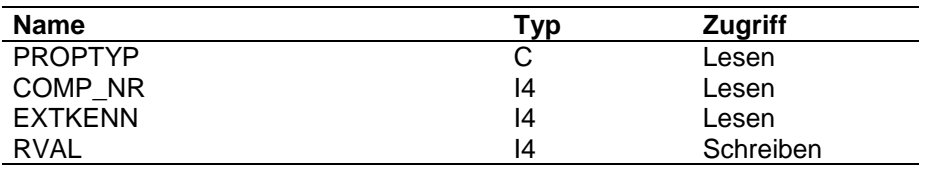

## **ARGUMENTE PROPTYP**

Stoffdatentypkennung

## **COMP\_NR**

Komponentennummer

# **EXTKENN**

Extrapolationskennung

=0: keine speziellen Extrapolationsgleichungen

=1: spezielle Extrapolationsgleichungen

# **RVAL**

Fehlerkennung

- $= 0$  : alles ok.
- = 1 : Speicherplatz erschöpft
- =-1 : ungültiger Stoffdatentyp
- =-2 : ungültige Komponentennummer

**FUNKTION** T\_P\_PURE\_EXTR ruft das Unterprogramm T\_ACT\_PURE zur eventuellen Aktivierung des für den Stoffdatentyp gültigen Zeigers und speichert die Extrapolationskennung.

# **T\_G\_PURE\_COEFF**

Holen von Daten für Stoff-Funktionen

## **FORMAT** T\_G\_PURE\_COEFF( PROPTYP, COMP\_NR, EQUATION, COEFF\_NO, SOURCE, COEFFICIENTS, TMIN, TMAX, RVAL )

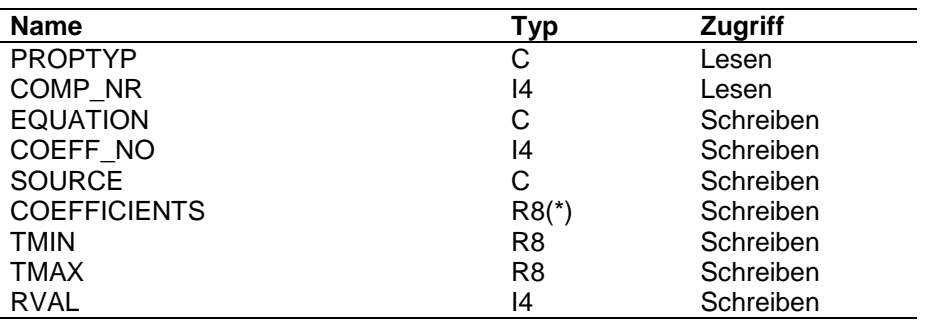

# **ARGUMENTE PROPTYP**

Stoffkonstantenkennung

## **COMP\_NR**

Komponentennummer

### **EQUATION**

Gleichungskennung

# **COEFF\_NO**

Anzahl gespeicherter Koeffizienten

# **SOURCE**

**Quelleninformation** 

# **COEFFICIENTS**

Koeffizienten

### **TMIN**

untere Temperaturgrenze für den Gültigkeitsbereich der Koeffizienten

## **TMAX**

obere Temperaturgrenze für den Gültigkeitsbereich der Koeffizienten

### **RVAL**

### Fehlerkennung

- $= 0$  : alles ok.
- =-1 : Stoffdatum nicht gespeichert
- =-2 : ungültige Komponentennummer
- =-3 : Stoffdatentyp nicht gültig
- > 0 : Stoffdatum für diese Komponente nicht gespeichert

**FUNKTION** T\_G\_PURE\_COEFF ruft das UP T\_ASK\_PURE auf, das die Zeigernummer des Stoffdatentyps im Common /PROP\_ZEIGER/ zurückgibt. Die Position der ersten zurückzugebenden Date wird bestimmt; einmal in einfach genauen Größen und einmal in doppelt genauen Größen.

> Ist der Verkettungszeiger noch nicht gesetzt, wird RVAL = der Komponentennummer gesetzt.

Ansonsten werden die Stammdaten und die Koeffizienten für die gewünschte Komponente umgespeichert.

# **T\_G\_PURE\_EXTR**

Holen der Extrapolationskennung für Stoff-Funktionen

# **FORMAT** T\_G\_PURE\_EXTR( PROPTYP, COMP\_NR, EXTKENN, RVAL)

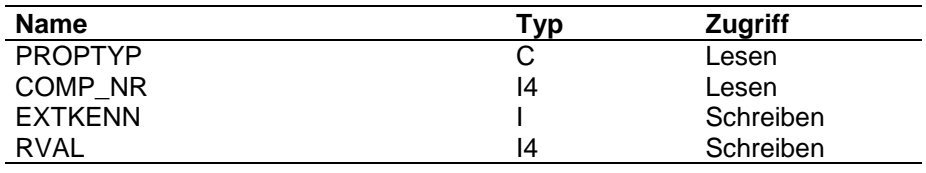

### **ARGUMENTE PROPTYP**

Stoffkonstantenkennung

## **COMP\_NR**

Komponentennummer

## **EXTKENN**

Extrapolationskennung

=0: keine spezielle Extrapolationsfunktion

=1: spezielle Extrapolationsfunktion

# **RVAL**

Fehlerkennung

- $= 0$  : alles ok.
- =-1 : Stoffdatum nicht gespeichert
- =-2 : ungültige Komponentennummer
- =-3 : Stoffdatentyp nicht gültig
- > 0 : Stoffdatum für diese Komponente nicht gespeichert

**FUNKTION** T\_G\_PURE\_EXTR ruft das UP T\_ASK\_PURE auf, das die Zeigernummer des Stoffdatentyps im Common /PROP\_ZEIGER/ zurückgibt. Die Position der zurückzugebenden Date wird bestimmt und die Extrapolationskennung umgespeichert.

# **4.6 Stoffdatenparameter**

Als Stoffdatenparameter werden diejenigen Größen bezeichnet, die mehrere Anzahl Komponenten lange Vektoren zur Speicherung der Daten benötigen.

Für jeden Typ von Stoffdatenparametern gibt es einen Zeiger im Common /PROP\_ZEIGER/. Dieser Zeiger weist auf 8-Byte-Größen im Common /PROP\_DATA/.

Vorgelagert sind jedem Datentyp 8 Steuergrößen mit zur Zeit folgender Belegung:

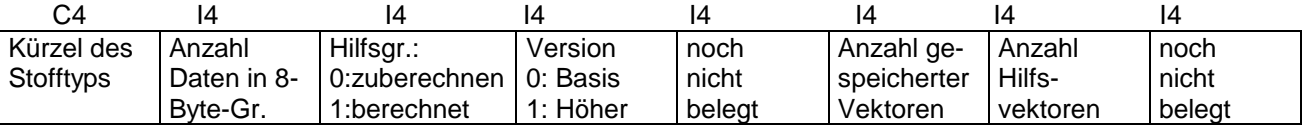

Die Daten sind als Vektoren der Länge Anzahl Komponenten hintereinander abgelegt , als letztes die Hilfsvektoren.

Für die Verwaltung von Stoffkonstanten sind folgende Unterprogramme vorhanden:

- T\_P\_PARAM
	- T\_ASK\_PARAM
	- T\_P\_UNIRQ
		- T\_ACT\_PARAM
			- T\_P\_POINTER
	- T\_P\_RKS
		- T\_ACT\_PARAM
			- T\_P\_POINTER
	- T\_P\_PRAB
		- T\_ACT\_PARAM
		- T\_P\_POINTER
	- T P FLORY
		- T\_ACT\_PARAM
			- T\_P\_POINTER
	- T P DMER
		- T\_ACT\_PARAM
			- T\_P\_POINTER
	- T\_P\_TMER
		- T\_ACT\_PARAM
			- T\_P\_POINTER
	- T\_P\_HMER
		- T\_ACT\_PARAM
			- T\_P\_POINTER
- T\_G\_PARAM
	- T\_ASK\_PARAM

Da die T\_P\_Programme für die einzelnen Datentypen identisch aufgebaut sind, wird hier als Beispiel nur das Programm T\_P\_RKS beschrieben.

# **T\_P\_PARAM**

Speichern von Stoffdatenparametern

### **FORMAT** T\_P\_PARAM( PROPTYP, COMP\_NR, ELEMENTS, RVAL )

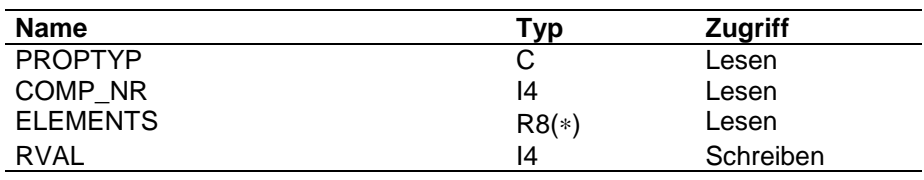

### **ARGUMENTE PROPTYP**

### Stoffkonstantenkennung

## **COMP\_NR**

Komponentennummer

### **ELEMENTS**

zu speichernde Parameter

## **RVAL**

Fehlerkennung

- $= 0$  : alles ok.
- = 1 : Speicherplatz erschöpft
- > 1 : Element RVAL-1 ungültig; Warnung bei der trotzdem gespeichert wird
- =-1 : ungültiger Stoffdatentyp
- =-2 : ungültige Komponentennummer

**FUNKTION** T\_P\_PARAM ruft die für den Stoffdatentyp spezifischen Unterprogramme auf, um die eingegebenen Elemente (Anzahl abhängig vom Parametertyp) zu prüfen und die Anzahl zu bestimmen.

Danach speichert das Unterprogramm die Parameter in die Vektoren ein.

# **T\_ASK\_PARAM**

Stofftypkennung für Parameter prüfen

**FORMAT** T\_ASK\_PARAM( PROPTYP, NUMMER, RVAL )

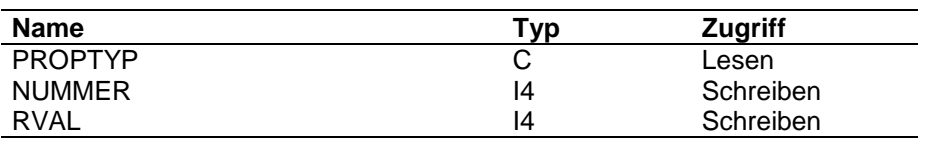

### **ARGUMENTE PROPTYP**

Stoffdatentyp

## **NUMMER**

Nummer des Stoffdatentyps

# **RVAL**

Fehlerkennung

 $= 0$  : alles ok.

= 1 : angegebener Stofftyp ist kein Stoffparameter

**FUNKTION** T\_ASK\_PARAM prüft den angegebenen Stoffdatentyp auf Gültigkeit.

**Die Anzahl und Reihenfolge der in T\_ASK\_PARAM initialisierten Typen für Stoffparameter muß mit der Anzahl und der Reihenfolge der Zeiger im Common /PROP\_ZEIGER/ übereinstimmen.**

Der Parameter NPARAM gibt die Anzahl an; dieser Parameter entspricht der Common-Größe NPARAKT im Common /PROP\_VERWALT/.

# **T\_P\_RKS**

Speichervorbereitung für Redlich-Kwong-Soave-Parameter

## **FORMAT** T\_P\_RKS( PROPTYP, COMP\_NR, ELEMENTS, IRKS, IPOS, NELEM, RVAL)

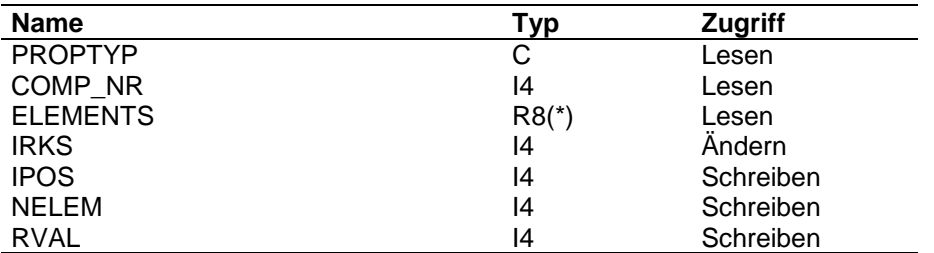

### **ARGUMENTE PROPTYP**

Parametertyp

## **COMP\_NR**

Komponentennummer

### **ELEMENTS**

zu speichernde Elemente

### **IRKS**

Speicherposition des ersten Elements der Parametervektoren

### **IPOS**

Position des ersten zu speichernden Elements

### **NELEM**

Anzahl zu speichernder Elemente

## **RVAL**

Fehlerkennung

- $= 0$  : alles ok.
- = 1 : Speicherplatz erschöpft
- $= 2 : A \le 0$  gegeben
- $= 3 : B \le 0$  gegeben

**FUNKTION** Durch Aufruf von T\_ACT\_PARAM wird der Speicherplatz, falls notwendig, aktiviert und die Kennung gesetzt, daß die Hilfsvektoren neu gerechnet werden müssen.

Danach werden die Elemente auf Gültigkeit geprüft.

Die Ausgabegröße NELEM wird auf die Anzahl Vektoren für RKS-Parameter gesetzt.

Die Speicherposition IPOS wird als absolute Position, d.h. IRKS aufaddiert, bestimmt.

# **T\_ACT\_PARAM**

Aktivieren von Zeigern für Stoffparameter

### **FORMAT** T\_ACT\_PARAM( PROPTYP, RVAL )

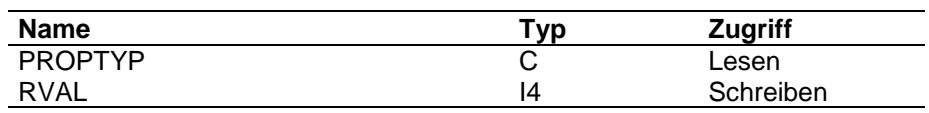

**ARGUMENTE PROPTYP**

Stoffdatentyp

### **RVAL**

Fehlerkennung

 $= 0$  : alles ok.

=-1 : angegebener Stofftyp ist keine Stoff-Funktion

= 1 : Zeiger konnte nicht gesetzt werden

**FUNKTION** T\_ACT\_PARAM unterscheidet 2 Fälle, für die der benötigte Zeiger angelegt werden muß:

- 1. der Zeiger ist noch nicht aktiviert
- 2. bei einem Stoffsystem höherer Version ist der Zeiger für die Basisversion

aktiviert, für die höhere Version aber noch kein eigener Zeiger angelegt.

Im ersten Fall wird der Zeiger durch Aufruf von T\_P\_POINTER in seiner Länge in Doppelworten angelegt:

Anzahl Komponenten \* (Anzahl Vektoren + Anzahl Hilfsvektoren) + 4

und die Daten im Steuerblock eingetragen.

Im zweiten Fall muß der Zeiger ebenfalls neu gesetzt werden. Doch werden hier alle Daten der Basisversion umgespeichert. Im Steuerblock wird die Kennung gesetzt, daß der Zeiger für die höhere Version neu angelegt wurde.

# **T\_G\_PARAM**

Holen von Stoffparametern

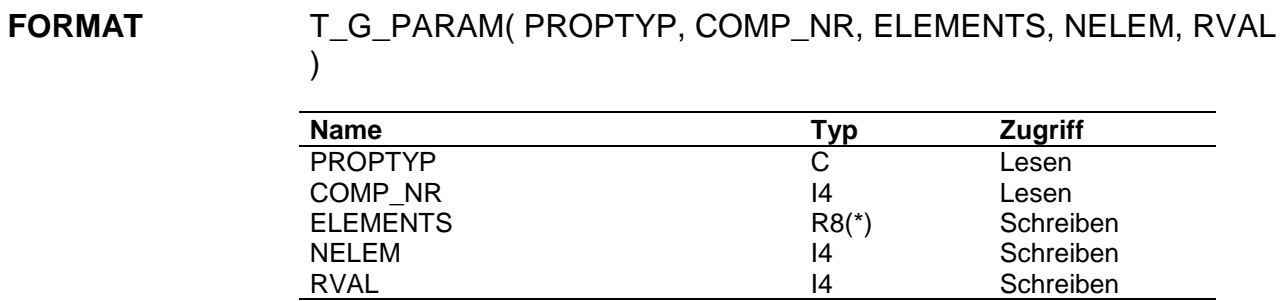

### **ARGUMENTE PROPTYP**

Stoffkonstantenkennung

### **COMP\_NR**

Komponentennummer

### **ELEMENTS**

gespeicherte Parameter

### **NELEM**

Anzahl gespeicherter Elemente

### **RVAL**

Fehlerkennung

- $= 0$  : alles ok.
- =-1 : ungültiger Stoffdatentyp
- =-2 : keine Daten gespeichert
- =-3 : ungültige Komponentennummer

**FUNKTION** Mit dem Programm T\_ASK\_PARAM wird die Zeigernummer im Common /PROP\_ZEIGER/ bestimmt.

> Die Anzahl der gespeicherten Vektoren bestimmt die Anzahl Elemente, die für eine Komponente zurückgegeben werden müssen.

# **4.7 Matrizen**

Für jeden Typ von Stoffdatenmatrizen gibt es einen Zeiger im Common /PROP\_ZEIGER/. Dieser Zeiger weist auf 8-Byte-Größen im Common /PROP\_DATA/. Vorgelagert sind jedem Datentyp 8 Steuergrößen mit zur Zeit folgender Belegung:

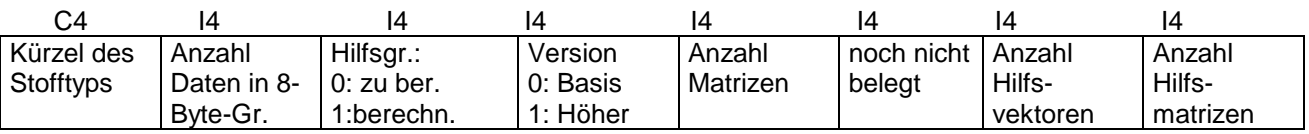

Die Daten sind als Matrizen der Länge Anzahl Komponenten \* Anzahl Komponenten hintereinander abgelegt.

Für die Verwaltung von Stoffdatenmatrizen sind folgende Unterprogramme vorhanden:

- T\_P\_MATRIX
	- T\_ASK\_MATRIX
	- T\_P\_NRTL
		- T\_ASK\_NRTL
		- T\_ACT\_MATRIX
			- T\_P\_POINTER
	- T\_P\_UNIQUAC
		- T\_ACT\_MATRIX
			- T\_P\_POINTER
	- T\_P\_SRK
		- T\_ACT\_MATRIX
		- T\_P\_POINTER
	- T\_P\_PR
		- T\_ACT\_MATRIX
			- T\_P\_POINTER
		- T\_ACT\_PARAM
	- T\_P\_WILSON
		- T\_ASK\_WILSON
		- T\_ACT\_MATRIX
			- T\_P\_POINTER
	- T P HNRY
		- T\_ASK\_HNRY
		- T\_ACT\_MATRIX
		- T\_P\_POINTER
	- **T\_G\_MATRIX**
	- T\_ASK\_MATRIX
	- T\_G\_NRTL
		- T\_ASK\_NRTL
	- T\_G\_UNIQUAC
	- T\_G\_SRK
	- T\_G\_PR
	- T\_G\_WILSON
		- T\_ASK\_WILSON
	- T\_G\_HNRY
		- T\_ASK\_HNRY

Da die T\_G\_ und T\_P\_Programme für die einzelnen Matrixtypen identisch aufgebaut sind, werden als Beispiel nur die Programme T\_G\_NRTL, T\_P\_NRTL und T\_ASK\_NRTL beschrieben.

# **T\_P\_MATRIX**

Speichern von Stoffdatenmatrizen

# **FORMAT** T\_P\_MATRIX( PROPTYP, PROPSPEZ, COMP\_I, COMP\_J, ELEMENTS, RVAL )

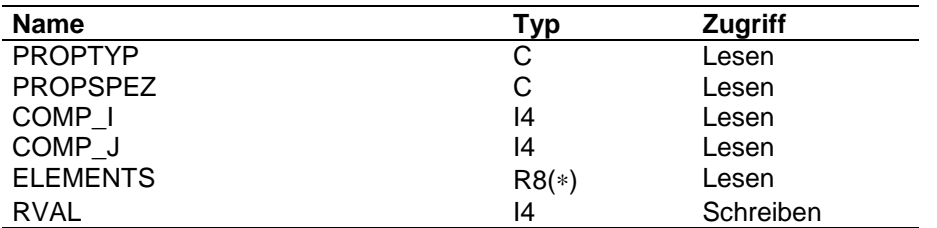

### **ARGUMENTE PROPTYP**

Matrixkennung

### **PROPSPEZ**

spezieller Matrixtyp, falls es mehrere Matrizen zu PROPTYP gibt

### **COMP\_I**

Komponentennummer der ersten Komponente

### **COMP\_J**

Komponentennummer der zweiten Komponente

### **ELEMENTS**

zu speichernde Elemente W(i,j) und W(j,i)

### **RVAL**

Fehlerkennung

- $= 0$  : alles ok.
- = 1 : Speicherplatz erschöpft
- > 1 : fehlerhafte Elemente; Warnung bei der trotzdem gespeichert wird
- =-1 : ungültige Kennung in PROPSPEZ
- =-2 : ungültiger Stoffdatentyp
- =-3 : ungültige Komponentennummer

**FUNKTION** T\_P\_MATRIX ruft die für den Matrixtyp spezifischen Unterprogramme auf, um die eingegebenen Elemente zu prüfen und die Speicherpositionen zu bestimmen.

Danach speichert das Unterprogramm die Matrixelemente in den Daten-Common.

# **T\_ASK\_MATRIX**

Kennung für Matrizen prüfen

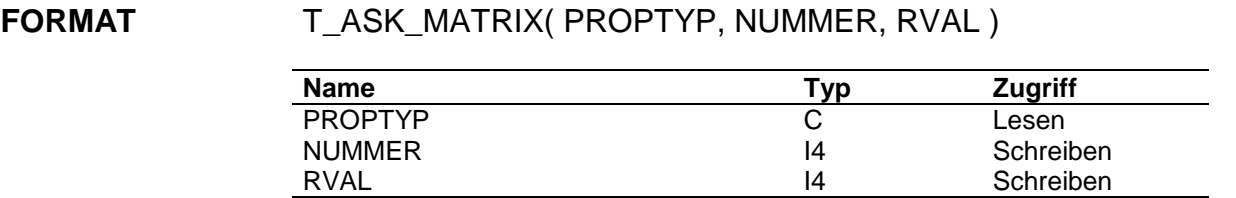

**ARGUMENTE PROPTYP**

Matrixtyp

# **NUMMER**

Nummer des Matrixtyps

# **RVAL**

Fehlerkennung

 $= 0$  : alles ok.

= 1 : angegebener Stofftyp ist keine Matrix

**FUNKTION** T\_ASK\_Matrix prüft den angegebenen Stoffdatentyp auf Gültigkeit.

**Die Anzahl und Reihenfolge der in T\_ASK\_MATRIX initialisierten Typen für Stoffmatrizen muß mit der Anzahl und der Reihenfolge der Zeiger im Common /PROP\_ZEIGER/ übereinstimmen.**

Der Parameter NMATRIX gibt die Anzahl an; dieser Parameter entspricht der Common-Größe NMATAKT im Common /PROP\_VERWALT/.

# **T\_P\_NRTL**

Speichervorbereitung für NRTL-Matrizen

**FORMAT** T\_P\_NRTL( PROPTYP, PROPSPEZ, NKOMP, COMP\_I, COMP\_J, ELEMENTS, INRTL, IPOS\_I, IPOS\_J, RVAL)

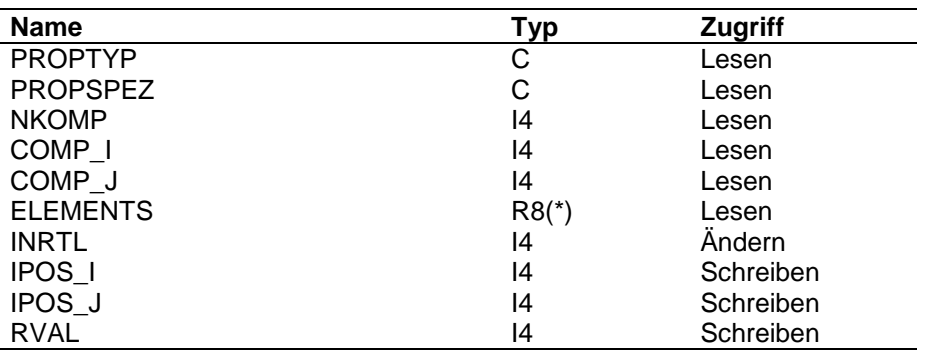

### **ARGUMENTE PROPTYP**

Matrixtyp

### **PROPSPEZ**

spez. Matrixkennung

### **NKOMP**

aktuelle Komponentenzahl

### **COMP\_I**

Komponentennummer der 1. Komponente

**COMP\_J**

Komponentennummer der 2. Komponente

## **ELEMENTS**

zu speichernde Elemente

### **INRTL**

Speicherposition des ersten Elements der NRTL-Matrizen

### **IPOS\_I**

Position des ersten zu speichernden Elements

# **IPOS\_J**

Position des ersten zu speichernden Elements

# **RVAL**

Fehlerkennung

 $= 0$  : alles ok.

- =-1 : ungültiger Typ in PROPSPEZ
- = 1 : Speicherplatz erschöpft
- = 2 : bei Alpha-Matrix: ein Element war 0 und wurde gleich dem anderen gesetzt
- = 3 : bei Alpha-Matrix: Elemente sind unsymmetrisch

**FUNKTION** Für NRTL werden 4 Matrizen gespeichert und zwar in der Reihenfolge:

- ALPHA
- BETA
- A
- B

Durch Aufruf von T\_ACT\_MATRIX wird der Speicherplatz, falls notwendig, aktiviert und die Kennung gesetzt, daß eventuell Hilfsvektoren neu gerechnet werden müssen.

Nach Identifizierung des Matrixtyps werden die Elemente entsprechend auf Gültigkeit geprüft.

Die Speicherpositionen IPOS\_I und IPOS\_J werden als absolute Positionen, d.h. INRTL aufaddiert, bestimmt.

# **T\_ASK\_NRTL**

Kennung für NRTL-Matrizen prüfen

**FORMAT** T\_ASK\_NRTL( PROPTYP, NUMMER, RVAL )

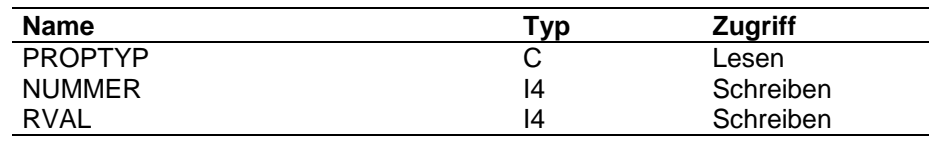

# **ARGUMENTE PROPTYP**

Matrixtyp

# **NUMMER**

Nummer des Matrixtyps

# **RVAL**

Fehlerkennung

- $= 0$  : alles ok.
- = 1 : angegebener Stofftyp ist keine NRTL-Untermatrix

**FUNKTION** T\_ASK\_NRTL prüft den angegebenen Stoffdatentyp auf Gültigkeit.

# **T\_ACT\_MATRIX**

Aktivieren von Zeigern für Stoffmatrizen

## **FORMAT** T\_ACT\_MATRIX( PROPTYP, ZEIGER, ANZAHL\_MATRIZEN, ANZAHL\_HVEKTOREN, ANZAHL\_HMATRIZEN, RVAL )

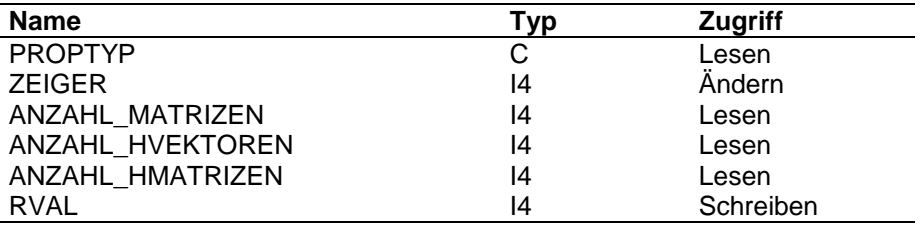

### **ARGUMENTE PROPTYP**

Stoffdatentyp

## **ZEIGER**

Stoffdatenzeiger

### **ANZAHL\_MATRIZEN**

Anzahl zu speichernder Matrizen

### **ANZAHL\_HVEKTOREN**

Anzahl zu speichernder Hilfsvektoren

### **ANZAHL\_HMATRIZEN**

Anzahl zu speichernder Hilfsmatrizen

### **RVAL**

Fehlerkennung

 $= 0$  : alles ok.

= 1 : Zeiger konnte nicht gesetzt werden

**FUNKTION** T\_ACT\_MATRIX unterscheidet 2 Fälle, für die der benötigte Zeiger angelegt werden muß:

- 1. der Zeiger ist noch nicht aktiviert
- 2. bei einem Stoffsystem höherer Version ist der Zeiger für die Basisversion aktiviert, für die höhere Version aber noch kein eigener Zeiger angelegt.

Im ersten Fall wird der Zeiger durch Aufruf von T\_P\_POINTER in seiner Länge in Doppelworten angelegt:

Anzahl Komponenten \* Anzahl Komponenten \* (Anzahl Matrizen + Anzahl\_Hilfsmatrizen) + Anzahl Komponenten \* Anzahl Vektoren + 4

und die Daten im Steuerblock eingetragen.

Im zweiten Fall muß der Zeiger ebenfalls neu gesetzt werden. Doch werden hier alle Daten der Basisversion umgespeichert. Im Steuerblock wird die Kennung gesetzt, daß der Zeiger für die höhere Version neu angelegt wurde.
## **T\_G\_MATRIX**

Holen von Matrixelementen

# **FORMAT** T\_G\_MATRIX( PROPTYP, PROPSPEZ, COMP\_I, COMP\_J, ELEMENTS, RVAL )

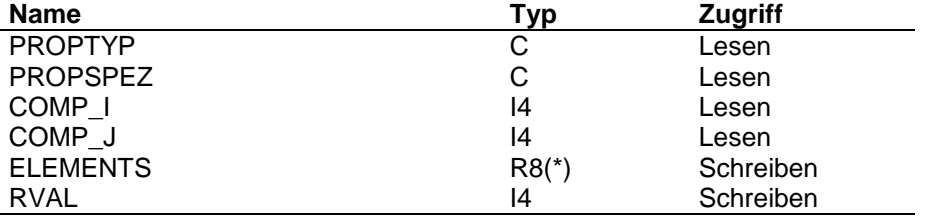

#### **ARGUMENTE PROPTYP**

Matrixtyp

#### **PROPSPEZ**

spez. Matrixkennung

### **COMP\_I**

Komponentennummer der 1. Komponente

#### **COMP\_J**

Komponentennummer der 2. Komponente

### **ELEMENTS**

gespeicherte Elemente

#### **RVAL**

Fehlerkennung

 $= 0$  : alles ok.

- =-1 : ungültiger Typ in PROPSPEZ
- =-2 : Komponentennummer fehlerhaft
- = 1 : Datentyp nicht gespeichert

**FUNKTION** Zu unterscheiden sind 3 Fälle:

a) COMP\_I, COMP\_J > 0 : Rückgabe von W(i,j) und W(j,i)

b) COMP\_I = 0, COMP\_J > 0 : Rückgabe von W(i,j), j= 1, Anz. Komponenten

c) COMP\_I > 0, COMP\_J = 0 : Rückgabe von W(i,j), i= 1, Anz. Komponenten

Die Speicherposition der gewünschten Elemente wird in einem zu der entsprechenden Matrix gehörenden T\_G\_-Programm bestimmt und dann entsprechend den Angaben über die Komponentennummern umgespeichert.

## **T\_G\_NRTL**

Bestimmen der Position von in T\_G\_MATRIX gewünschten Elementen innerhalb der NRTL-Matrizen.

**FORMAT** T\_G\_NRTL( PROPSPEZ, NKOMP, COMP\_I, COMP\_J, INRTL, IPOS\_I, IPOS\_J, RVAL )

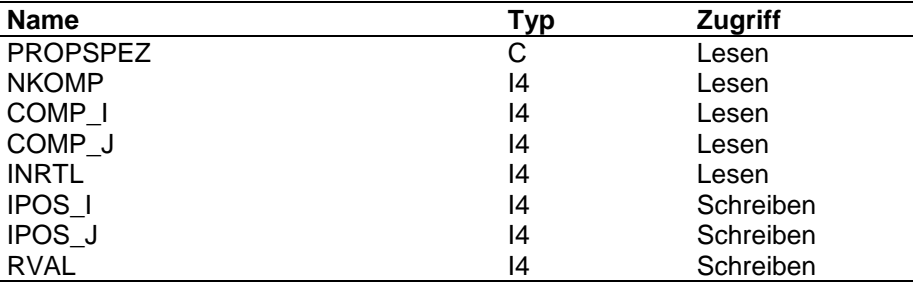

#### **ARGUMENTE PROPSPEZ**

spez. Matrixkennung

#### **NKOMP**

aktuelle Komponentenzahl

#### **COMP\_I**

Komponentennummer der 1. Komponente

=0 bedeutet eine ganze Spalte

#### **COMP\_J**

Komponentennummer der 2. Komponente =0 bedeutet eine ganze Zeile

#### **INRTL**

Zeiger auf die Position der ersten gespeicherten NRTL-Date (R8)

#### **IPOS\_I**

Position des Elements i,j der gewünschten NRTL-Matrizen

#### **IPOS\_J**

Position des Elements j,i der gewünschten NRTL-Matrizen

### **RVAL**

Fehlerkennung =0: alles ok.

=1: ungültiger Typ in PROPSPEZ

**FUNKTION** T\_G\_NRTL bestimmt die Position der umzuspeichernden Elemente. Der übergebene Zeiger INRTL weist auf das erste gespeicherte Element. Die Positionen müssen in Abhängigkeit vom speziellen Matrixtyp bestimmt werden.

## **4.8 Stoff-Funktionen für Binärdaten**

Für jeden Typ von Stoff-Funktionen für Binärdaten gibt es einen Zeiger im Common /PROP\_ZEIGER/. Dieser Zeiger weist auf 4-Byte-Größen im Common /PROP\_DATA/. Vorgelagert sind jedem Datentyp 4 Steuergrößen mit folgender Belegung:

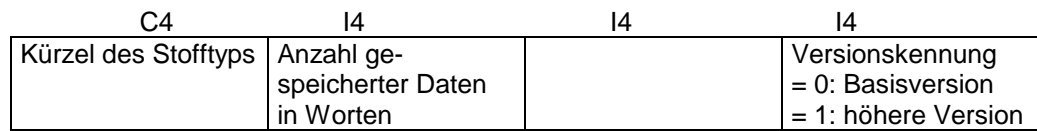

Die Daten sind als Block der Länge Anzahl Komponenten \* NBILAN in folgender Form gespeichert:

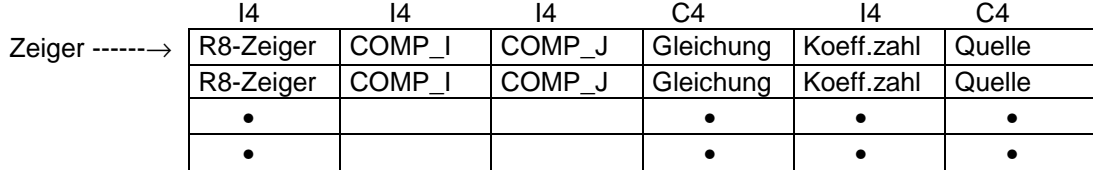

R8-Zeiger weist auf die Speicherposition des ersten Koeffizienten der entsprechenden Komponente im Datenfeld. Hierbei bedeutet:

R8-Zeiger > 0 : Koeffizienten sind gespeichert R8-Zeiger = 0 : Koeffizienten sind nicht gespeichert, werden aber gebraucht R8-Zeiger =-1 : Koeffizienten werden nicht gebraucht.

Für die Verwaltung von Stoff-Funktionen sind folgende Unterprogramme vorhanden:

- T\_P\_BINA\_COEFF
	- T\_ASK\_BINA
	- T\_ASK\_EQUA
	- T\_ACT\_BINA
		- T\_P\_POINTER
	- T\_P\_POINTER
- T\_G\_BINA\_COEFF
	- T\_ASK\_BINA

# **T\_P\_BINA\_COEFF**

Speichern von Daten für Stoff-Funktionen binärer Daten

#### **FORMAT** T\_P\_BINA\_COEFF( PROPTYP, COMP\_I, COMP\_J, EQUATION, COEFF\_NO, SOURCE, COEFFICIENTS, RVAL)

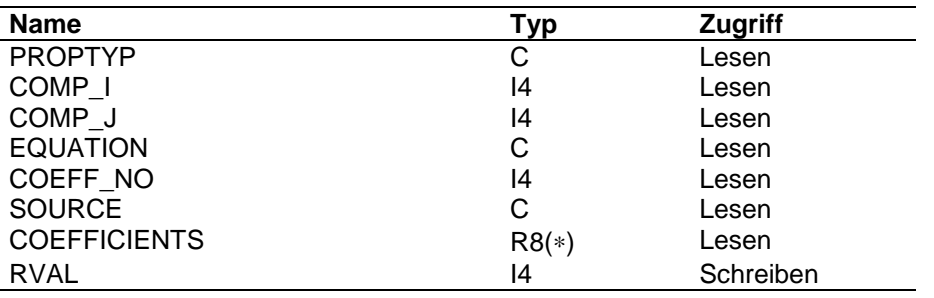

#### **ARGUMENTE PROPTYP**

Stoffdatenkennung

#### **COMP\_I**

Komponentennummer

### **COMP\_J**

Komponentennummer

### **EQUATION**

Gleichungskennung

### **COEFF\_NO**

Anzahl zu speichernder Koeffizienten

### **SOURCE**

**Quelleninformation** 

### **COEFFICIENTS**

Koeffizienten

#### **RVAL**

Fehlerkennung

- $= 0$  : alles ok.
- = 1 : Speicherplatz erschöpft
- =-1 : ungültiger Stoffdatentyp

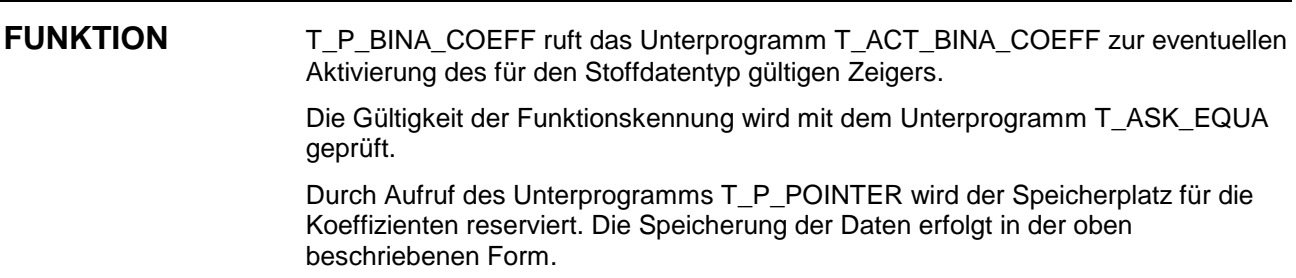

# **T\_ASK\_BINA**

Stofftypkennung für Stoff-Funktionen binärer Daten prüfen

**FORMAT** T\_ASK\_BINA( PROPTYP, NUMMER, RVAL )

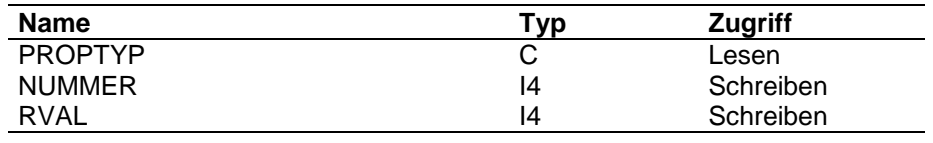

#### **ARGUMENTE PROPTYP**

**Stoffdatentyp** 

#### **NUMMER**

Nummer des Stoffdatentyps

### **RVAL**

Fehlerkennung

- $= 0$  : alles ok.
- = 1 : angegebener Stofftyp ist keine Stoff-Funktion

**FUNKTION** T\_ASK\_BINA prüft den angegebenen Stoffdatentyp auf Gültigkeit.

**Die Anzahl und Reihenfolge der in T\_ASK\_BINA initialisierten Typen für Stoff-Funktionen muß mit der Anzahl und der Reihenfolge der Zeiger im Common /PROP\_ZEIGER/ übereinstimmen.**

Der Parameter NBINA gibt die Anzahl an; dieser Parameter entspricht der Common-Größe NBIAKT im Common /PROP\_VERWALT/.

# **T\_ACT\_BINA\_COEFF**

Aktivieren von Zeigern für Stoff-Funktionen für binäre Daten

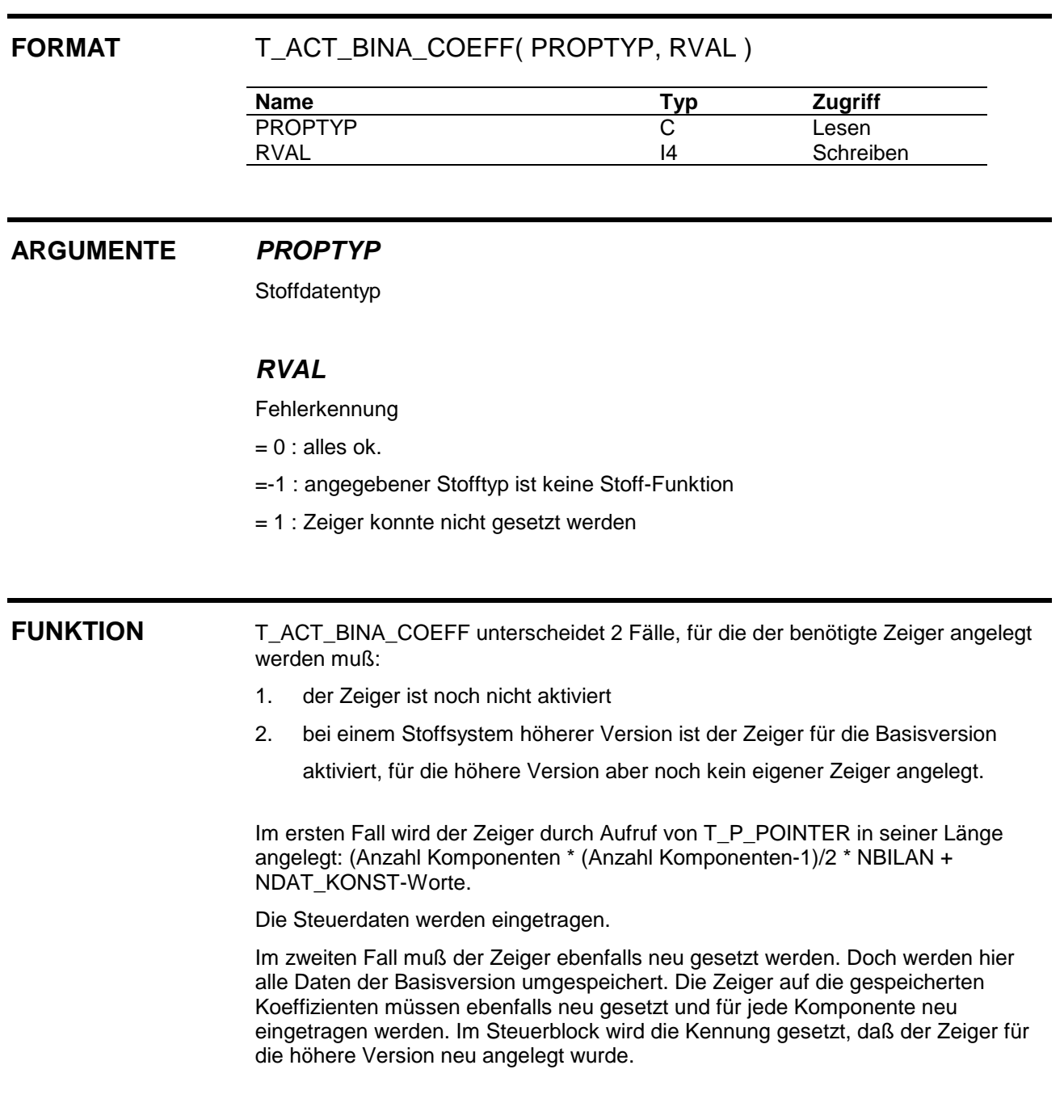

## **T\_G\_BINA\_COEFF**

Holen von Daten für Stoff-Funktionen für binäre Daten

### **FORMAT** T\_G\_BINA\_COEFF( PROPTYP, COMP\_I, COMP\_J, EQUATION, COEFF\_NO, SOURCE, COEFFICIENTS, RVAL )

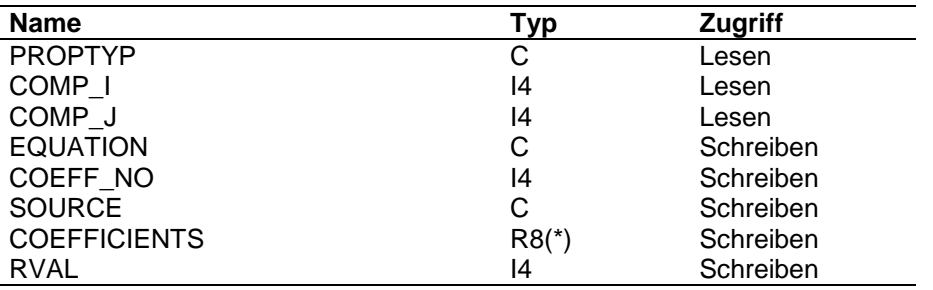

### **ARGUMENTE PROPTYP**

Stoffdatenkennung

### **COMP\_I**

Komponentennummer

### **COMP\_J**

Komponentennummer

### **EQUATION**

Gleichungskennung

### **COEFF\_NO**

Anzahl gespeicherter Koeffizienten

### **SOURCE**

**Quelleninformation** 

### **COEFFICIENTS**

Koeffizienten

#### **RVAL**

Fehlerkennung

- $= 0$  : alles ok.
- =-1 : Stoffdatum nicht gespeichert
- =-2 : ungültige Komponentennummer
- =-3 : Stoffdatentyp nicht gültig
- > 0 : Stoffdatum für diese Komponente nicht gespeichert

#### **FUNKTION** T\_G\_BINA\_COEFF ruft das UP T\_ASK\_BINA auf, das die Zeigernummer des Stoffdatentyps im Common /PROP\_ZEIGER/ zurückgibt. Die Position der ersten zurückzugebenden Date wird bestimmt.

Ist der Verkettungszeiger noch nicht gesetzt, wird RVAL = der Komponentennummer gesetzt.

Ansonsten werden die Stammdaten und die Koeffizienten für die gewünschte Komponente umgespeichert.

## **4.9 Inkremente**

Z. Zt. ist nur die Speicherung von UNIFAC-Inkrementen möglich. Hierfür sind im Common /PROP\_ZEIGER/ folgende Zeiger angelegt:

- IUNIF KO zur Speicherung von Reinstoffinformationen für jede Komponente. Dieser Zeiger weist auf 3 Anzahl Komponenten lange Vektoren, die folgende Information für jede Komponente enthalten: Anzahl Inkremente, r-Parameter, q-Parameter. Diese Vektoren sind einfach genau gespeichert.
- IUNIF\_GR zur Speicherung von inkrementabhängigen Informationen für jede Komponente. Dieser Zeiger weist auf 5 einfach genau gespeicherte Matrizen der Dimensionierung Max. Anzahl Inkremente ∗ Anzahl Komponenten. Gespeichert werden für jede Komponente die Informationen über jedes vorkommente Inkrement: Inkrementnummer, Inkrementhäufigkeit, Hauptgruppennummer des Inkrements, r-Parameter des Inkrements, q-Parameter des Inkrements
- IUNIF\_WP zur Speicherung von inkrementabhängigen Informationen für das Gemisch. Dieser Zeiger weist auf 3 einfach genaue Vektoren der Länge Max. Anzahl Gruppen. Gespeichert werden: die Inkrementnummern der unterschiedlichen Inkremente, die dazugehörenden Hauptgruppennummern und die q-Parameter dieser Inkremente. Die Anzahl der unterschiedlichen Inkremente wird als letzte Informationsgröße gespeichert, um die Wechselwirkungsmatrix richtig dimensionieren zu können.
- IUNIF\_MAT zur Speicherung der Wechselwirkungsmatrix. Dieser Zeiger weist auf 2 Matrizen der Dimensionierung Anz. unterschiedlicher Gruppen \* Anzahl unterschiedlicher Gruppen. In der ersten Matrix werden die Wechselwirkungsparameter gespeichert, die zweite dient als Hilfsfeld für das Berechnungsprogramm.

Vorgelagert sind jedem Datentyp 8 Steuergrößen mit zur Zeit folgender Belegung:

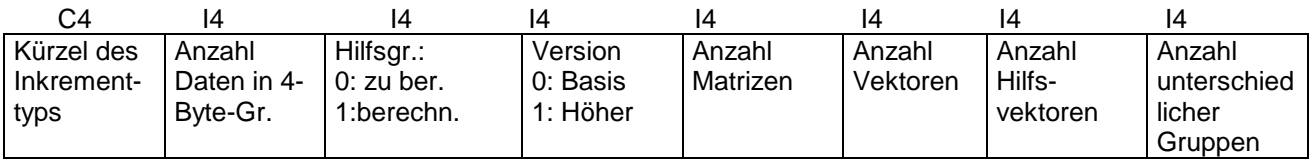

Die 8. Größe ist nur beim Zeiger IUNIF\_WP besetzt.

Für die Verwaltung von Inkrementen sind folgende Unterprogramme vorhanden:

- T P INKR
	- T\_ASK\_INKR
	- T\_P\_REIN\_UNIF
		- T\_ACT\_INKR
			- T\_P\_POINTER
	- T\_P\_GROUP\_UNIF
		- T\_ACT\_WP\_INKR
		- T\_P\_POINTER
	- T\_P\_MIXT\_INKR
		- T\_ASK\_INKR
		- T P UFMIXT
			- T\_ACT\_MAT\_INKR
				- T\_P\_POINTER
- T\_G\_INKR
	- T\_ASK\_INKR
	- T\_G\_REIN\_UNIF

# **T\_P\_INKR**

Speichern von Inkrementinformationen eines Reinstoffes

### **FORMAT** T\_P\_INKR( INKTYP, COMP, ANZINKR, INKR\_NO, NUMBER, HAUPT, ELEMENTS, RVAL)

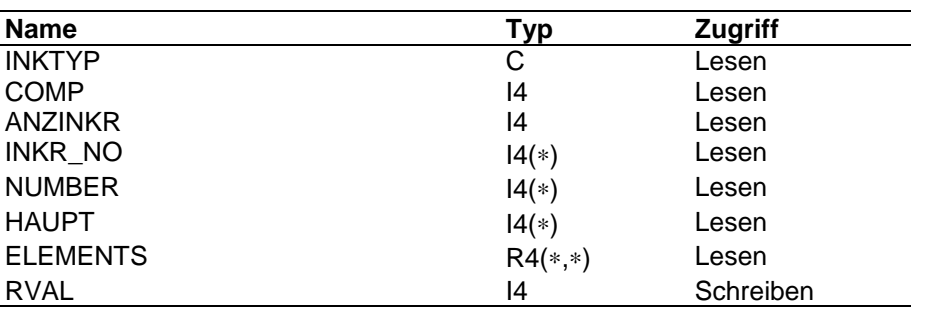

### **ARGUMENTE INKTYP**

Inkrementkennung

#### **COMP**

Komponentennummer

### **ANZINKR**

Anzahl der Inkremente

#### **INKR\_NO**

Vektor der vorkommenden Inkrementnummern

#### **NUMBER**

Vektor der Häufigkeit der vorkommenden Inkremente

### **HAUPT**

Vektor der Hauptgruppenzuordnung der vorkommenden Inkremente

#### **ELEMENTS**

Matrix von zusätzlichen Inkrementinformationen; die Anzahl Zeilen dieser Matrix ist durch den Parameter MAXGRP in der Datei PROP\_INCLUDE festgelegt.

#### **RVAL**

Fehlerkennung

- $= 0$  : alles ok.
- = 1 : Speicherplatz erschöpft
- = 2 : maximale Anzahl Inkremente überschritten
- =-1 : ungültiger Stoffdatentyp
- =-2 : ungültige Komponentennummer

#### **FUNKTION** T\_P\_INKR ruft die Unterprogramme auf, die für einen Inkrementtyp die Inkrementdaten für eine Komponente speichern.

# **T\_ASK\_INKR**

Inkrementtypkennung prüfen

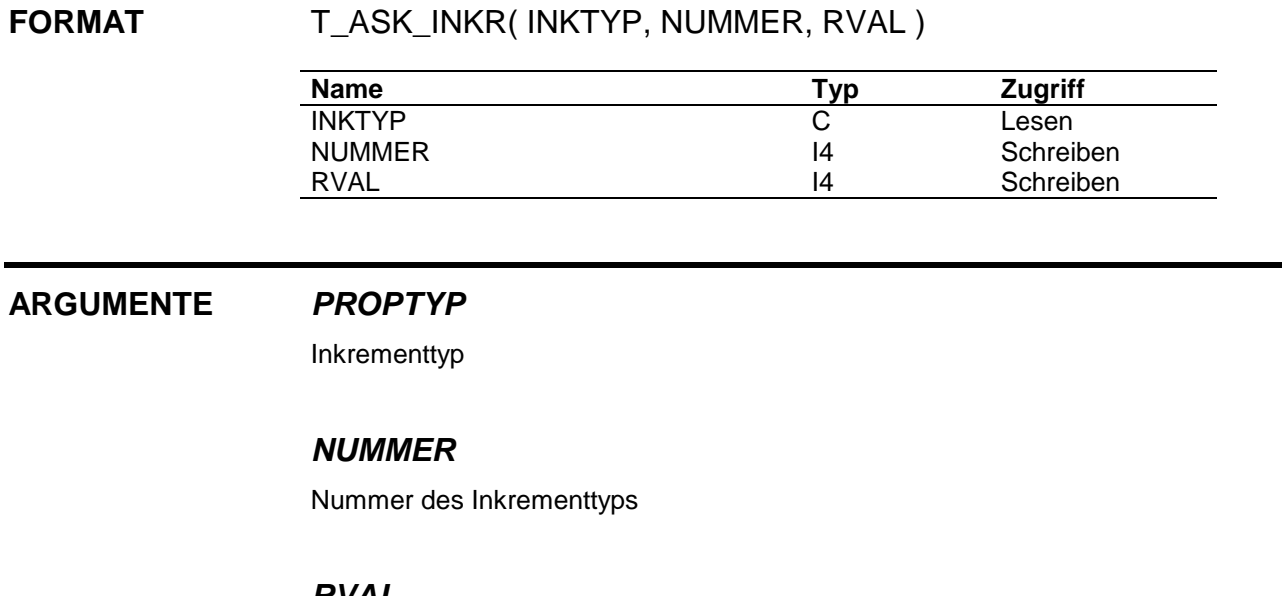

### **RVAL**

Fehlerkennung

 $= 0$  : alles ok.

= 1 : angegebener Typ ist nicht identifizierbar

**FUNKTION** T\_ASK\_INKR prüft den angegebenen Inkrementtyp auf Gültigkeit.

## **T\_P\_REIN\_UNIF**

Speichern von UNIFAC-Inkrementinformationen eines Reinstoffes

#### **FORMAT** T\_P\_REIN\_UNIF( MAXGRP, INKTYP, COMP, ANZINKR, INKR\_NO, NUMBER, HAUPT, ELEMENTS, RVAL)

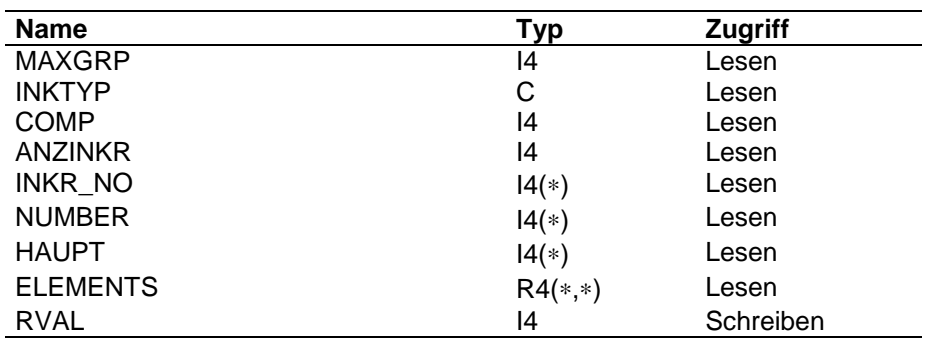

### **ARGUMENTE MAXGRP**

max. Anzahl zu speichernder Gruppen

#### **INKTYP**

Inkrementkennung

#### **COMP**

Komponentennummer

### **ANZINKR**

Anzahl der Inkremente

#### **INKR\_NO**

Vektor der vorkommenden Inkrementnummern

#### **NUMBER**

Vektor der Häufigkeit der vorkommenden Inkremente

#### **HAUPT**

Vektor der Hauptgruppenzuordnung der vorkommenden Inkremente

#### **ELEMENTS**

Matrix der r- und q-Parameter der Inkremente; die Anzahl Zeilen dieser Matrix ist durch den Parameter MAXGRP in der Datei PROP\_INCLUDE festgelegt, die Spaltenzahl ist 2.

#### **RVAL**

Fehlerkennung

- $= 0$  : alles ok.
- = 1 : Speicherplatz erschöpft
- = 2 : maximale Anzahl Inkremente überschritten
- =-1 : ungültiger Stoffdatentyp
- =-2 : ungültige Komponentennummer

#### **FUNKTION** T\_P\_REIN\_UNIF aktiviert durch Aufruf des Unterprogramms T\_ACT\_INKR die Zeiger, die die Reinstoffinformationen für UNIFAC aufnehmen.

Der Zeiger IUNIF\_GR im Common /PROP\_ZEIGER/ weist auf 5 einfach genau gespeicherte Matrizen der Dimensionierung MAXGRP∗Anzahl Komponenten. Sie enthalten die Inkrementnummern, die Häufigkeitsangabe, die Hauptgruppennummern, die r-Parameter und die q-Parameter der Inkremente.

Der Zeiger IUNIF\_KO im Common /PROP\_ZEIGER/ weist auf 3 einfach genau angelegte Vektoren der Länge Anz. Komponenten. Sie enthalten die Anzahl Inkremente , die r -Parameter und die q-Parameter für jede Komponente.

T\_P\_REIN\_UNIF speichert die eingegebenen Daten. Gleichzeitig werden die r- und q-Parameter der Inkremente aufsummiert und für diese Komponente gespeichert.

## **T\_ACT\_INKR**

Aktivieren von Zeigern für Reinstoffinformationen bei Inkrementen

### **FORMAT** T\_ACT\_INKR( INKTYP, INKR\_ZEIGER, ANZAHL\_MATRIX, ANZAHL\_VEKTOR, ANZAHL\_HVEKTOR, RVAL )

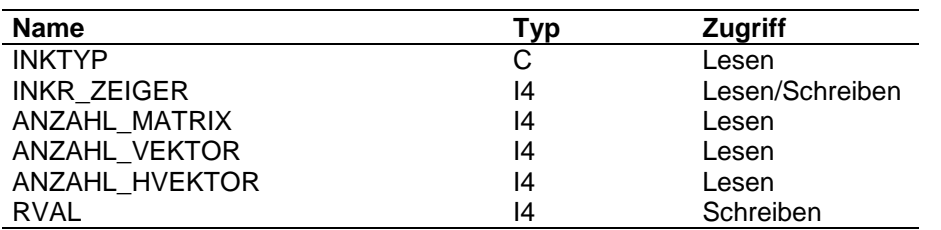

#### **ARGUMENTE INKTYP**

Inkrementtyp

#### **INKR\_ZEIGER**

anzulegender Zeiger

#### **ANZAHL\_MATRIX**

Anzahl anzulegender Matrizen

#### **ANZAHL\_VEKTOR**

Anzahl anzulegender Vektoren

#### **ANZAHL\_HVEKTOR**

Anzahl anzulegender Hilfsvektoren

#### **RVAL**

Fehlerkennung

 $= 0$  : alles ok.

= 1 : Zeiger konnte nicht gesetzt werden

**FUNKTION** T\_ACT\_INKR aktiviert den angegebenen Zeiger, falls dieser noch nicht aktiv ist. Durch Aufruf von T\_P\_POINTER wird der Zeiger angelegt : MAX. Gruppenzahl \* Anzahl Komponenten bei Matrizen Anzahl Komponenten für Vektoren Die so aktivierten Zeiger weisen auf einfach genaue Größen.

## **T\_P\_GROUP\_UNIF**

Speichern von UNIFAC-Informationen für Gemischbehandlung

## **FORMAT** T\_P\_GROUP\_UNIF( MAXGRP, ANZINKR, INKR\_NO, HAUPT, QI, RVAL) **Name Typ Zugriff** MAXGRP 14 Lesen ANZINKR 14 Lesen INKR\_NO I4(∗) Lesen

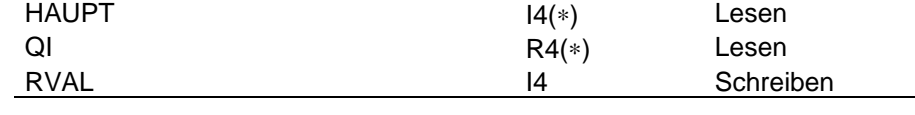

#### **ARGUMENTE MAXGRP**

max. Anzahl zu speichernder Gruppen

#### **ANZINKR**

Anzahl der Inkremente

#### **INKR\_NO**

Vektor der vorkommenden Inkrementnummern

### **HAUPT**

Vektor der Hauptgruppenzuordnung der vorkommenden Inkremente

#### **QI**

Vektor der q-Parameter der Inkremente

#### **RVAL**

Fehlerkennung

- $= 0$  : alles ok.
- = 1 : Speicherplatz erschöpft
- = 2 : maximale Anzahl Inkremente überschritten

**FUNKTION** T\_P\_GROUP\_UNIF aktiviert durch Aufruf des Unterprogramms T\_ACT\_WP\_INKR den Zeiger zur Speicherung der Informationen zum Aufbau der Gemischinformation für UNIFAC.

> Der Zeiger IUNIF\_WP im Common /PROP\_ZEIGER/ weist auf 3 einfach genau gespeicherte Vektoren der Dimensionierung MAXGRP. Sie enthalten die Inkrementnummern, die Hauptgruppennummern und die q-Parameter der Inkremente. Hierbei werden nur noch die unterschiedlichen Inkremente gespeichert. Die Anzahl unterschiedlicher Inkremente ergibt die Dimensionierung der Wechselwirkungsmatrix.

## **T\_ACT\_WP\_INKR**

Aktivieren von Zeigern für Gemischinformationen bei Inkrementen

#### **FORMAT** T\_ACT\_WP\_INKR( INKTYP, INKR\_ZEIGER, ANZAHL\_MATRIX, ANZAHL\_VEKTOR, RVAL )

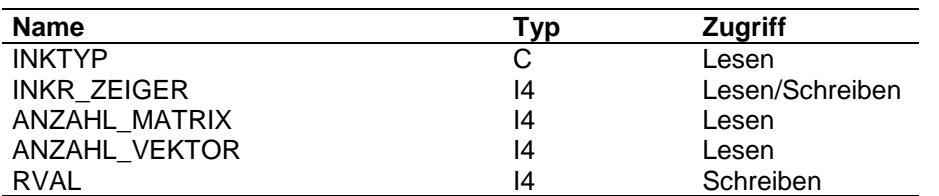

#### **ARGUMENTE INKTYP**

Inkrementtyp

### **INKR\_ZEIGER**

anzulegender Zeiger

#### **ANZAHL\_MATRIX**

Anzahl anzulegender Matrizen

#### **ANZAHL\_VEKTOR**

Anzahl anzulegender Vektoren

#### **RVAL**

Fehlerkennung

 $= 0$  : alles ok.

= 1 : Zeiger konnte nicht gesetzt werden

**FUNKTION** T\_ACT\_WP\_INKR aktiviert den angegebenen Zeiger, falls dieser noch nicht aktiv ist.

Durch Aufruf von T\_P\_POINTER wird der Zeiger angelegt :

Max. Gruppenzahl \* Max. Gruppenzahl bei Matrizen

Max. Gruppenzahl für Vektoren

Die so aktivierten Zeiger weisen auf einfach genaue Größen.

## **T\_P\_MIXT\_INKR**

Speichern von Elementen der Gemischmatrix bei Inkrementmethoden

# **FORMAT** T\_P\_MIXT\_INKR( INKTYP, INKR\_NO1, INKR\_NO2, ELEMENTS, RVAL)

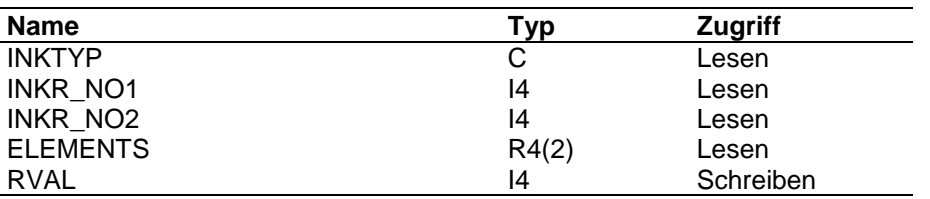

#### **ARGUMENTE INKTYP**

Inkrementkennung

#### **INKR\_NO1**

Inkrementnummer 1

### **INKR\_NO1**

Inkrementnummer 1

#### **INKR\_NO2**

Inkrementnummer 2

### **ELEMENTS**

zu speichernde Elemente

### **RVAL**

Fehlerkennung

- $= 0$  : alles ok.
- = 1 : Speicherplatz erschöpft
- = 2 : maximale Anzahl Inkremente überschritten
- =-1 : ungültiger Inkrementtyp

**FUNKTION** T\_P\_MIXT\_INKR ruft die Unterprogramme auf, die für einen Inkrementtyp die Wechselwirkungsparameter speichern.

# **T\_P\_UFMIXT**

Speichern von UNIFAC-Wechselwirkungsparametern

#### **FORMAT** T\_P\_UFMIXT( MAXGRP, INKR\_NO1, INKR\_NO2, ELEMENTS, RVAL)

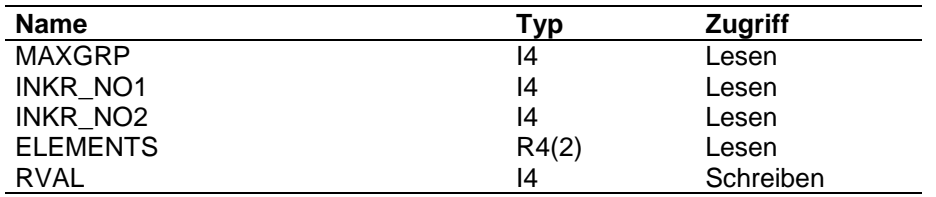

#### **ARGUMENTE MAXGRP**

max. Anzahl zu speichernder Gruppen

#### **INKR\_NO1**

Nummer der ersten Hauptgruppe

#### **INKR\_NO2**

Nummer der zweiten Hauptgruppe

#### **ELEMENTS**

Wechselwirkungsparameter der Hauptgruppen

#### **RVAL**

Fehlerkennung

- $= 0$  : alles ok.
- = 1 : Speicherplatz erschöpft
- = 2 : maximale Anzahl Inkremente überschritten

**FUNKTION** T\_P\_UFMIXT aktiviert durch Aufruf des Unterprogramms T\_ACT\_MAT\_INKR den Zeiger zur Speicherung der Wechselwirkungsmatrix für UNIFAC.

> Der Zeiger IUNIF\_MAT im Common /PROP\_ZEIGER/ weist auf 2 einfach genau gespeicherte Matrizen der Dimensionierung Anzahl unterschiedlicher Gruppen ∗ Anzahl unterschiedlicher Gruppen.

Die Anzahl unterschiedlicher Gruppen wird beim Speichern der Reinstoffinformation mitbestimmt. T\_P\_UFMIXT speichert die Wechselwirkungsmatrix, indem es die zu den Inkrementen gehörenden Hauptgruppen prüft und die Wechselwirkungsparameter entsprechend der Inkrementposition in die Wechselwirkungsmatrix einträgt.

## **T\_ACT\_MAT\_INKR**

Aktivieren des Zeigers für die Wechselwirkungsmatrix bei Inkrementmethoden

### **FORMAT** T\_ACT\_MAT\_INKR( INKTYP, INKR\_ZEIGER, NDIM, ANZAHL\_MATRIX, ANZAHL\_VEKTOR, RVAL )

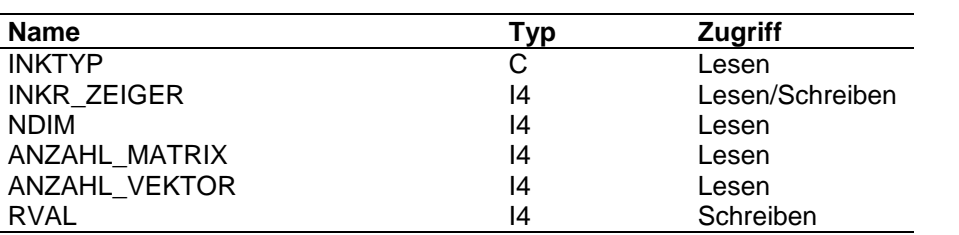

#### **ARGUMENTE INKTYP**

Inkrementtyp

#### **INKR\_ZEIGER**

anzulegender Zeiger

#### **NDIM**

Dimension der anzulegenden Vektoren bzw. Matrizen

#### **ANZAHL\_MATRIX**

Anzahl anzulegender Matrizen

#### **ANZAHL\_VEKTOR**

Anzahl anzulegender Vektoren

#### **RVAL**

Fehlerkennung

 $= 0$  : alles ok.

= 1 : Zeiger konnte nicht gesetzt werden

**FUNKTION** T\_ACT\_MAT\_INKR aktiviert den angegebenen Zeiger, falls dieser noch nicht aktiv ist.

> Durch Aufruf von T\_P\_POINTER wird der Zeiger in der Dimension NDIM\*NDIM für Matrizen und NDIM für Vektoren angelegt. Er weist auf einfach genaue Größen.

# **T\_G\_INKR**

Holen von Inkrementinformationen eines Reinstoffes

### **FORMAT** T\_G\_INKR( INKTYP, COMP, ANZINKR, INKR\_NO, NUMBER, RVAL)

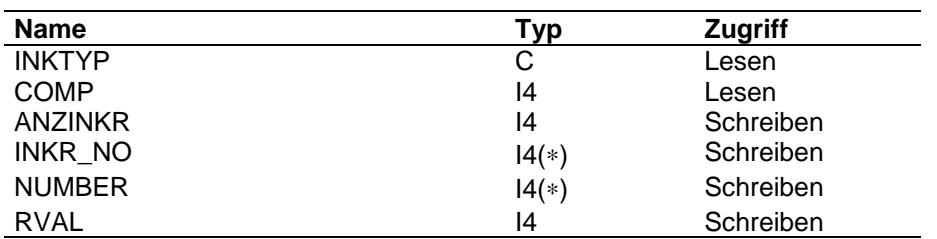

#### **ARGUMENTE INKTYP**

Inkrementkennung

#### **COMP**

Komponentennummer

#### **ANZINKR**

Anzahl der Inkremente

### **INKR\_NO**

Vektor der vorkommenden Inkrementnummern

### **NUMBER**

Vektor der Häufigkeit der vorkommenden Inkremente

#### **RVAL**

Fehlerkennung

- $= 0$  : alles ok.
- = 1 : nicht gespeichert
- =-1 : ungültiger Inkrementtyp
- =-2 : ungültige Komponentennummer

**FUNKTION** T\_G\_INKR ruft die Unterprogramme auf, die für einen Inkrementtyp die Inkrementdaten für eine Komponente holen.

## **T\_G\_REIN\_UNIF**

Holen von UNIFAC-Inkrementinformationen eines Reinstoffes

## **FORMAT** T\_G\_REIN\_UNIF( MAXGRP, COMP, ANZINKR, INKR\_NO, NUMBER, RVAL)

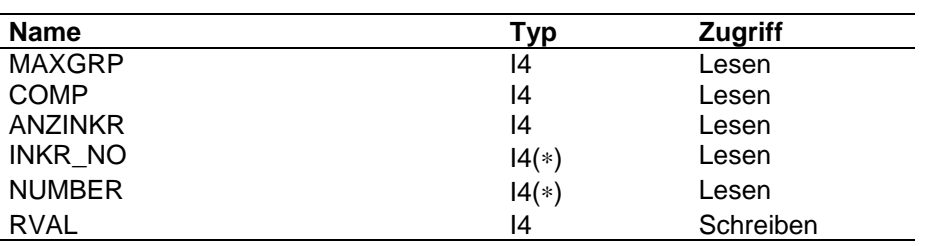

#### **ARGUMENTE MAXGRP**

max. Anzahl zu speichernder Gruppen

#### **COMP**

Komponentennummer

#### **ANZINKR**

Anzahl der Inkremente

### **INKR\_NO**

Vektor der vorkommenden Inkrementnummern

### **NUMBER**

Vektor der Häufigkeit der vorkommenden Inkremente

#### **RVAL**

Fehlerkennung

- $= 0$  : alles ok.
- = 1 : nicht gespeichert

**FUNKTION** T\_G\_REIN\_UNIF holt aus dem internen Speicher (1. Vektor des Zeigers IUNIF\_KO) die Anzahl Inkremente für diese Komponente. Die ersten beiden Matrizen des Zeigers IUNIF\_GR weisen auf die Inkremente und deren Häufigkeit für die Komponenten.

## **4.10 Phasenschlüssel für Komponenten**

Im Common /PROP\_ZEIGER/ steht der Zeiger IKPHAS zur Verfügung. Er. weist auf 4-Byte-Größen im Common /PROP\_DATA/.

Vorgelagert sind jedem Datentyp 4 Steuergrößen mit folgender Belegung:

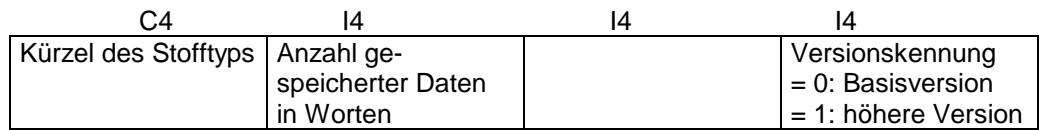

Die Daten sind als Block der Länge Anzahl Komponenten \* Anzahl Phasen(=4) in folgender Form gespeichert:

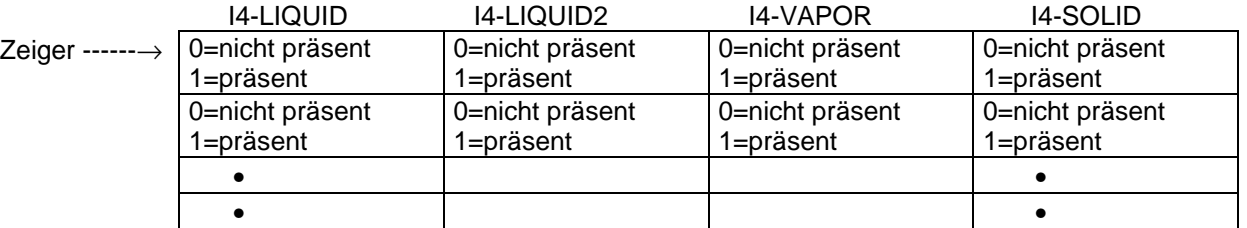

Je Komponente ist eine Zeile gespeichert.

Für die Verwaltung von Phaseninformationen sind folgende Unterprogramme vorhanden:

- T\_P\_INFO\_COMP
	- T\_P\_POINTER
- T\_G\_INFO\_COMP

# **T\_P\_INFO\_COMP**

Speichern von Daten für Phaseninformationen

# **FORMAT** T\_P\_INFO\_COMP( TASK, PHASE, ANZAHL, VECTOR, RVAL)

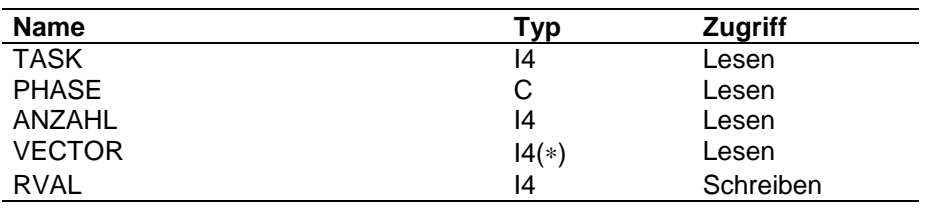

#### **ARGUMENTE TASK**

Aufgabenkennung

=1 : speichern

=2 : löschen

### **PHASE**

Phasenkennung LIQU : Flüssigkeit bzw. 1. flüssige Phase LIQ2 : 2. flüssige Phase VAPO : Dampf SOLI : Feststoff

### **ANZAHL**

Anzahl Komponenten

### **VECTOR**

Vektor mit den Komponentennummern, gefüllt von 1 bis ANZAHL

#### **RVAL**

Fehlerkennung

- $= 0$  : alles ok.
- = 1 : Speicherplatz erschöpft
- =-1 : ungültige Phasenkennung
- =-2 : ungültige Komponentennummer
- =-3 : ungültige TASK

**FUNKTION** T\_P\_INFO\_COMP ruft das Unterprogramm T\_P\_POINTER zur eventuellen Aktivierung des Zeigers.

## **T\_G\_INFO\_COMP**

Holen von Daten für Stoff-Funktionen für binäre Daten

**FORMAT** T\_G\_INFO\_COMP( PHASE, ANZAHL, VECTOR, RVAL)

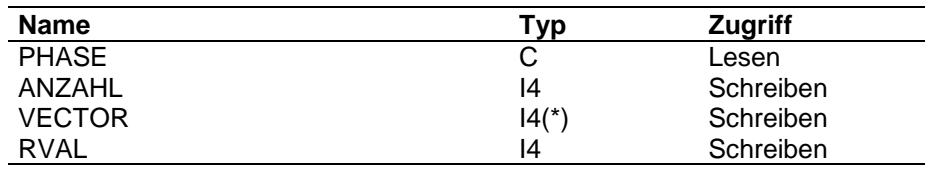

### **ARGUMENTE PHASE**

Phasenkennung

= LIQU : Flüssigkeit bzw. 1. flüssige Phase

= LIQ2 : 2. flüssige Phase

= VAPO: Dampf

= SOLI : Feststoff

#### **ANZAHL**

Anzahl Komponenten in dieser Phase

#### **VECTOR**

Vektor mit den Komponentennummern, gefüllt von 1 bis ANZAHL

#### **RVAL**

Fehlerkennung

- $= 0$  : alles ok.
- = 1 : Daten nicht gespeichert
- = 2 : keine Komponente in dieser Phase gespeichert
- =-1 : Phase ungültig

**FUNKTION** T\_G\_INFO\_COMP holt die Informationen aus den internen Speichern und gibt sie an das aufrufenden Programm zurück.

# **5 Programme zum Speichern, Holen und Aktivieren von Berechnungsdaten**

## **5.1 Mittelwertbildungen**

Für jedes Reinstoffdatum ist im Steuerblock die Kennzeichnung der Mittelwertbildung vorgesehen. Der Standardeintrag, der beim Anlegen des Zeigers gespeichert wird, kann jederzeit überschrieben werden.

Für die Gasdichte wird die Mittelwertbildung über ein speziellen Methodenzeiger verwaltet.

Für die Verwaltung von Mittelwertbildungen sind folgende Unterprogramme vorhanden:

- T\_P\_AVER
	- T\_ASK\_ASPEZ
	- T\_ASK\_SINGLE
	- T\_ASK\_PURE
	- T\_ASK\_AVER
	- T P ASPEZ
- T\_G\_AVER
	- T\_ASK\_ASPEZ
	- T\_ASK\_SINGLE
	- T\_ASK\_PURE
	- T\_G\_ASPEZ

# **T\_P\_AVER**

Speichern der Mittelwertmethode für einen Stoffdatentyp

#### **FORMAT** T\_P\_AVER( PROPTYP, AVERTYP, RVAL)

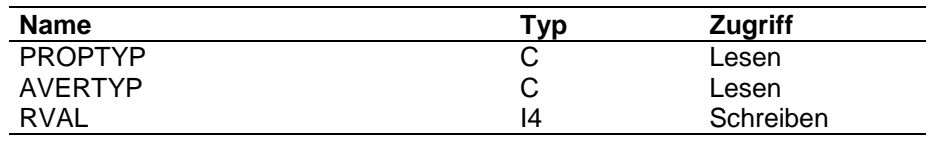

### **ARGUMENTE PROPTYP**

**Stoffdatentyp** 

#### **AVERTYP**

Typ der Mittelwertbildung

### **RVAL**

Fehlerkennung

- $= 0$  : alles o.K.
- = 1 : Stoffdatentyp noch nicht gespeichert
- =-1 : Stoffdatentyp nicht gültig
- =-2 : Mittelwertkennung ungültig

**FUNKTION** Der Typ der Mittelwertbildung ist für alle Stoffkonstanten und Stoff-Funktionen auf Position 3 des Steuerblockes gespeichert.

> Durch Aufruf von T\_ASK\_SINGLE bzw. T\_ASK\_PURE wird der gültige Zeiger für den Stoffdatentyp bestimmt. Nachdem mit T\_ASK\_AVER sichergestellt ist, daß der Mittelwerttyp gültig ist, wird die Speicherung vorgenommen.

# **T\_ASK\_AVER**

Kennung für Mittelwertbildung prüfen

**FORMAT** T\_ASK\_AVER( AVERTYP, NUMMER, RVAL )

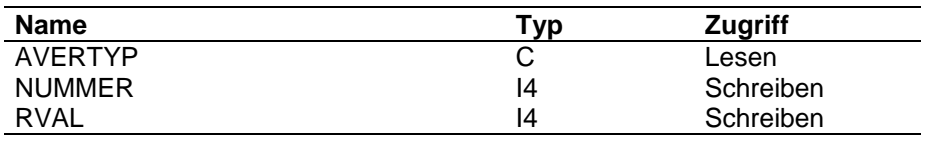

### **ARGUMENTE AVERTYP**

Kennung des Mittelwertbildungstyps

### **NUMMER**

Nummer des Typs

### **RVAL**

Fehlerkennung

 $= 0$  : alles o.K.

= 1 : angegebener Typ unbekannt

**FUNKTION** T\_ASK\_AVER prüft den angegebenen Mittelwertbildungstyp auf Gültigkeit. Der Parameter NAVER gibt die Anzahl der bekannten Typen an.

## **T\_ASK\_ASPEZ**

Prüfen der Kennung für spezielle Stoffwerttypen wie Gasdichte

**FORMAT** T\_ASK\_ASPEZ( PROPTYP, NUMMER, RVAL )

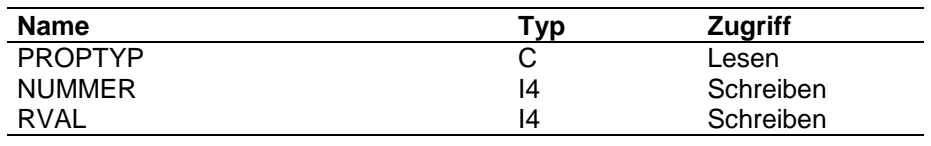

#### **ARGUMENTE PROPTYP**

Kennung des Stoffwerts

#### **NUMMER**

Nummer des Typs

### **RVAL**

Fehlerkennung

- $= 0$  : alles o.K.
- = 1 : angegebener Typ unbekannt

**FUNKTION** T\_ASK\_ASPEZ prüft, ob es sich bei dem angegebenen Stoffwerttyp um einen Typ handelt, der nicht über die Reinstoffmittelwertbildung berechnet wird.

Der Parameter NASPEZ gibt die Anzahl der bekannten Typen an.

# **T\_P\_ASPEZ**

Speichert die Methode zur Mittelwertbildung für Stoffdaten, die nicht nach Reinstoffmethoden behandelt werden.

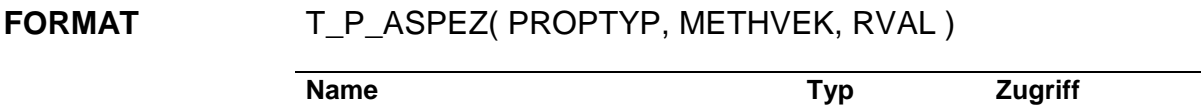

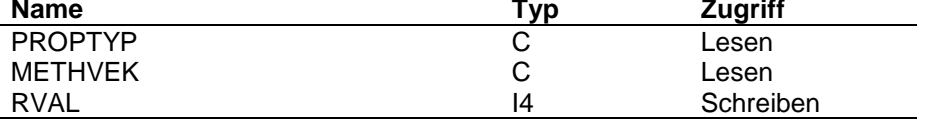

#### **ARGUMENTE PROPTYP**

Kennung des Stoffwerts

### **METHVEK**

Vektor mit den Methoden

### **RVAL**

Fehlerkennung

 $= 0$  : alles o.K.

= 1 : Speicherplatz erschöpft

=-1: PROPTYP nicht gültig

**FUNKTION** T\_P\_ASPEZ speichert die Berechnungsmethode auf den für den Stoffdatentyp gültigen Zeiger.

Es gibt 3 Steuergrößen:

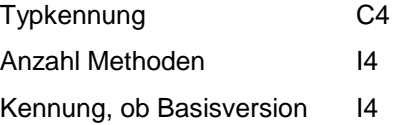

# **T\_G\_AVER**

Holen der Methode für die Mittelwertbildung

### **FORMAT** T\_G\_AVER( PROPTYP, AVERTYP, RVAL )

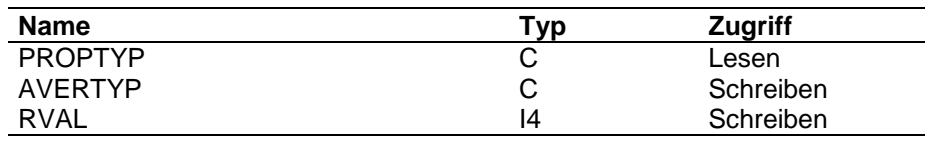

#### **ARGUMENTE PROPTYP**

Stoffdatentyp

#### **AVERTYP**

Typ der Mittelwertbildung

### **RVAL**

Fehlerkennung

- $= 0$  : alles o.K.
- =-1 : Stoffdatentyp nicht gültig
- =-2 : Stoffdatentyp noch nicht gespeichert

**FUNKTION** Für jeden Stoffdatentyp (Konstanten und Funktionen) ist im Steuerblock als 3. Größe die Mittelwertbildung gespeichert.

Ist der Stoffdatentyp identifiziert, wird diese Größe auf AVERTYP übertragen.

# **T\_G\_ASPEZ**

Holt die Methode zur Mittelwertbildung für Stoffdaten, die nicht nach Reinstoffmethoden behandelt werden.

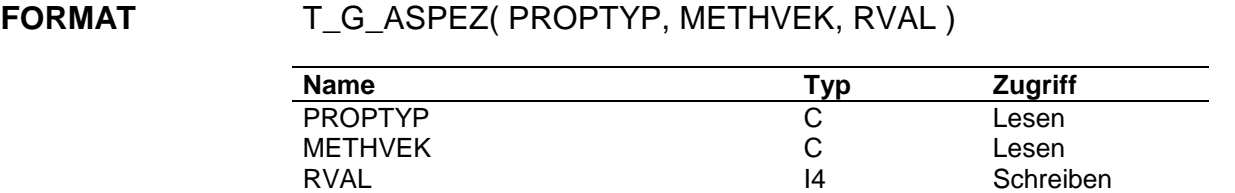

### **ARGUMENTE PROPTYP**

Kennung des Stoffwerts

### **METHVEK**

Vektor mit den Methoden

## **RVAL**

Fehlerkennung

- $= 0$  : alles o.K.
- = 1 : keine Methode gespeichert
- =-1: PROPTYP nicht gültig

**FUNKTION** T\_G\_ASPEZ holt die Berechnungsmethode(n) aus dem internen Speicher.

## **5.2 Flüssig-Dampf-Gleichgewichts-Label**

Für die Speicherung der Phasengleichgewichtslabel für Flüssig-Dampf-Gleichgewichte steht der Zeiger IVLEQ im Common / PROP\_ZEIGER/. Dieser Zeiger weist auf 4-Byte-Größen im Common /PROP\_DATA/. Vorgelagert sind 2 Steuergrößen mit folgender Belegung:

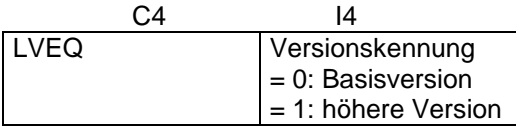

Der Zeiger weist auf Speicherblöcke, in denen die Daten wie folgt abgelegt sind:

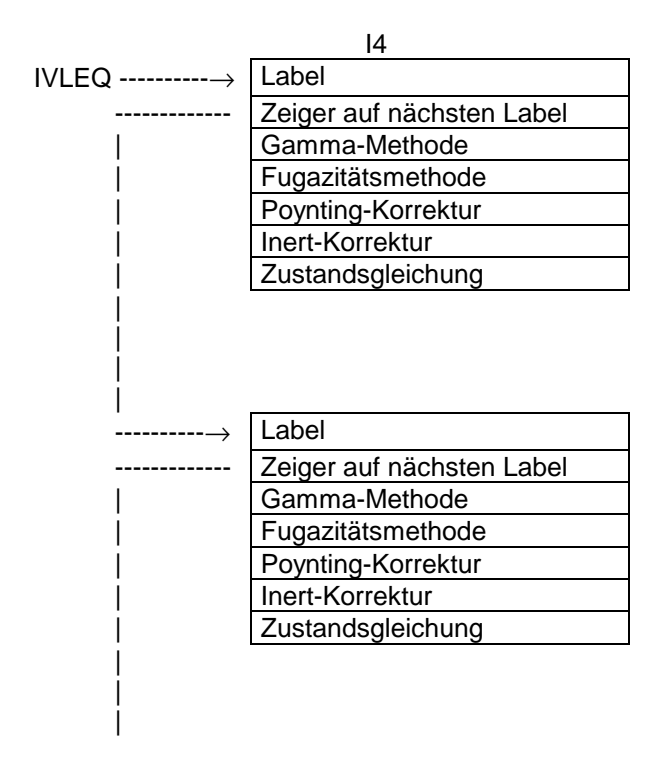

Für die Verwaltung von Flüssig-Dampf-Phasengleichgewichtslabeln sind folgende Unterprogramme vorhanden:

- **T\_P\_LVEQ** 
	- T\_P\_POINTER
- T\_G\_LVEQ
- T\_S\_LVEQ
# **T\_P\_LVEQ**

Speicherung von Labels zur Phasengleichgewichtsberechnung Flüssig-Dampf

## **FORMAT** T\_P\_LVEQ( LABEL, METHODEN, RVAL )

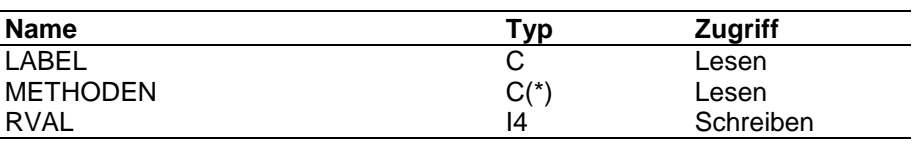

# **ARGUMENTE LABEL**

Labelname

# **METHODEN**

Vektor der zu speichernden Methodenkennungen

- (1) = Aktivitätsmethode
- (2) = Fugazitätsmethode
- (3) = Poynting-Korrektur
- (4) = Inert-Korrektur
- (5) = Zustandsgleichungen

### **RVAL**

 $=0$  : alles  $o.K$ .

=1 : Speicherplatz erschöpft

**FUNKTION** T\_P\_LVEQ speichert einen Label zur Beschreibung der Phasengleichgewichtsberechnung Flüssig-Dampf.

> Ist bisher noch keine Methode gespeichert (Zeiger IVLEQ <= 0), wird der Speicherplatz mit dem UP T\_P\_POINTER angelegt und die Daten wie oben beschrieben gespeichert. Der Verkettungszeiger wird dabei auf 0 gesetzt, um das Ende der Verkettung anzuzeigen.

> Sind bereits Label gespeichert, ist zu unterscheiden, ob ein bereits gespeicherter Label überschrieben werden oder ein neuer angehängt werden soll.

> Beim Überschreiben werden der Label und die dazugehörenden Methodenkennungen neu gespeichert; die Verkettung braucht nicht verändert zu werden.

Beim Neuspeichern wird der Speicherplatz neu angelegt. Die Position wird als Verkettungszeiger in den letzten gespeicherten Block eingetragen. Die Daten auf die neue Position gespeichert und der Verkettungszeiger als Kennung des letzten Blockes auf 0 gesetzt.

# **T\_G\_LVEQ**

Holen der Methoden für Flüssig-Dampf-Gleichgewichte

**FORMAT** T\_G\_LVEQ( TASK, LABEL, METHODEN, RVAL )

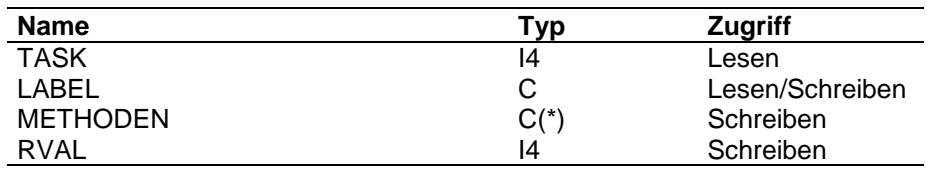

## **ARGUMENTE TASK**

Aufgabenstellung

=1: Hole ersten Label mit Aufschlüsselung

=2: Hole nächsten Label mit Aufschlüsselung

=3: Hole Aufschlüsselung zu vorgegebenem Label

## **LABEL**

Labelname wird geschrieben bei TASK=1,2 wird gelesen bei TASK=3

### **METHODEN**

Methodenkennung für die Gleichgewichtsberechnung

(1) = Aktivitätsmethode

- (2) = Fugazitätsmethode
- (3) = Poynting-Korrektur
- (4) = Inert-Kennungen
- (5) = Zustandsgleichungen

## **RVAL**

Fehlerkennung

- $= 0$ : alles o.K.
- = 1: kein Label gespeichert oder "NONE"-Label
- =-1: bei TASK=3 : Label nicht gefunden
	- bei TASK=2 : kein weiterer Label gespeichert
- =-2: fehlerhafte TASK

**FUNKTION** Ausgehend vom Zeiger IVLEQ wird die Verkettung der Label je nach Aufgabenstellung verfolgt und die gewünschte Information zurückgegeben.

Ist kein Label gespeichert (IVLEQ <= 0) oder ist die Methodenkennung im Label auf NONE gesetzt, wird RVAL=1 gesetzt. Dies ist die Information für die übergeordneten Programme, daß kein Gleichgewicht gerechnet werden kann.

# **T\_S\_LVEQ**

Aktivieren eines Labels zur Berechnung von Flüssig-Dampf-Gleichgewichten

# **FORMAT** T\_S\_LVEQ( LABEL, RVAL)

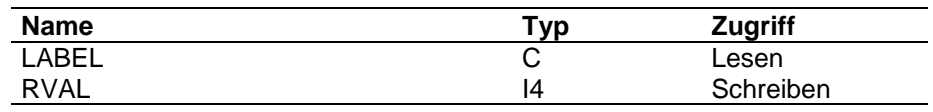

## **ARGUMENTE LABEL**

Name des zu aktivierenden Labels

## **RVAL**

Fehlerkennung

 $=0$  : alles  $o.K$ .

=1 : Label nicht gefunden

**FUNKTION** T\_S\_LVEQ verfolgt die Verkettung der gespeicherten Flüssig-flüssig-Phasengleichgewichtslabel.

> Wird der Label gefunden, wird er im Common /PROP\_THERMO/ als aktuelle Methode gespeichert. (LVEQ\_LABEL)

Wird er nicht gefunden, wird die RVAL-Kennung gesetzt; der aktuelle Inhalt von LVEQ\_LABEL wird nicht geändert.

# **5.3 Flüssig-Flüssig-Gleichgewichts-Label**

Für die Speicherung der Phasengleichgewichtslabel für Flüssig-Flüssig-Gleichgewichte steht der Zeiger ILLEQ im Common /PROP\_ZEIGER/. Dieser Zeiger weist auf 4-Byte-Größen im Common /PROP\_DATA/. Vorgelagert sind 2 Steuergrößen mit folgender Belegung:

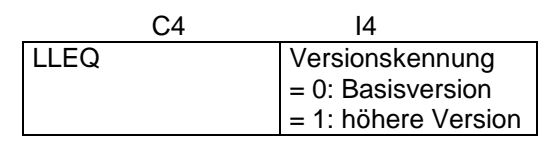

Der Zeiger weist auf Speicherblöcke, in denen die Daten wie folgt abgelegt sind:

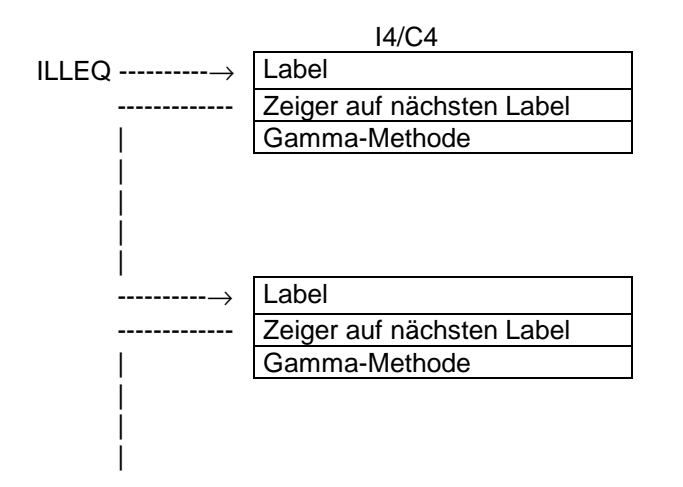

Für die Verwaltung von Flüssig-flüssig-Phasengleichgewichtslabeln sind folgende Unterprogramme vorhanden:

- T\_P\_LLEQ
	- T\_P\_POINTER
- T\_G\_LLEQ
- T\_S\_LLEQ

# **T\_P\_LLEQ**

Speichern eines Labels zur Phasengleichgewichtsberechnung Flüssig-flüssig

**FORMAT** T\_P\_LLEQ( LABEL, METHODEN, RVAL )

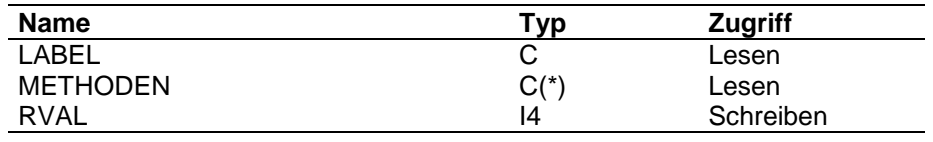

## **ARGUMENTE LABEL**

Labelname

# **METHODEN**

Vektor der zu speichernden Methodenkennungen

(1) : Aktivitätsmethode

### **RVAL**

 $=0$  : alles  $\rho$ .K.

=1 : Speicherplatz erschöpft

**FUNKTION** T\_P\_LLEQ speichert einen Label zur Beschreibung der Flüssig-flüssig Phasengleichgewichtsberechnung.

> Ist bisher noch keine Methode gespeichert (Zeiger ILLEQ <= 0), wird der Speicherplatz mit dem UP T\_P\_POINTER angelegt und die Daten wie oben beschrieben gespeichert. Der Verkettungszeiger wird dabei auf 0 gesetzt, um das Ende der Verkettung anzuzeigen.

> Sind bereits Label gespeichert, ist zu unterscheiden, ob ein bereits gespeicherter Label überschrieben oder ein neuer angehängt werden soll.

> Beim Überschreiben werden der Label und die dazugehörenden Methodenkennungen neu gespeichert; die Verkettung braucht nicht verändert zu werden.

Beim Neuspeichern wird der Speicherplatz neu angelegt. Die Position wird als Verkettungszeiger in den letzten gespeicherten Block eingetragen. Die Daten auf die neue Position gespeichert und der Verkettungszeiger als Kennung des letzten Blockes auf 0 gesetzt.

# **T\_G\_LLEQ**

Methoden für FlÜssig-Flüssig-Gleichgewichte holen

### **FORMAT** T\_G\_LLEQ( TASK, LABEL, METHODEN, RVAL )

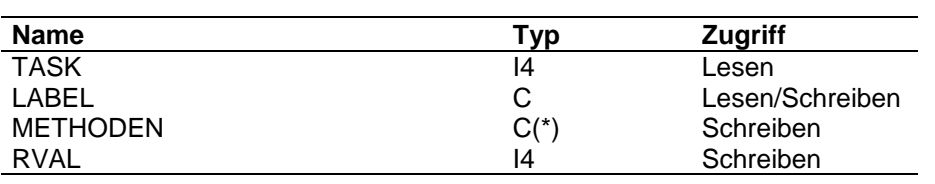

### **ARGUMENTE TASK**

Aufgabenstellung

- =1: Hole ersten Label mit Aufschlüsselung
- =2: Hole nächsten Label mit Aufschlüsselung
- =3: Hole Aufschlüsselung zu vorgegebenem Label

# **LABEL**

Labelname wird geschrieben bei TASK=1,2 wird gelesen bei TASK=3

# **METHODEN**

Methodenkennung für die Gleichgewichtsberechnung

(1) = Aktivitätsmethode

## **RVAL**

Fehlerkennung

- $= 0$ : alles  $o.K$ .
- = 1: kein Label gespeichert oder "NONE"-Label
- =-1: bei TASK=3 : Label nicht gefunden

bei TASK=2 : kein weiterer Label gespeichert

=-2: fehlerhafte TASK

**FUNKTION** Ausgehend vom Zeiger ILLEQ wird die Verkettung der Label je nach Aufgabenstellung verfolgt und die gewünschte Information zurückgegeben.

> Ist kein Label gespeichert (ILLEQ <= 0) oder ist die Methodenkennung im Label auf NONE gesetzt, wird RVAL=1 gesetzt. Dies ist die Information für die übergeordneten Programme, daß kein Gleichgewicht gerechnet werden kann.

# **T\_S\_LLEQ**

Aktivieren eines Labels zur Berechnung von Flüssig-flüssig-Gleichgewichten

# **FORMAT**  $T_S_LLEQ(LABEL, RVAL)$

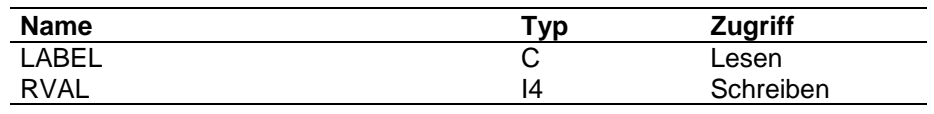

**ARGUMENTE LABEL**

Labelname

## **RVAL**

Fehlerkennung

 $=0$  : alles  $o.K$ .

=1 : Label nicht gefunden

**FUNKTION** T\_S\_LLEQ verfolgt die Verkettung der gespeicherten Flüssig-flüssig-Phasengleichgewichtslabel.

> Wird der Label gefunden, wird er im Common /PROP\_THERMO/ als aktuelle Methode gespeichert. (LLEQ\_LABEL)

Wird er nicht gefunden, wird die RVAL-Kennung gesetzt; der aktuelle Inhalt von LLEQ\_LABEL wird nicht geändert.

# **5.4 Enthalpie-Label**

Für die Speicherung der Enthalpie-Label steht der Zeiger IENTHAL im Common /PROP\_ZEIGER/zur Verfügung.

Der Zeiger weist auf Speicherblöcke, in denen die Daten wie folgt abgelegt sind:

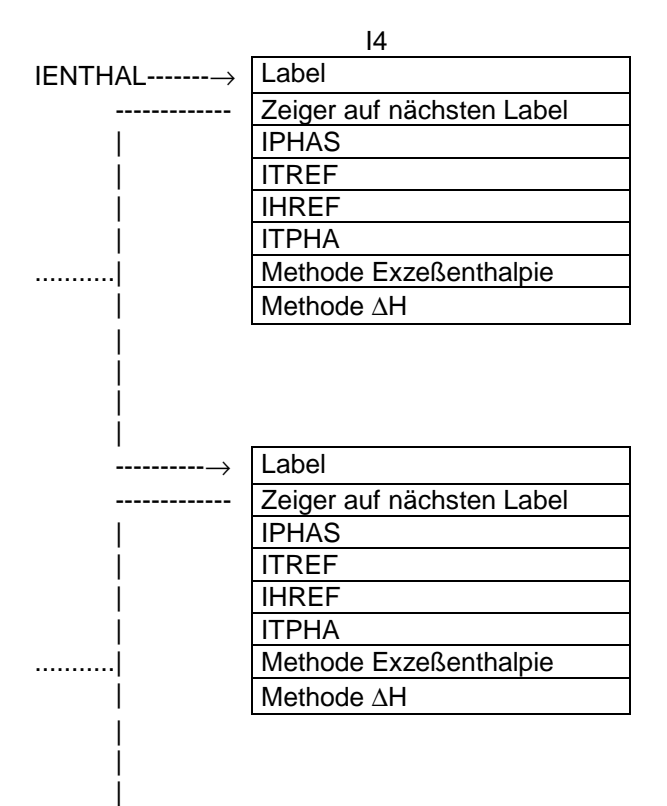

### Hierbei bedeuten:

- IPHAS Zeiger auf den Vektor der Referenzphasen; zeigt auf 4-Byte-Größen im Characterfeld des Daten-Common. Diese Größen werden standardmäßig mit "LIQU" initialisiert.
- ITREF Zeiger auf den Vektor der Referenztemperaturen; zeigt auf 8-Byte-Größen des Daten-Common. Die Größen werden standardmäßig mit 273.15 Kelvin initialisiert.
- IHREF Zeiger auf den Vektor der Referenzenthalpien; zeigt auf 8-Byte-Größen des Daten-Common. Die Größen werden standardmäßig mit 0 J/kmol initialisiert.
- ITPHA Zeiger auf den Vektor der Phasenumwandlungstemperaturen und der von den Zustandsgrößen unabhängigen Summanden der Reinstoffenthalpie; zeigt auf 8-Byte-Größen des Daten-Common. Dieser Zeiger wird erst aktiviert, wenn die erste Umwandlungstemperatur angegeben wird. Die Standardinitialisierung für Komponenten, deren Phasenumwandlung bei Systemtemperatur geschehen soll, ist -1.D30 (NONVAL aus PROP\_INCLUDE-Datei).

Für die Verwaltung von Enthalpielabeln sind folgende Unterprogramme vorhanden:

- T P LABEL ENTH
	- T\_P\_POINTER
- T\_P\_PHASE\_ENTH
	- T\_FIND\_ENTH\_POSI
- **T\_P\_HREF\_ENTH** 
	- T\_FIND\_ENTH\_POSI
- T\_P\_TREF\_ENTH
	- T\_FIND\_ENTH\_POSI
- T\_P\_TPHAS\_ENTH
	- T\_P\_POINTER
	- T\_FIND\_ENTH\_POSI
- T\_P\_EXCE\_ENTH
	- T\_FIND\_ENTH\_POSI
- T\_P\_ISOT\_ENTH
	- T\_FIND\_ENTH\_POSI
- T\_G\_ENTH
	- T\_G\_LABEL\_ENTH
	- T\_FIND\_ENTH\_POSI
- T\_S\_ENTH
	- T\_FIND\_ENTH\_POSI

# **T\_P\_LABEL\_ENTH**

Speicherung von Labels zur Enthalpieberechnung

**FORMAT** T\_P\_LABEL\_ENTH( LABEL, RVAL ) **Name Typ Zugriff** LABEL C Lesen RVAL 14 Schreiben

### **ARGUMENTE LABEL**

Labelname

### **RVAL**

 $=0$  : alles o.K.

=1 : Speicherplatz erschöpft

### **FUNKTION** T\_P\_LABEL\_ENTH speichert einen Label zur Beschreibung der Enthalpieberechnung.

Ist bisher noch kein Label gespeichert (Zeiger IENTHAL <= 0), wird der Speicherplatz mit dem UP T\_P\_POINTER angelegt und die Standardinitialisierung wie oben beschrieben gespeichert. Hierbei werden auch die Methoden zur Berechnung der Exzeßenthalpie und der isothermen Druckabhängigkeit im Gas auf "NONE" gesetzt. Der Verkettungszeiger wird auf 0 gesetzt, um das Ende der Verkettung anzuzeigen.

Sind bereits Label gespeichert, ist zu unterscheiden, ob ein bereits gespeicherter Label überschrieben werden oder ein neuer angehängt werden soll.

Beim Überschreiben bleiben alle alten Daten erhalten; die Verkettung braucht nicht verändert zu werden.

Beim Neuspeichern wird der Speicherplatz neu angelegt. Die Position wird als Verkettungszeiger in den letzten gespeicherten Block eingetragen. Die neue Position wird wie beim ersten Label mit den Standardwerten initialisiert. Der Verkettungszeiger wird als Kennung des letzten Blockes auf 0 gesetzt.

# **T\_P\_PHASE\_ENTH**

Speicherung der Information über die Startphase des Enthalpieweges für einen Label zur Enthalpieberechnung

# **FORMAT** T\_P\_PHASE\_ENTH( LABEL, COMP\_NR, PHASE, RVAL )

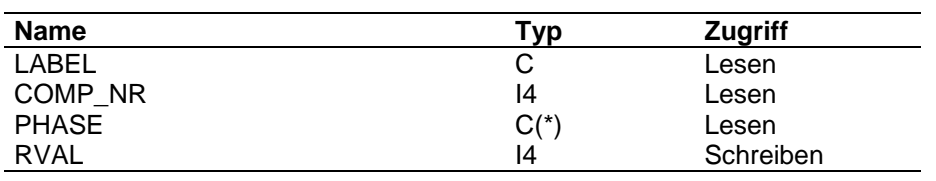

# **ARGUMENTE LABEL**

Labelname

### **COMP\_NR**

=0 : alle Komponenten

>0 : Nummer einer Komponente

# **PHASE**

Vektor mit Kennungen der Startphase

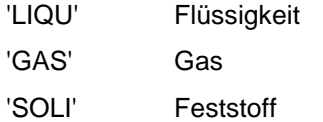

# **RVAL**

 $=0$  : alles  $\rho$ .K.

=1 : Label nicht gefunden

**FUNKTION** T\_P\_PHASE\_ENTH speichert zu einem Enthalpie-Label, der vorher mit dem Programm T\_P\_LABEL\_ENTH angelegt wurde, die Informationen zur Startphase des Berechnungsweges.

> Für COMP\_NR = 0 ist PHASE als Vektor mit der Länge = der aktuellen Komponentenzahl einzugeben.

Für COMP\_NR > 0 wird der Inhalt von PHASE(1) als Wert für diese Komponente gespeichert.

# **T\_P\_HREF\_ENTH**

Speicherung der Referenzenthalpien für einen Label zur Enthalpieberechnung

## **FORMAT** T\_P\_HREF\_ENTH( LABEL, COMP\_NR, HREF, RVAL )

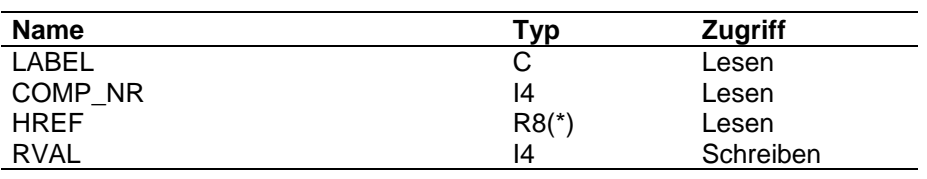

### **ARGUMENTE LABEL**

Labelname

# **COMP\_NR**

=0 : alle Komponenten

>0 : Nummer einer Komponente

## **HREF**

Referenzenthalpien

### **RVAL**

 $=0$  : alles O.K.

=1 : Label nicht gefunden

**FUNKTION** T\_P\_HREF\_ENTH speichert zu einem Enthalpie-Label, der vorher mit dem Programm T\_P\_LABEL\_ENTH angelegt wurde, die Informationen über die Referenzenthalpien.

> Für COMP\_NR = 0 ist HREF als Vektor mit der Länge = der aktuellen Komponentenzahl einzugeben.

Für COMP\_NR > 0 wird der Inhalt von HREF(1) als Wert für diese Komponente gespeichert.

# **T\_P\_TREF\_ENTH**

Speicherung der Referenztemperaturen für einen Label zur Enthalpieberechnung

# **FORMAT** T\_P\_TREF\_ENTH( LABEL, COMP\_NR, TREF, RVAL)

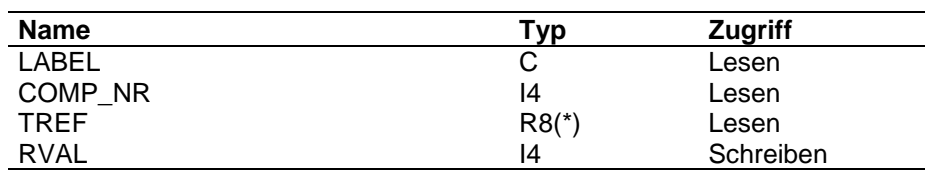

# **ARGUMENTE LABEL**

Labelname

# **COMP\_NR**

=0 : alle Komponenten

>0 : Nummer einer Komponente

# **TREF**

Referenztemperaturen

### **RVAL**

 $=0$  : alles O.K.

=1 : Label nicht gefunden

**FUNKTION** T\_P\_TREF\_ENTH speichert zu einem Enthalpie-Label, der vorher mit dem Programm T\_P\_LABEL\_ENTH angelegt wurde, die Informationen über die Referenztemperaturen.

> Für COMP\_NR = 0 ist TREF als Vektor mit der Länge = der aktuellen Komponentenzahl einzugeben.

Für COMP\_NR > 0 wird der Inhalt von TREF(1) als Wert für diese Komponente gespeichert.

# **T\_P\_TPHAS\_ENTH**

Speicherung der Phasenumwandlungstemperaturen für einen Label zur Enthalpieberechnung

# **FORMAT** T\_P\_TPHAS\_ENTH( LABEL, COMP\_NR, TPHASE, RVAL )

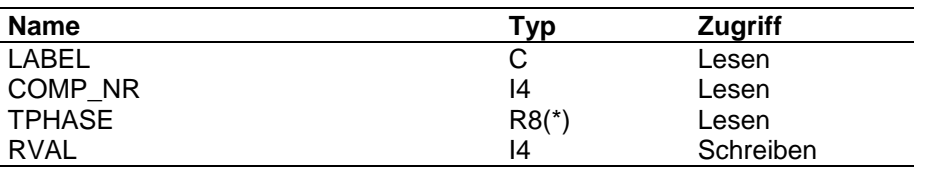

## **ARGUMENTE LABEL**

Labelname

### **COMP\_NR**

- =0 : alle Komponenten
- >0 : Nummer einer Komponente

# **TPHASE**

Phasenumwandlungstemperaturen

### **RVAL**

 $=0$  : alles O.K.

=1 : Speicherplatz erschöpft oder Label nicht gefunden

**FUNKTION** T\_P\_TPHAS\_ENTH speichert zu einem Enthalpie-Label, der vorher mit dem Programm T\_P\_LABEL\_ENTH angelegt wurde, die Informationen über die Phasenumwandlungstemperaturen.

> Für COMP\_NR = 0 ist TPHASE als Vektor mit der Länge = der aktuellen Komponentenzahl einzugeben.

Für COMP\_NR > 0 wird der Inhalt von TPHASE(1) als Wert für diese Komponente gespeichert.

Beim erstmaligen Aufruf von T\_P\_TPHASE\_ENTH wird der Zeiger für die Umwandlungstemperaturen mit der Länge 2\*aktuelle Komponentenzahl angelegt. Im ersten Vektor werden die eingegebenen Temperaturen gespeichert; der zweite Vektor dient zur Aufnahme der konstanten Terme des Enthalpieweges (im Bereich TREF bis Umwandlungstemperatur). Die Berechnung hierfür erfolgt im UP T\_FI\_ENTH vor Speicherung des Stoffsystems.

# **T\_P\_EXCE\_ENTH**

Speicherung der Methodenkennzeichnung zur Berechnung der Exzeßenthalpie für einen Label zur Enthalpieberechnung

## **FORMAT** T\_P\_EXCE\_ENTH( LABEL, EXCESS, RVAL )

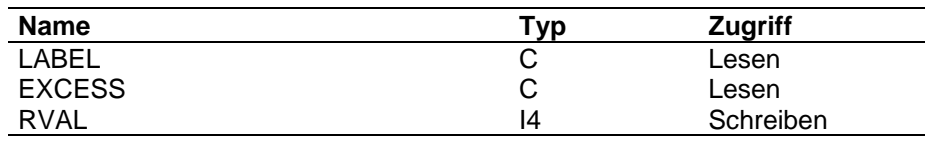

# **ARGUMENTE LABEL**

Labelname

# **EXCESS**

Methodenkennzeichnung zur Berechnung der Exzeßenthalpie

# **RVAL**

 $=0$  : alles O.K.

=1 : Label nicht gefunden

**FUNKTION** T\_P\_EXCE\_ENTH speichert zu einem Enthalpie-Label, der vorher mit dem Programm T\_P\_LABEL\_ENTH angelegt wurde, die Informationen über die Methode zur Berechnung der Exzeßenthalpie.

# **T\_P\_ISOT\_ENTH**

Speicherung der Methodenkennzeichnung zur Berechnung der isothermen Druckabhängigkeit der Enthalpie im Gas für einen Label zur Enthalpieberechnung

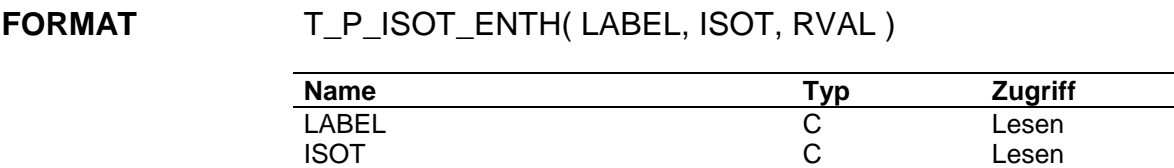

## **ARGUMENTE LABEL**

Labelname

# **ISOT**

Methodenkennzeichnung zur Berechnung der isothermen Druckabhängigkeit

RVAL 14 Schreiben

# **RVAL**

 $=0$  : alles O.K.

=1 : Label nicht gefunden

**FUNKTION** T\_P\_ISOT\_ENTH speichert zu einem Enthalpie-Label, der vorher mit dem Programm T\_P\_LABEL\_ENTH angelegt wurde, die Informationen über die Methode zur Berechnung der isothermen Druckabhängigkeit der Enthalpie im Gas.

# **T\_G\_ENTH**

Holen der Daten zur Enthalpieberechnung

## **FORMAT** T\_G\_ENTH( TASK, LABEL, EXCESS, ISOT, PHASE, TREF, HREF, TPHASE, RVAL )

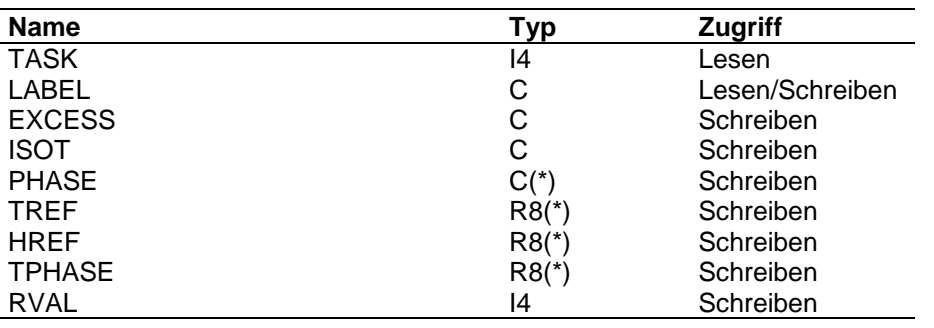

## **ARGUMENTE TASK**

Aufgabenstellung

- =1: Hole ersten Label mit Aufschlüsselung
- =2: Hole nächsten Label mit Aufschlüsselung
- =3: Hole Aufschlüsselung zu vorgegebenem Label
- =4: Hole Aufschlüsselung zu vorgegebenem Label einschließlich Hilfsvektoren

# **LABEL**

Labelname

wird geschrieben bei TASK=1,2 wird gelesen bei TASK=3,4

### **EXCESS**

Methodenkennung für die Berechnung der Exzeßenthalpie

# **ISOT**

Methodenkennung für die Berechnung der isothermen Druckabhängigkeit

## **PHASE**

Kennung für die Startphase des Berechnungsweges

## **TREF**

Referenztemperaturen

### **HREF**

Referenzenthalpien

### **TPHASE**

Phasenumwandlungstemperaturen

für TASK=4: Phasenumwandlungstemperaturen und Teilsummen der Reinstoffenthalpie im Bereich TREF bis TPHASE

# **RVAL**

Fehlerkennung

- $= 0$ : alles O.K.
- = 1: kein Label gespeichert
- = 2: keine Phasenumwandlungstemperaturen gegeben; alle Werte auf -1.D30 gesetzt
- =-1: bei TASK=3 : Label nicht gefunden
	- bei TASK=2 : kein weiterer Label gespeichert
- =-2: fehlerhafte TASK

**FUNKTION** T\_G\_ENTH ruft für TASK=1 oder TASK=2 das UP T\_G\_LABEL\_ENTH, das den Label einer gespeicherten Enthalpiebeschreibung zurückgibt.

> Für TASK= 3 oder TASK=4 wird mit dem UP T\_FIND\_ENTH\_POSI geprüft, ob der angegebene Label gespeichert ist.

Mit dem UP T\_FIND\_ENTH\_POSI werden die Positionen der Enthalpiedaten bestimmt und dann aus dem Daten-Common in die Parametergrößen umgespeichert.

Für TASK=4 werden zusätzlich die mit T\_FI\_ENTH berechneten Daten zurückgegeben.

Die Dimension der Vektoren muß mindestens der aktuellen Komponentenzahl entsprechen. Die Länge der Character muß mindestens 4 sein, um alle Informationen eindeutig aufnehmen zu können.

# **T\_G\_LABEL\_ENTH**

Holen der Labels zur Enthalpieberechnung

**FORMAT** T\_G\_LABEL\_ENTH( TASK, LABEL, RVAL )

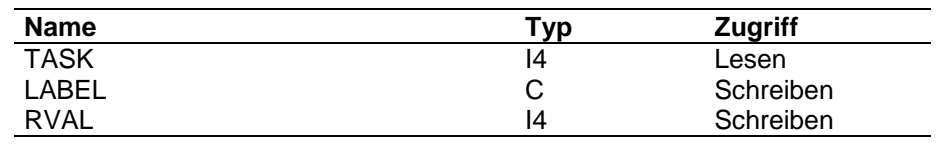

# **ARGUMENTE TASK**

Aufgabenstellung

=1: Hole ersten Label

=2: Hole nächsten Label

# **LABEL**

Labelname

# **RVAL**

Fehlerkennung

- $= 0$ : alles o.K.
- = 1: kein Label gespeichert
- =-1: bei TASK=2 : kein weiterer Label gespeichert
- =-2: fehlerhafte TASK

# **FUNKTION** Das UP T\_G\_LABEL\_ENTH gibt den Label einer gespeicherten Enthalpiebeschreibung zurück.

Es verfolgt die Verkettung der Label beginnend mit dem Startzeiger IENTHAL im Common /PROP\_ZEIGER/.

# **T\_FIND\_ENTH\_POSI**

Finden von Positionen von Enthalpielabeln bzw. Positionen der Daten innerhalb eines Enthalpielabels

# **FORMAT** T\_FIND\_ENTH\_POSI( TASK, LABEL, POSITION, RVAL )

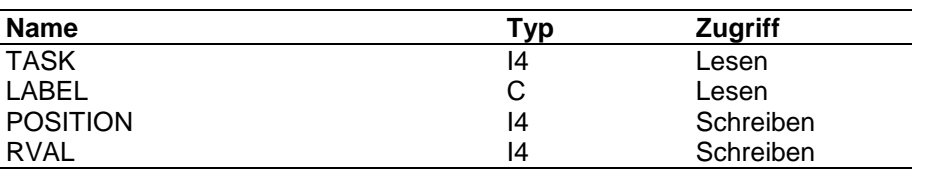

### **ARGUMENTE TASK**

Aufgabenstellung

- =1: Position des Labels
- =2: Position des Phasenvektors
- =3: Position des Vektors der Referenztemperaturen
- =4: Position des Vektors der Referenzenthalpien
- =5: Position des Vektors der Phasenumwandlungstemperaturen
- =6: Position der Methode für die Exzeßenthalpie
- =7: Position der Methode für die isotherme Druckabhängigkeit

## **LABEL**

Labelname

## **POSITION**

Zeiger bei TASK = 1 auf IFELD bei TASK = 2, 6, 7 auf C4FELD bei TAS $K = 3$ , 4, 5 auf R8FELD

# **RVAL**

Fehlerkennung

- $= 0$ : alles o.K.
- = 1: kein Label gespeichert
- = 2: bei TASK = 5: Zeiger noch nicht gesetzt

**FUNKTION** Das UP T\_FIND\_ENTH\_POSI verfolgt die Verkettung der Enthalpie-Label.

Je nach TASK wird POSITION entsprechend der Speicherung des Steuerblockes gesetzt.

# **T\_S\_ENTH**

Aktivieren eines Labels zur Berechnung von Enthalpien

# **FORMAT** T\_S\_ENTH( LABEL, RVAL)

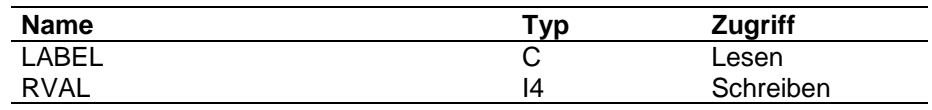

## **ARGUMENTE LABEL**

Name des zu aktivierenden Labels

## **RVAL**

Fehlerkennung

 $=0$  : alles  $o.K$ .

=1 : Label nicht gefunden

**FUNKTION** Durch einen Aufruf von T\_FIND\_ENTH\_POSI wird geprüft, ob der gewünschte Enthalpie-Label gespeichert ist.

> Wird der Label gefunden, wird er im Common /PROP\_THERMO/ als aktuelle Methode gespeichert. (ENTH\_LABEL)

Wird er nicht gefunden, wird die RVAL-Kennung gesetzt; der aktuelle Inhalt von ENTH\_LABEL wird nicht geändert.

# **5.5 Chemieblöcke**

Für die Speicherung der Chemieblocklabels steht der Zeiger ICHEMIE im Common /PROP\_ZEIGER/ zur Verfügung.

Der Zeiger weist auf Speicherblöcke, in denen für jeden Chemieblock CHEMFEST (z.Zt. = 3) feste Größen und Anzahl Reaktionen \* CHEMNUM (z.Zt. = 8) Steuergrößen gespeichert sind.

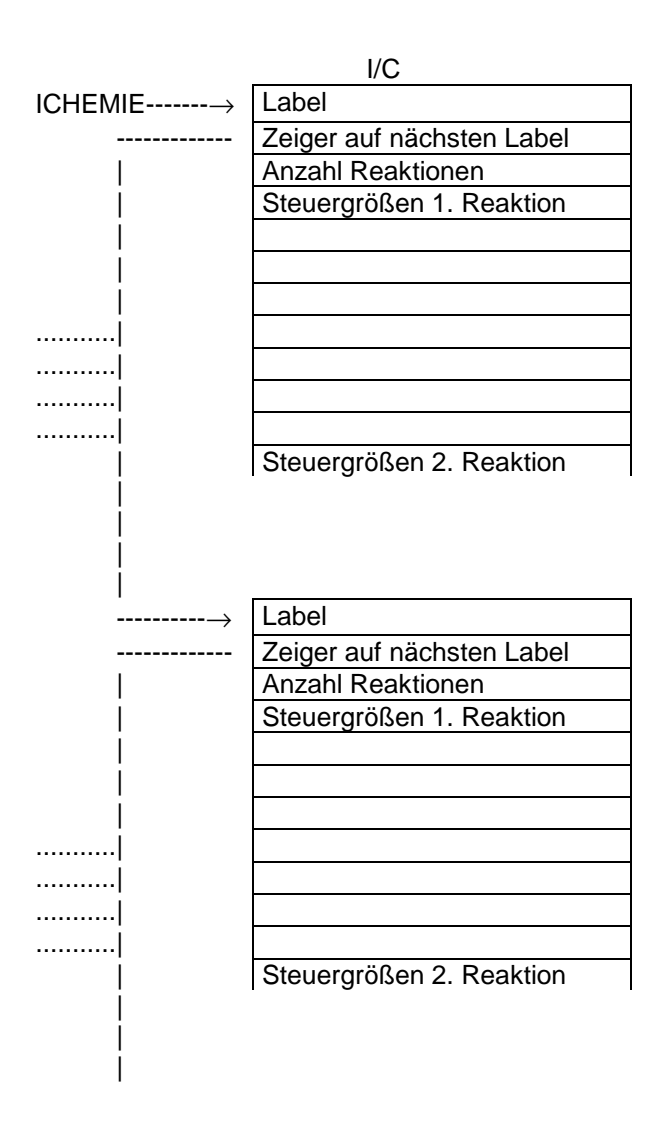

Die Belegung der Steuergrößen ist abhängig vom Reaktionstyp und in 3 Gruppen aufgeteilt.

Für Gleichgewichtsreaktionen EQxx wird wie folgt gespeichert:

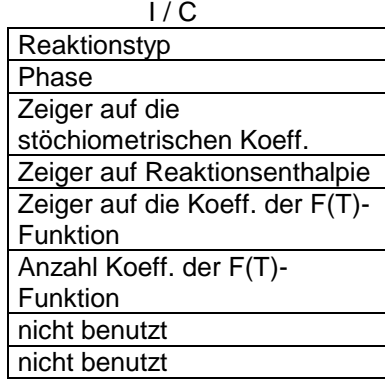

Für kinetisch kontrollierte Reaktionen KIxx wird wie folgt gespeichert:

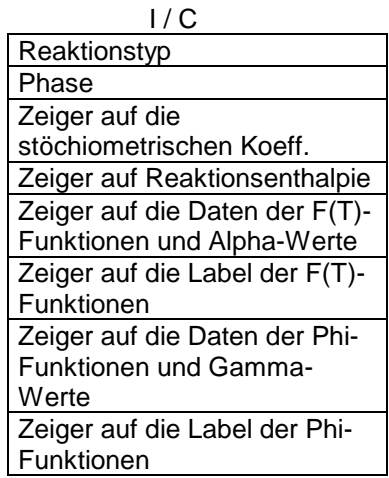

Für KI-Reaktionen können max. 6 F(T)- bzw. 6 Phi-Funktionen gespeichert werden.

Für allg. Reaktionen (CONV, STAT, COOR) wird wie folgt gespeichert:

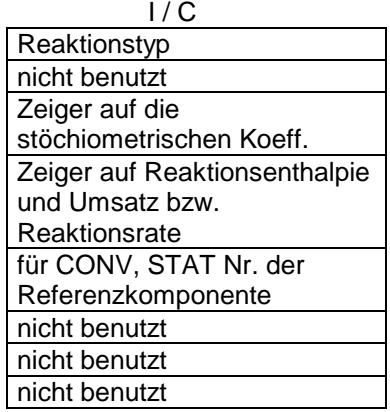

Für die Verwaltung von Chemieblocklabeln sind folgende Unterprogramme vorhanden:

- T\_P\_NO\_REAC
- T\_G\_NO\_REAC
- T\_P\_CH\_LABEL
	- T\_P\_POINTER
- T\_P\_CH\_TYPE
	- T\_FIND\_CHEM\_POSI
	- T\_ASK\_CHEM
- T\_P\_CH\_STOE
	- T\_FIND\_CHEM\_POSI
- T\_P\_CH\_DHR
	- T\_FIND\_CHEM\_POSI
- T\_P\_CH\_CONV
	- T\_FIND\_CHEM\_POSI
- T\_P\_CH\_FVT
	- T\_FIND\_CHEM\_POSI
- T \_ A S K\_ C H E M
- T\_P\_POINTER
- T\_P\_CH\_KI\_FVT
	- T\_FIND\_CHEM\_POSI
	- T\_ASK\_CHEM
	- T\_P\_POINTER
- T\_P\_CH\_PHI
	- T\_FIND\_CHEM\_POSI
	- T\_ASK\_CHEM
	- T\_P\_POINTER
- T\_P\_CH\_ZETA
	- T\_FIND\_CHEM\_POSI
- T\_G\_CHEMICS
- T\_G\_REACTION
	- T\_FIND\_CHEM\_POSI
- T\_G\_CH\_ALLG
	- T\_FIND\_CHEM\_POSI
- T\_G\_CH\_EQ
	- T\_FIND\_CHEM\_POSI
- T\_G\_CH\_KI
	- T\_FIND\_CHEM\_POSI
- T\_G\_CH\_PHASE
	- T\_FIND\_CHEM\_POSI
- T\_G\_CH\_TYPE
	- T\_FIND\_CHEM\_POSI
- T\_S\_CHEMICS
	- T\_FIND\_CHEM\_POSI

# **T\_P\_NO\_REAC**

Speichern der maximalen Anzahl Reaktionen, die in einem Chemieblock definiert werden können

# FORMAT T\_P\_NO\_REAC( NUMBER, RVAL)

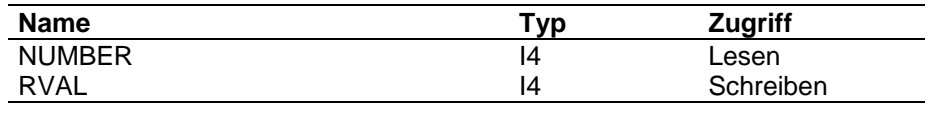

# **ARGUMENTE NUMBER**

Maximale Anzahl Reaktionen

## **RVAL**

Fehlerkennung

 $= 0$  : alles o.K.

**FUNKTION** Die Daten werden im Common /PROP\_ALLGEMEIN/ abgelegt.

# **T\_G\_NO\_REAC**

Holen der maximalen Anzahl Reaktionen, die in einem Chemieblock definiert werden können

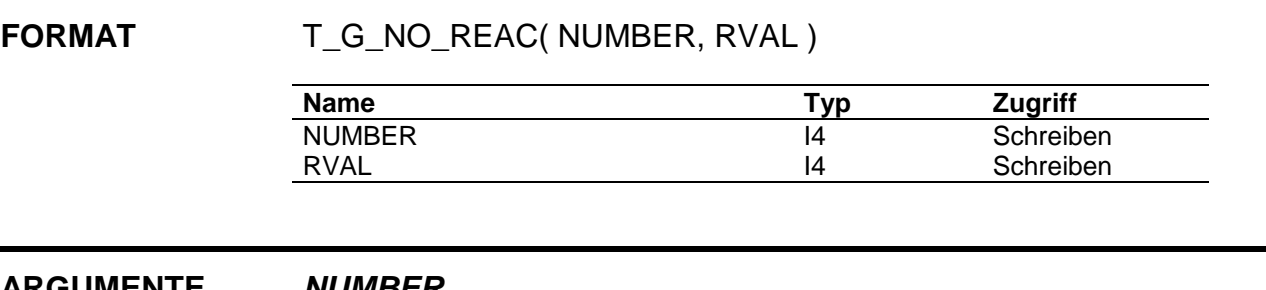

## **ARGUMENTE NUMBER**

Maximale Anzahl Reaktionen

# **RVAL**

Fehlerkennung

 $= 0$  : alles o.K.

**FUNKTION** Die Daten werden aus dem Common /PROP\_ALLGEMEIN/ geholt.

# **T\_P\_CH\_LABEL**

Anlegen des Speicherplatzen für einen neuen Chemieblock und Speichern der **Steuerdaten** 

# **FORMAT** T\_P\_CH\_LABEL( LABEL, REAC\_NO, RVAL)

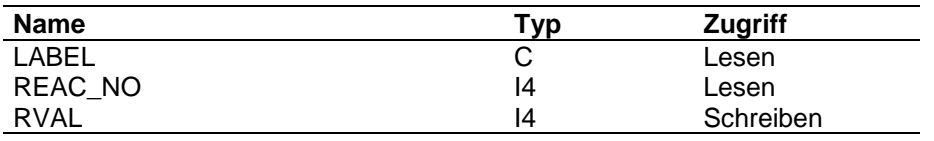

## **ARGUMENTE LABEL**

Label des Chemieblockes

# **REAC\_NO**

Maximale Anzahl Reaktionen

# **RVAL**

Fehlerkennung

- $= 0$  : alles o.K.
- = 1 : Speicherplatz erschöpft
- =-1: Label ist gespeichert, aber gespeicherte Reaktionszahl ungleich REAC\_NO
- =-2: Versionsnummer ungleich 1
- =-3: keine chemischen Reaktionen vorgesehen

**FUNKTION** T\_P\_CH\_LABEL speichert und verwaltet die Steuerdaten für Chemieblöcke.

Chemieblocklabel werden nur für Basisversionen der Stoffsysteme gespeichert. Ist ein Stoffsystem mit höherer Versionsnummer aktiviert, wird nicht gespeichert und das Programm mit einer Fehlerkennung verlassen.

Ist bisher noch kein Label gespeichert (Zeiger ICHEMIE <= 0), wird der Speicherplatz für die allgemeinen Größen und die Steuergrößen der einzelnen Reaktionen mit dem UP T\_P\_POINTER angelegt. Der Verkettungszeiger wird auf 0 gesetzt, um das Ende der Verkettung anzuzeigen.

Sind bereits Label gespeichert, ist zu unterscheiden, ob ein bereits gespeicherter Label überschrieben oder ein neuer angehängt werden soll. Ist der Label bereits gespeichert, mup dessen Reaktionszahl mit der eingegebenen übereinstimmen.

Beim Überschreiben bleiben alle alten Daten erhalten; die Verkettung braucht nicht verändert zu werden.

Beim Neuspeichern wird der Speicherplatz angelegt. Die Position wird als Verkettungszeiger in den letzten gespeicherten Block eingetragen. Der Verkettungszeiger wird als Kennung des letzten Blockes auf 0 gesetzt. Außerdem werden die Zeiger der für alle Reaktionen gleich behandelten Daten gesetzt: für stöchiometrische Koeffizienten der Länge aktuelle Komponentenzahl, für Reaktionswärmen und spezielle doppelt genau zu speichernde Größen 2 Doppelworte.

# **T\_P\_CH\_TYPE**

Speichern des Reaktionstyps und der Reaktionsphase für eine Reaktion

# **FORMAT** T\_P\_CH\_TYPE( LABEL, REAC\_NR, TYPE, RVAL)

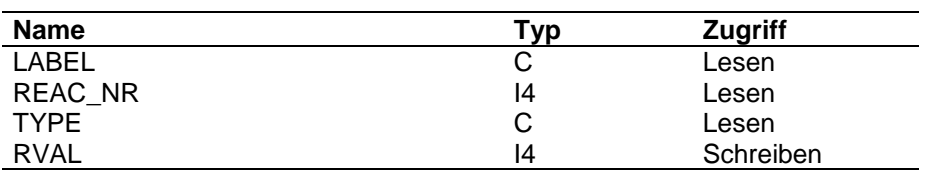

### **ARGUMENTE LABEL**

Label des Chemieblockes

# **REAC\_NR**

Reaktionsnummer

# **TYPE**

Reaktionstyp

# **RVAL**

Fehlerkennung

- $= 0$  : alles o.K.
- = 1 : Label nicht gespeichert
- =-1 : ungültiger Reaktionstyp

### **FUNKTION** T\_P\_CH\_TYPE speichert den Reaktionstyp für die angegebene Reaktion.

Der Reaktionstyp ist als erste beschreibende Größe für eine Reaktion.

Aus dem Reaktionstyp ergibt sich, identifiziert durch einen Aufruf von T\_ASK\_CHEM, die Phase, in der die Reaktion laufen soll. Diese wird als 2. Steuergröße bei EQ- und KI-Reaktionen gespeichert.

# **T\_FIND\_CHEM\_POSI**

Finden von Positionen von Chemieblocklabeln bzw. Positionen der Daten innerhalb einer Reaktion eines Chemieblockes

**FORMAT** T\_FIND\_CHEM\_POSI( TASK, LABEL, REAC\_NR, POSITION, RVAL)

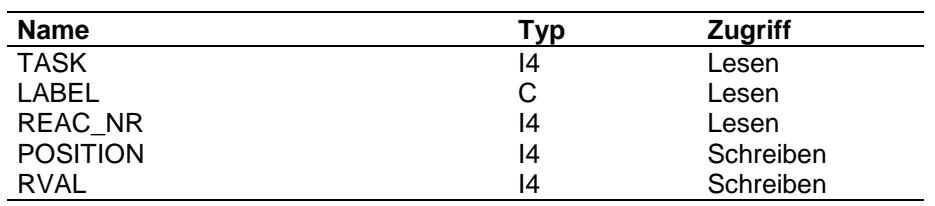

### **ARGUMENTE TASK**

### Aufgabenstellung

- =1 : Position des Labels holen
- =2 : Position einer Reaktion holen
- =3 : Position des Reaktionstyps holen
- =4 : Position der Reaktionsphase holen
- =5 : Position der stöchiometrischen Koeffizienten holen
- =6 : Position der Reaktionswärme holen
- =7 : Position der F(T)-Funktion holen
- =8 : Position des Umsatzes bzw. der Reaktionsrate holen
- =9 : Position der Phi-Funktion holen

# **LABEL**

Label des Chemieblockes

**REAC\_NR**

Reaktionsnummer

# **POSITION**

Speicherposition der entsprechenden Date im Datenfeld

# **RVAL**

Fehlerkennung

- $= 0$  : alles o.K.
- = 1 : Label nicht gespeichert
- =-1 : Position noch nicht definiert

**FUNKTION** T\_FIND\_CHEM\_POSI verfolgt die Verkettung der Chemielabel und identifiziert innerhalb eines Chemieblockes die gewünschten Speicherpositionen.

# **T\_P\_CH\_STOE**

Speichern der stöchiometrischen Koeffizienten für eine Reaktion

## **FORMAT** T\_P\_CH\_STOE( LABEL, REAC\_NR, COMP\_NR, STOE, RVAL)

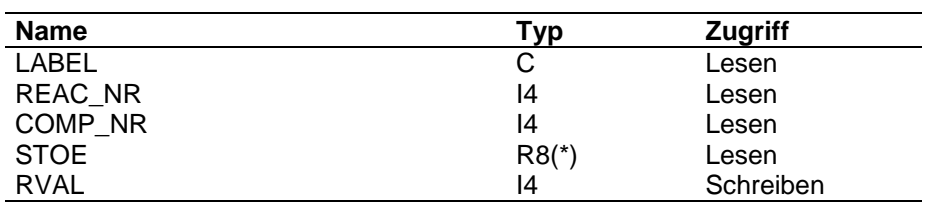

# **ARGUMENTE LABEL**

Label des Chemieblockes

# **REAC\_NR**

Reaktionsnummer

### **COMP\_NR**

Komponentennummer

= 0 : alle Komponenten

> 0 : Nummer der Komponente

### **STOE**

stöchiometrischen Koeffizienten

### **RVAL**

Fehlerkennung

 $= 0$  : alles o.K.

= 1 : Label nicht gespeichert

**FUNKTION** T\_P\_CH\_STOE speichert die zu einer Reaktion gehörenden stöchiometrischen Koeffizienten.

> Für COMP\_NR > 0 wird STOE(1) für die angegebene Komponente gespeichert. Ist COMP\_NR = 0 angegeben, muß die Länge von STOE der aktuellen Komponentenzahl entsprechen; es wird für alle Komponenten gespeichert.

> Im Steuerblock einer Reaktion ist als 3. Größe der Zeiger auf die stöchiometrischen Koeffizienten dieser Reaktion gespeichert. T\_FIND\_CHEM\_POSI liefert diese Position, die bereits im UP T\_P\_CH\_LABEL gesetzt wird.

# **T\_P\_CH\_DHR**

Speichern der Reaktionwärme für eine Reaktion

## **FORMAT** T\_P\_CH\_DHR( LABEL, REAC\_NR, DHR, RVAL)

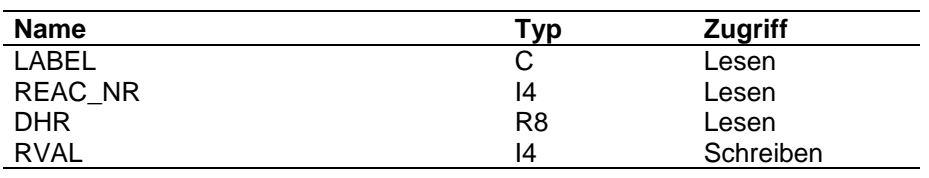

### **ARGUMENTE LABEL**

Label des Chemieblockes

# **REAC\_NR**

Nummer der Reaktion

# **DHR**

Reaktionswärme

# **RVAL**

Fehlerkennung

- $= 0$  : alles o.K.
- = 1 : Chemieblock nicht gefunden
- =-1 : ungültiger Reaktionstyp

**FUNKTION** T\_P\_CH\_DHR speichert für eine Reaktion die Reaktionswärme.

Der Zeiger für die doppelt genau zu speichernde Reaktionswärme ist als 4. Größe im Steuerblock abgelegt. Dieser zeiger wird bereits im UP T\_P\_CH\_LABEL aktiviert.

# **T\_P\_CH\_CONV**

Speichern der Umsatzes für eine Reaktion vom Typ CONV/STATE

### **FORMAT** T\_P\_CH\_CONV( LABEL, REAC\_NR, REF\_COMP, CONV, RVAL)

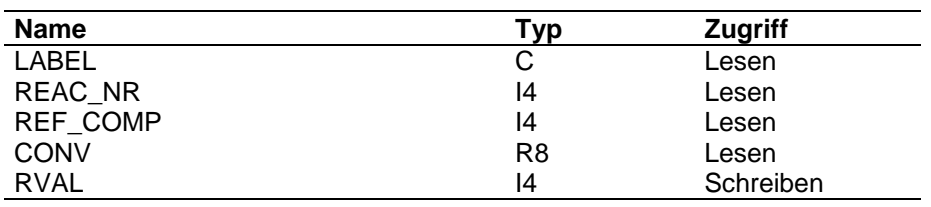

# **ARGUMENTE LABEL**

Label des Chemieblockes

# **REAC\_NR**

Nummer der Reaktion

### **REF\_COMP**

Nummer der Referenzkomponente

### **CONV**

Umsatz

# **RVAL**

Fehlerkennung

- $= 0$  : alles  $o.K$ .
- = 1 : Chemieblock nicht gefunden
- =-1 : ungültiger Reaktionstyp

**FUNKTION** T\_P\_CH\_CONV speichert für eine Reaktion den Umsatz und die Referenzkomponente.

> Der Umsatz wird als 2. doppeltgenau zu speichernde Größe über den Zeiger für die Reaktionswärmen abgelegt. Dieser Zeiger wird bereits im UP T\_P\_CH\_LABEL aktiviert, da die Reaktionswärme für jeden Reaktionstyp zur Verfügung steht.

> Die Referenz-(Bezugs-) Komponente wird als 5. Größe im Steuerblock gespeichert.

# **T\_P\_CH\_FVT**

Speichern der Koeffizienten der F(T)-Funktion für eine Gleichgewichtsreaktion

# **FORMAT** T\_P\_CH\_FVT( LABEL, REAC\_NR, COEFF\_NO, FVT, RVAL)

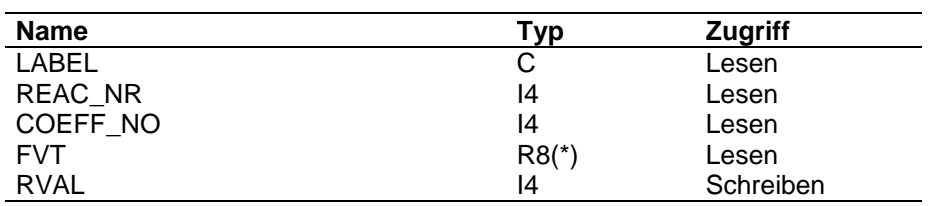

# **ARGUMENTE LABEL**

Label des Chemieblockes

## **REAC\_NR**

Reaktionsnummer

# **COEFF\_NO**

Anzahl Koeffizienten der F(T)-Funktion

# **F(T)**

Koeffizienten der F(T)-Funktion

# **RVAL**

Fehlerkennung

 $= 0$  : alles  $o.K$ .

= 1 : Label nicht gespeichert

**FUNKTION** T\_P\_CH\_FVT speichert die zu einer Gleichgewichtsreaktion gehörenden Koeffizienten der F(T)-Funktion und deren Anzahl.

> Im Steuerblock einer Reaktion ist als 5. Größe der Zeiger auf die Koeffizienten der F(T)-Funktion dieser Reaktion gespeichert, als 6. Größe die Anzahl der Koeffizienten. Ist der Zeiger noch nicht gesetzt ( RVAL < 0 im UP T\_FIND\_CHEM\_POSI ), so wird dieser mit dem UP T\_P\_POINTER auf eine maximale Länge von 6 Koeffizienten angelegt.

# **T\_ASK\_CHEM**

Identifizieren des Reaktionstyps

# **FORMAT T\_ASK\_CHEM( TYP, NUM, RVAL)**

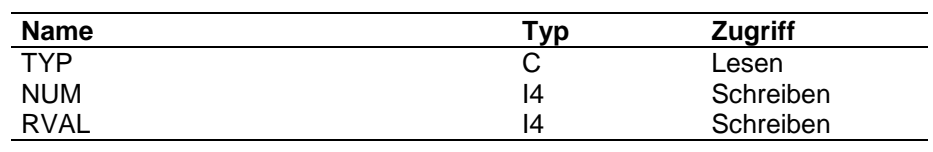

## **ARGUMENTE Typ**

Reaktionstyp

# **NUM**

Kennziffer des Reaktionstyps

> 200 : kinetisch kontrollierte Reaktion

> 100 : Gleichgewichtsreaktion

> 0 : allgemeine Reaktion

# **RVAL**

Fehlerkennung

- $= 0$  : alles o.K.
- = 1 : ungültige Kennung

**FUNKTION** T\_ASK\_CHEM identifiziert den Reaktionstyp.

- Reaktionen werden in 3 verschiedene Typklassen aufgeteilt:
- 1. Gleichgewichtsreaktionen mit den Kennungen EQLM, EQVM, EQLA, EQVP, EQLF, EQVF, EQLC, EQVC
- 2. kinetisch kontrollierte Reaktionen mit den Kennungen KILM, KIVM, KILC, KIVC, KILW, KIVW
- 3. allgemeine Reaktionen mit den Kennungen CONV, STAT, COOR

Die Initialisierung im Programm erfolgt so, daß Reaktionen in der Flüssigphase eine ungerade Kennziffer, Reaktionen in der Dampfphase eine gerade Kennziffer erhalten.
# **T\_P\_CH\_KI\_FVT**

Speichern der Koeffizienten der F(T)-Funktion bzw. der Alpha-Werte für eine kinetisch kontrollierte Reaktion

### **FORMAT** T\_P\_CH\_KI\_FVT( TASK, LABEL, REAC\_NR, FVT\_LABEL, COMP\_NR, FAK, VEKTOR, RVAL)

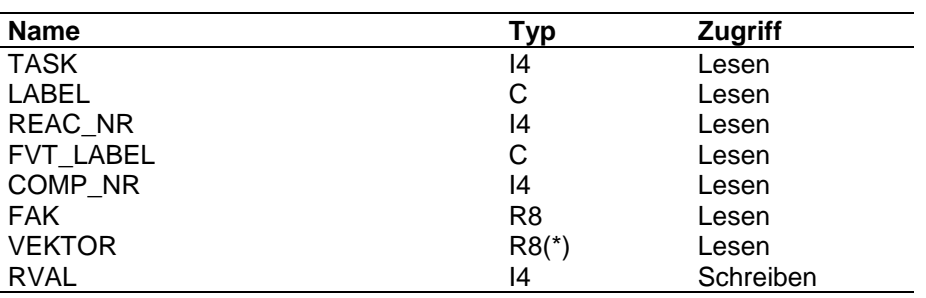

### **ARGUMENTE TASK**

Aufgabenstellung

=1 : F(T) speichern

=2 : Alpha speichern

### **LABEL**

Label des Chemieblockes

## **REAC\_NR**

Reaktionsnummer

### **FVT\_LABEL**

Label der F(T)-Funktion

### **COMP\_NR**

für TASK = 2 : Komponentennummer

- = 0 : alle Alpha-Werte speichern
- > 0 : Alpha-Wert für die angegebene Komponente speichern

## **FAK**

Vorzeichenfaktor für die F(T)-Funktion:

1.D0 für die Hinreaktion

-1.D0 für die Rückreaktion

### **VEKTOR**

je nach TASK Koeffizienten der F(T)-Funktion oder Alpha-Werte

# **RVAL**

Fehlerkennung

- $= 0$  : alles  $\rho$ .K.
- = 1 : Label nicht gespeichert
- =-1 : ungültiger Reaktionstyp
- =-2 : Anzahl Label erschöpft

**FUNKTION** T\_P\_CH\_KI\_FVT speichert die zu einer kinetisch kontrollierten Reaktion gehörenden Koeffizienten der F(T)-Funktion und die dazu gehörenden Alpha-Werte.

> Die Zusammengehörigkeit von Koeffizienten und Alpha-Werten wird durch den F(T)-Label sichergestellt.

Es können z. Zt. max. 6 Funktionen gespeichert werden.(Größe CHEMFUNC im COMMON /PROP\_ALLGEMEIN/, initialisiert im UP T\_INIT).

Im Steuerblock einer kinetisch kontrollierten Reaktion ist als 5. Größe der Zeiger auf die Werte dieser Reaktion gespeichert, als 6. Größe der Zeiger auf die Label der Funktionen. Ist dieser Zeiger noch nicht gesetzt (RVAL < 0 im UP T\_FIND\_CHEM\_POSI) , wird er durch einen Aufruf von T\_P\_POINTER auf die Maximallänge (5+Anz. Komp.) \* max. Anz. Funktionen gesetzt. Der Zeiger auf die Label wird auf maximale Anz. Funktionen + 1 gesetzt und mit Blank vorinitialisiert.(Abfragemöglichkeit auf Blank, um die Anzahl der gespeicherten Funktionen festzustellen).

Je Label werden gespeichert: Faktor, a, b, c, d, Alpha(i)

# **T\_P\_CH\_PHI**

Speichern der Koeffizienten der PHI-Funktion bzw. die Gamma-Werte für eine kinetisch kontrollierte Reaktion

# **FORMAT** T\_P\_CH\_PHI( TASK, LABEL, REAC\_NR, PHI\_LABEL, COMP\_NR, VEKTOR, RVAL)

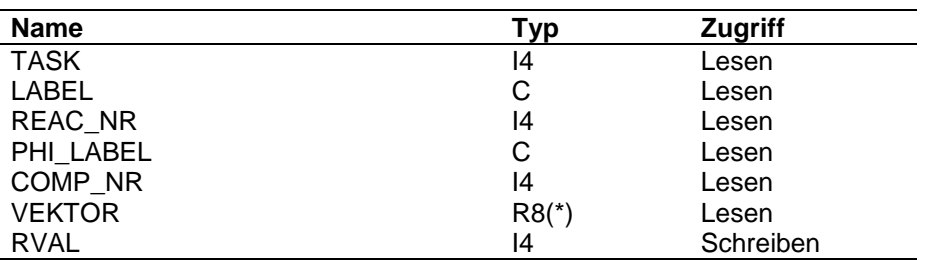

### **ARGUMENTE TASK**

Aufgabenstellung

=1 : PHI speichern

=2 : Gamma speichern

### **LABEL**

Label des Chemieblockes

# **REAC\_NR**

Reaktionsnummer

### **PHI\_LABEL**

Label der PHI-Funktion

### **COMP\_NR**

für TASK = 2 : Komponentennummer

- = 0 : alle Gamma-Werte speichern
- > 0 : Gamma-Wert für die angegebene Komponente speichern

# **VEKTOR**

je nach TASK Koeffizienten der PHI-Funktion oder Gamma-Werte

### **RVAL**

Fehlerkennung

- $= 0$  : alles o.K.
- = 1 : Label nicht gespeichert
- =-1 : ungültiger Reaktionstyp

=-2 : Anzahl Label erschöpft

### **FUNKTION** T\_P\_CH\_PHI speichert die zu einer kinetisch kontrollierten Reaktion gehörenden Koeffizienten der PHI-Funktion und die dazu gehörenden Gamma-Werte.

Die Zusammengehörigkeit von Koeffizienten und Gamma-Werten wird durch den PHI-Label sichergestellt.

Es können z. ZT. max. 6 Funktionen gespeichert werden.(Größe CHEMFUNC im COMMON /PROP\_ALLGEMEIN/, initialisiert im UP T\_INIT).

Im Steuerblock einer kinetisch kontrollierten Reaktion ist als 7. Größe der Zeiger auf die Werte dieser Reaktion gespeichert, als 8. Größe der Zeiger auf die Label der Funktionen. Ist dieser Zeiger noch nicht gesetzt (RVAL < 0 im UP T\_FIND\_CHEM\_POSI) , wird er durch einen Aufruf von T\_P\_POINTER auf die Maximallänge (4+Anz. Komp.) \* max. Anz. Funktionen gesetzt. Der Zeiger auf die Label wird auf maximale Anz. Funktionen + 1 gesetzt und mit Blank vorinitialisiert.(Abfragemöglichkeit auf Blank, um die Anzahl der gespeicherten Funktionen festzustellen).

Je Label werden gespeichert: a, b, c, d, Gamma(i)

# **T\_P\_CH\_ZETA**

Speichern der gewünschten Reaktionsrate für eine Reaktion vom Typ COOR.

### **FORMAT** T\_P\_CH\_ZETA( LABEL, REAC\_NR, ZETA, RVAL)

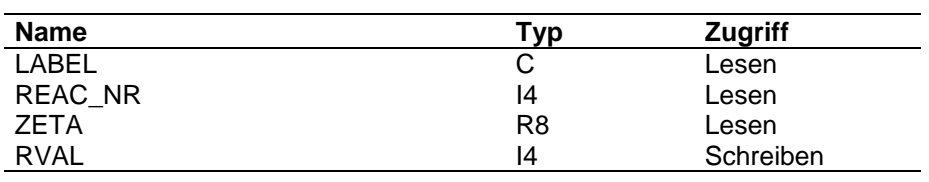

### **ARGUMENTE LABEL**

Label des Chemieblockes

# **REAC\_NR**

Reaktionsnummer

# **ZETA**

Reaktionsrate

# **RVAL**

Fehlerkennung

- $= 0$  : alles o.K.
- = 1 : Label nicht gespeichert

**FUNKTION** T\_P\_CH\_ZETA speichert die zu einer Reaktion vom Typ COOR gehörende Reaktionsrate.

> Die Reaktionsrate wird als 2. doppeltgenau zu speichernde Größe über den Zeiger für die Reaktionswärmen abgelegt. Dieser Zeiger wird bereits im UP T\_P\_CH\_LABEL aktiviert, da die Reaktionswärme für jeden Reaktionstyp zur Verfügung steht.

# **T\_G\_CHEMICS**

Label und Anzahl Reaktionen für Chemieblöcke holen

**FORMAT** T\_G\_CHEMICS( TASK, LABEL, NUMBER, RVAL )

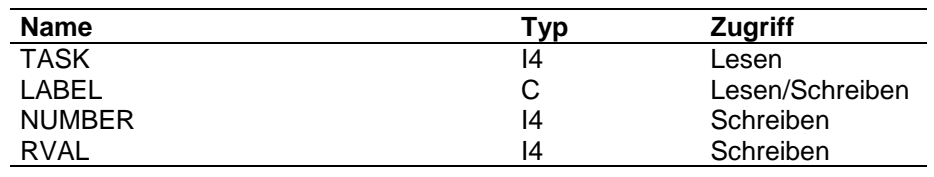

### **ARGUMENTE TASK**

Aufgabenstellung

- =1 : Hole ersten Label mit Reaktionszahl
- =2 : Hole nächsten Label mit Reaktionszahl
- =3 : Hole Reaktionszahl zu vorgegebenem Label

### **LABEL**

Label des Chemieblockes

### **NUMBER**

Anzahl der Reaktionen des Chemieblockes

### **RVAL**

Fehlerkennung

- $= 0$  : alles o.K.
- = 1 : kein Chemielabel gespeichert
- =-1 : bei TASK = 3: Label nicht gefunden
	- bei TASK = 2: kein weiterer Label gefunden
- =-2 : fehlerhafte TASK

**FUNKTION** Das UP T\_G\_CHEMICS gibt den Label und die Anzahl Reaktionen eines gespeicherten Chemieblockes zurück.

> Es verfolgt die Verkettung der Label beginnend mit dem Startzeiger ICHEMIE im Common /PROP\_ZEIGER/.

# **T\_G\_CH\_ALLG**

Daten für allgemeine Reaktionen holen

### **FORMAT** T\_G\_CH\_ALLG( LABEL, REAC\_NR, VALUE, COMP\_NR, RVAL ) **Name Typ Zugriff** LABEL C Lesen REAC\_NR in the set of the set of the set of the set of the set of the set of the set of the set of the set of the set of the set of the set of the set of the set of the set of the set of the set of the set of the set of th VALUE R8 Schreiben COMP\_NR if the schreiben and the schreiben schreiben and the schreiben schreiben and schreiben and schreiben and schreiben and schreiben and schreiben and schreiben and schreiben and schreiben and schreiben and schreiben a RVAL 14 Schreiben

### **ARGUMENTE LABEL**

Label des Chemieblockes

# **REAC\_NR**

Nummer der Reaktion

### **VALUE**

Für Reaktionen vom Typ COOR : Reaktionsrate Für Reaktionen vom Typ CONV/STAT : Umsatz

# **COMP\_NR**

Nummer der Referenzkomponente für CONV/STAT

### **RVAL**

Fehlerkennung

 $= 0$  : alles o.K.

= 1 : kein Chemielabel gespeichert

=-1 : ungültiger Reaktionstyp

**FUNKTION** Das UP T\_G\_CH\_ALLG gibt die für allgemeine Reaktionen spezifischen Daten zurück.

# **T\_G\_CH\_EQ**

Spezielle Daten für Gleichgewichtsreaktionen holen

### **FORMAT** T\_G\_CH\_EQ( LABEL, REAC\_NR, COEFF\_NO, COEFFICIENTS, RVAL )

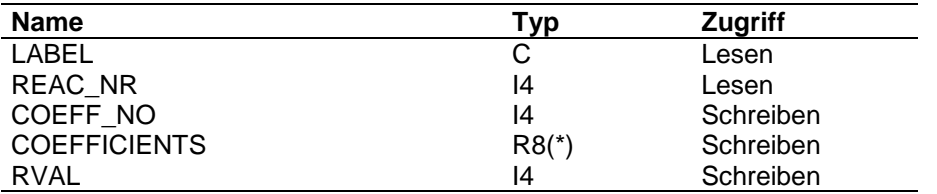

### **ARGUMENTE LABEL**

Label des Chemieblockes

### **REAC\_NR**

Reaktionsnummer

### **COEFF\_NO**

Anzahl gespeicherter Koeffizienten

### **COEFFICIENTS**

Koeffizienten der F(T)-Funktion, gefüllt von 1 bis COEFF\_NO

### **RVAL**

Fehlerkennung

- $= 0$  : alles o.K.
- = 1 : Chemielabel nicht gespeichert
- =-1 : ungültiger Reaktionstyp

**FUNKTION** Das UP T\_G\_CH\_EQ gibt für Gleichgewichtsreaktionen die Koeffizienten und die Anzahl Koeffizienten der F(T)-Funktion zurück.

# **T\_G\_CH\_KI**

spezielle Daten für kinetisch kontrollierte Reaktionen holen

### **FORMAT** T\_G\_CH\_KI( TASK, LABEL, REAC\_NR, FUNC\_LABEL, FAK, FUNC, VECTOR, RVAL )

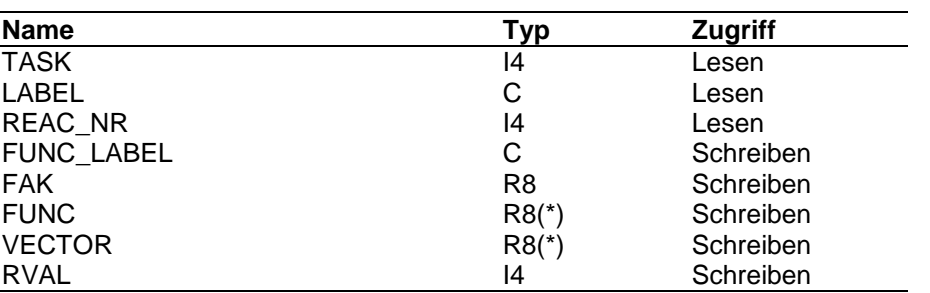

### **ARGUMENTE TASK**

Aufgabenstellung

- =1 : Hole erste F(T)-Funktion mit Alpha-Werten
- =2 : Hole nächste F(T)-Funktion mit Alpha-Werten
- =3 : Hole erste PHI-Funktion mit Gamma-Werten
- =4 : Hole nächste PHI-Funktion mit Gamma-Werten

# **LABEL**

Label des Chemieblockes

# **REAC\_NR**

Reaktionsnummer

# **FUNC\_LABEL**

Label der Funktion

# **FAK**

Faktor bei F(T); 1 für Hinreaktionen, -1 für Rückreaktionen

### **FUNC**

Koeffizienten der Funktion, Länge: 4

# **VECTOR** Vektor mit den Alpha- bzw. Gamma-Werten

# **RVAL**

### Fehlerkennung

- $= 0$  : alles o.K.
- = 1 : kein Chemielabel gespeichert
- =-1 : ungültiger Reaktionstyp
- =-2 : ungültige Aufrufreihenfolge
- =-3 : kein weiterer Label gespeichert

**FUNKTION** Das UP T\_G\_CH\_KI gibt die speziell für kinetisch kontrollierte Reaktionen gespeicherten Daten zurück.

# **T\_G\_CH\_PHASE**

Holen der Phasenkennung für eine Reaktion im gerade aktiven Chemieblock

### **FORMAT** T\_G\_CH\_PHASE( NUMBER, PHASE, RVAL )

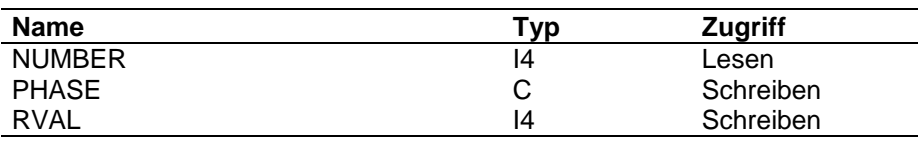

### **ARGUMENTE NUMBER**

Nummer der Reaktion dieses Chemieblockes

# **PHASE**

Reaktionphase

# **RVAL**

Fehlerkennung

 $= 0$  : alles o.K.

= 1 : Label nicht gefunden

**FUNKTION** Die für die Reaktion mit der angegebenen Nummer im gerade aktiven Chemieblock gespeicherte Reaktionsphase ('LIQU' oder 'VAPO') wird zurückgegeben.

# **T\_G\_CH\_TYPE**

Holen von Reaktionstyp und Phase

# **FORMAT** T\_G\_CH\_TYPE( LABEL, REAC\_NR, TYP, PHASE, RVAL )

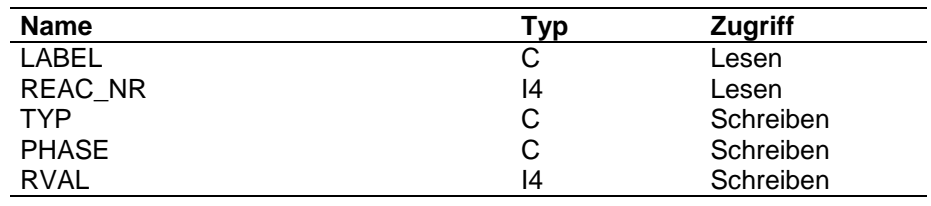

**ARGUMENTE LABEL**

Label des Chemieblockes

# **REAC\_NR**

Reaktionsnummer

**TYP**

Reaktionstyp

### **PHASE**

Reaktionsphase

# **RVAL**

Fehlerkennung

 $= 0$  : alles o.K.

= 1 : Chemielabel nicht gespeichert

**FUNKTION** Das UP T\_G\_CH\_TYPE gibt für eine Reaktion den gespeicherten Reaktionstyp und die Kennung der Phase, in der die Reaktion laufen soll, zurück.

# **T\_G\_REACTION**

Holen der allgemeinen, vom Reaktionstyp unabhängigen Daten, für eine Reaktion in einem Chemieblock

# **FORMAT** T\_G\_REACTION( LABEL, NUMBER, TYPE, PHASE, DHR, STOE, RVAL)

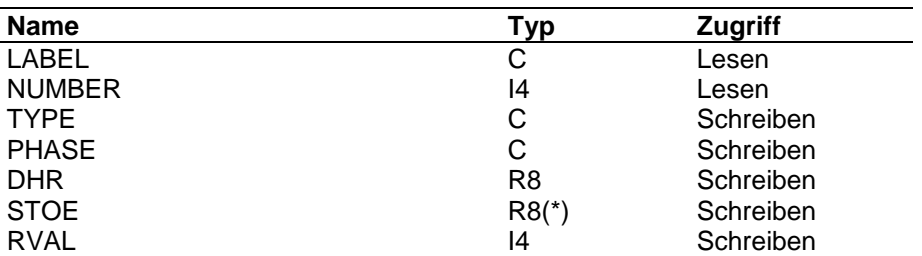

### **ARGUMENTE LABEL**

Chemieblocklabel

# **NUMBER**

Nummer der gewünschten Reaktion

### **TYPE**

Reaktionstyp

### **PHASE**

Reaktionsphase

### **DHR**

Reaktionsenthalpie

### **STOE**

Vektor der stöchiometrischen Koeffizienten

### **RVAL**

Fehlerkennung

 $= 0$  : alles  $o.K$ .

**FUNKTION** Die Speicherpositionen der Daten werden über das Programm T\_FIND\_CHEM\_POSI bestimmt.

> Der Länge des Vektors STOE muß mindestens der aktuellen Komponentenzahl entsprechen, um alle stöchiometrischen Koeffizienten aufnehmen zu können.

Die Länge der Ausgabecharacter muß mindestens 4 sein, um alle Kennungen eindeutig umspeichern zu können.

# **T\_S\_CHEMICS**

Aktivieren eines Chemieblockes

**FORMAT** 

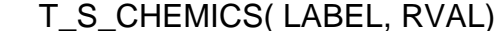

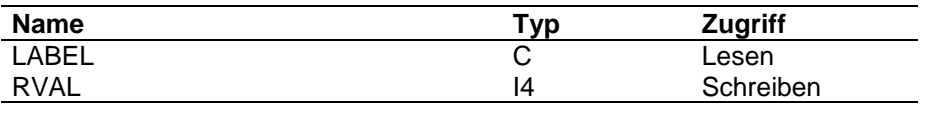

### **ARGUMENTE LABEL**

Name des zu aktivierenden Chemieblockes

### **RVAL**

Fehlerkennung

 $=0$  : alles  $o.K$ .

=1 : Label nicht gefunden

**FUNKTION** Durch einen Aufruf von T\_FIND\_CHEM\_POSI wird geprüft, ob der gewünschte Chemieblock gespeichert ist.

> Wird der Label gefunden, wird er im Common /PROP\_THERMO/ als aktuelle Methode gespeichert. (CHEM\_LABEL)

Wird er nicht gefunden, wird die RVAL-Kennung gesetzt; der aktuelle Inhalt von CHEM\_LABEL wird nicht geändert.

# **6 Die Unterprogramme zur Berechnung**

Die Berechnungsprogramme sind so aufgebaut, daß jeweils ein Unterprogramm die Berechnung der Werte und eventuell der Ableitungen übernimmt. Ein zweites Unterprogramm mit dem Postfix \_DERIVATIVE liefert die Werte der Ableitungen, die intern gespeichert worden sind. Hier wird also nicht mehr gerechnet.

Der Parameter WHAT in der Parameterliste der Berechnungsprogramme steuert die Berechnung der Ableitungen. Die Kennungen, die in den Unterprogrammen gültig sind, werden je Unterprogramm in der Parameterlistenbeschreibung angegeben. Es ist die Angabe jeder Kombination dieser Kennungen möglich. Sollen keine Ableitungen gebildet werden, ist der Parameter WHAT = Blank zu setzen.

In den Programmen, die die Ableitungen zurückgeben, hat der Parameter WHAT die Länge 1. Hier führt jede Eingabe eines nicht definierten Zeichen zum Setzen der RVAL-Marke.

# **6.1 Stoff-Funktionen**

Stoff-Funktionen werden im Unterprogramm T\_PURE ausgewertet. z.Zt. sieht der Aufrufbaum wie folgt aus:

- T\_PURE
	- T\_CA\_PURE
		- T\_CA\_PURE\_FUNC
		- T\_CA\_PURE\_EXTR
- T\_PURE\_DERIVATIVE

Die Funktionsunterprogramme werden sowohl in T\_CA\_PURE\_FUNC als auch in T\_CA\_PURE\_EXTR aufgerufen.

- T\_CA\_PURE\_FUNC
	- T\_WATSON
	- T\_WAGNER
	- T\_POLYNOM
	- T\_EPOLYNOM
	- T\_ANTOINE
	- T\_ANT1
	- T\_KHOFF
	- T\_SUTHERLAND
	- T\_CPL
	- T\_ICPL
	- T\_VISC
	- T\_RACKETT
	- T\_ALY\_LEE
	- T\_KHOFF1
	- T\_DIP4
	- T\_DIP5

Neue Programme zur Auswertung neuer Ansätze sind im UP T\_CA\_PURE\_FUNC bzw. im Unterprogramm T\_CA\_PURE\_EXTR aufzurufen.

Die Parameterliste der Berechnungsunterprogramme ist wie folgt festgelegt:

LTABL, COEFF\_NO, COEFFICIENTS, T, VALUE, VAL\_DERI

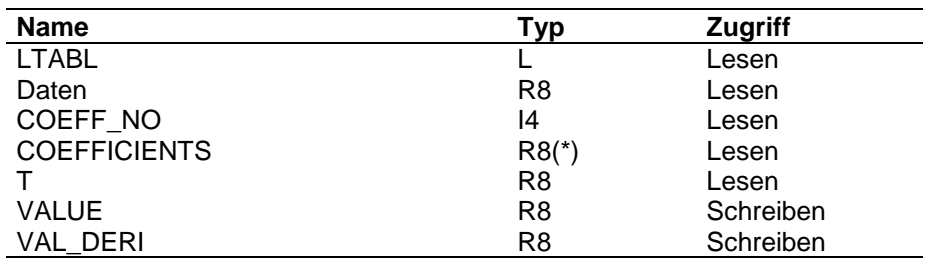

# **ARGUMENTE LTABL**

=.TRUE. : T-Ableitung soll gebildet werden

### **Daten**

Basisstoffdaten zur Berechnung (falls für die Gleichung erforderlich)

# **COEFF\_NO**

Anzahl der in COEFFICIENTS übergebenen Koeffizienten

# **COEFFICIENTS**

Koeffizienten des Ansatzes

# **T**

Temperatur in Kelvin

# **VALUE** Wert der Funktion

**VAL\_DERI** Wert der Ableitung

# **T\_PURE**

Berechnung von Reinstoffdaten als Funktion von T und/oder P

# **FORMAT** T\_PURE( PROPTYP, WHAT, COMP\_NR, T, P, VALUE, RVAL )

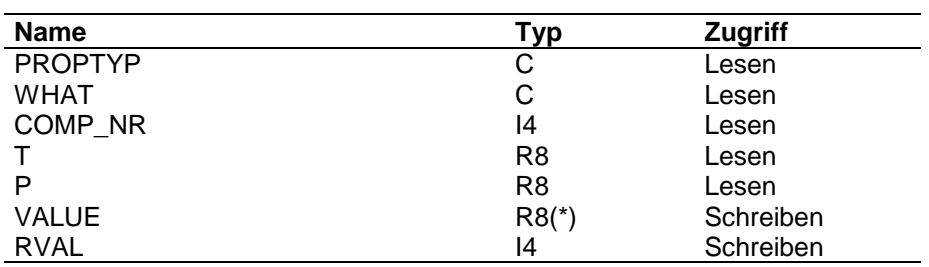

### **ARGUMENTE PROPTYP**

Stoffdatentyp

### **WHAT**

Steuerparameter, der die zu bildenden Ableitungen kennzeichnet

'T' : Ableitung nach der Temperatur

'P' : Ableitung nach dem Druck

### **COMP\_NR**

Komponentennummer

=0 : alle Komponenten

>0 : Nummer der gewünschten Komponente

### **T**

Temperatur in Kelvin

### **P**

Druck in Pascal

### **VALUE**

Vektor mit den Funktionswerten

### **RVAL**

Fehlerkennung

- $= 0$  : alles ok.
- =-1: Stoffdatum nicht gespeichert
- =-2: ungültige Komponentennummer
- =-3: Stoffdatentyp nicht gültig
- =-4: Ansatz nicht identifizierbar in T\_CA\_PURE\_FUNC
- >0 : Stoffdatum für diese Komponente nicht gespeichert
- >1000 : Temperaturbereich verletzt

**FUNKTION** Für COMP\_NR > 0 wird in VALUE der Funktionswert für die gewünschte Komponente zurückgegeben. Für COMP\_NR > 0 werden die Funktionswerte und Ableitungen für alle Komponenten des aktuellen Stoffdatenblocks bestimmt.

> Die gespeicherten Informationen werden durch Aufruf von T\_G\_PURE\_COEFF abgefragt. Im Programm T\_CA\_PURE\_FUNC werden die Funktionswerte und deren Ableitungen entsprechend dem gespeicherten Ansatztyp berechnet.

> Zur Speicherung der Ableitungen stehen im Common /PROP\_CALC\_ZEIGER/ folgende R8-Zeiger, die Platz im Daten-Common belegen, zur Verfügung.

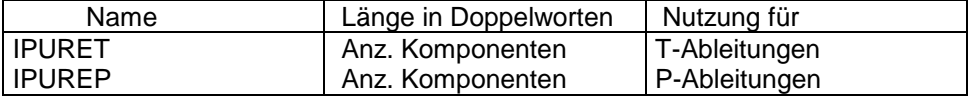

Die Vektoren R8FELD(IPURET) und R8FELD(IPUREP) werden für die Ableitungen mit -1.D30 vorinitialisiert. Diese Initialisierung ist die Kennzeichnung für das Programm T\_PURE\_DERIVATIVE, daß die Ableitungen nicht gebildet wurden. Wurden in T\_CA\_PURE\_FUNC die entsprechenden Ableitungen gebildet, wird diese Vorinitialisierung überschrieben.

Bei Aufruf des Programms für alle Komponenten (COMP\_NR > 0) werden bei nicht vorhandenem Stoffwerttyp ( RVAL-Flagge in T\_G\_PURE\_COEFF ) alle Werte und Ableitungen = 0 gesetzt. Ist der Stoffwerttyp für einzelne Komponenten nicht gespeichert, wird für diese Komponenten ebenfalls 0 eingetragen.

Bei Berechnung für eine spezielle Komponente (COMP\_NR > 0 ) wird der berechnete Wert in VALUE(1) zurückgegeben. In R8FELD(IPURET) und R8FELD(IPUREP) werden, falls gewünscht, die entsprechenden Ableitungen gespeichert. Um für das Programm T\_PURE\_DERIVATIVE zu kennzeichnen, daß T\_PURE nur für eine bestimmte Komponente aufgerufen wurde, wird R8FELD(IPURET+1) und R8FELD(IPUREP+1) auf -1.D30 gesetzt.

Sind für diese Komponente keine Daten gespeichert, wird VALUE(1) auf 0 gesetzt; ebenso die Ableitungsgrößen, falls Ableitungen gewünscht waren.

# **T\_CA\_PURE\_FUNC**

Aufrufsteuerung zur Berechnung von Funktionswerten und Ableitungen für Reinstoff-Funktionen

# **FORMAT** T\_CA\_PURE\_FUNC( WHAT, EQUATION, COEFF\_NO, COEFFICIENTS, T, P, VALUE, VALUE\_T, VALUE\_P, RVAL )

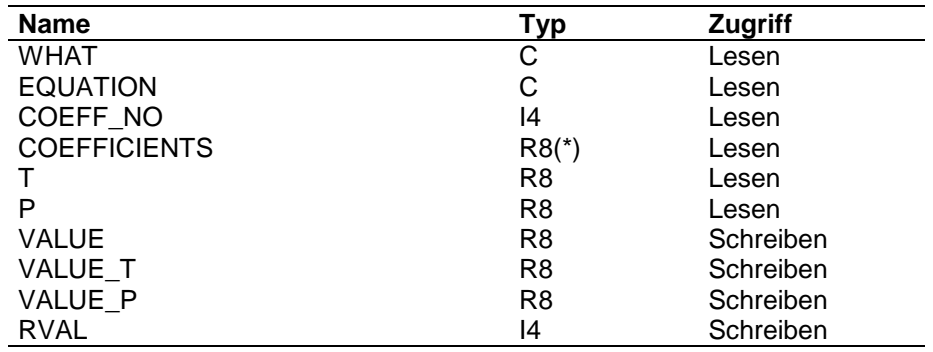

# **ARGUMENTE WHAT**

Steuerparameter, der die zu bildenden Ableitungen kennzeichnet

'T' : Ableitung nach der Temperatur

'P' : Ableitung nach dem Druck

## **EQUATION**

Characterstring mit der Gleichungskennung

### **COEFF\_NO**

Anzahl der Koeffizienten

# **COEFFICIENTS**

Koeffizienten

# **T**

Temperatur in Kelvin

## **P**

Druck in Pascal

# **VALUE**

Wert der Funktion

# **VALUE\_T**

Wert der Temperatur-Ableitung

# **VALUE\_P**

Wert der Druck\_Ableitung

# **RVAL**

Fehlerkennung

 $= 0$  : alles ok.

=-1 : ungültige Ansatzkennung

=-2 : Basisstoffdaten fehlen

**FUNKTION** Je nach übergebener Gleichungskennung wird das entsprechende Berechnungsunterprogramm zur Berechnung des Wertes und der Ableitung aufgerufen.

> Wird eine neue Reinstoff-Funktion implementiert, muß dies in einen neuen ELSE-Zweig eingebaut werden. Das Kürzel für den Gleichungstyp ist zusätzlich im Programm T\_ASK\_EQUA aufzunehmen. Soll von dieser Funktion auch der Integralwert bestimmt werden, ist der Aufruf zur Integralberechnung zusätzlich in T\_CA\_INT\_PURE aufzunehmen.

# **T\_PURE\_DERIVATIVE**

Rückgabe der Ableitungen von Reinstoffdaten

### **FORMAT** T\_PURE\_DERIVATIVE( WHAT, DERIVATIVE, RVAL )

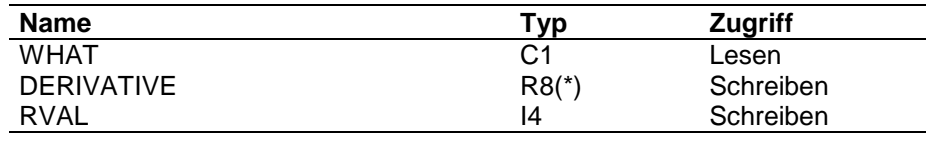

### **ARGUMENTE WHAT**

Steuerparameter, welche Ableitungen zurückgegeben werden sollen

'T' : Ableitung nach der Temperatur

'P' : Ableitung nach dem Druck

# **DERIVATIVE**

Ableitung(en)

## **RVAL**

Fehlerkennung

- $= 0$ : alles ok.
- = 1: Ableitung wurde nicht gebildet
- =-1: ungültige Ableitungskennung

**FUNKTION** Die Ableitungen wurden im UP T\_PURE gebildet und intern auf den Zeigern IPURET und IPUREP im Daten-Common doppeltgenau gespeichert. Die Wert - 1.D30 in R8FELD(IPURET) bedeutet, daß beim letzten Aufruf von T\_PURE keine Ableitungen gebildet wurden. Der Wert -1.D30 in R8FELD(IPURET+1) bedeutet, daß beim letzten Aufruf von T\_PURE der Wert nur für eine Komponente berechnet wurde.

# **6.2 Integrale von Stoff-Funktionen**

Integrale von Stoff-Funktionen werden im Unterprogramm T\_PURE\_INTEGRAL ausgewertet. Z.Zt. sieht der Aufrufbaum wie folgt aus:

- T\_PURE\_INTEGRAL
	- T\_CA\_INT\_PURE
		- T\_INT\_POLYNOM
		- T\_INT\_CPL
		- T\_INT\_ICPL
		- T\_INT\_ALY\_LEE

Neue Programme zur Integralbildung neuer Ansätze sind also im UP T\_CA\_INT\_PURE aufzurufen.

Die Parameterliste der Berechnungsunterprogramme ist wie folgt festgelegt:

COEFF\_NO, COEFFICIENTS, T\_UNTEN, T\_OBEN, H\_COEFF, VALUE

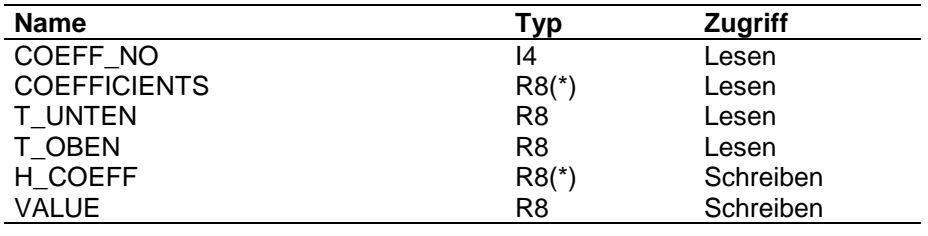

## **ARGUMENTE COEFF\_NO**

Anzahl der in COEFFICIENTS übergebenen Koeffizienten

# **COEFFICIENTS**

Koeffizienten des Ansatzes

# **T\_UNTEN**

Temperatur in Kelvin als untere Integralsgrenze

# **T\_OBEN**

Temperatur in Kelvin als obere Integralsgrenze

# **H\_COEFF**

Hilfsfeld der Länge max. Koeffizientenzahl

# **VALUE**

Wert des Integrals

# **T\_PURE\_INTEGRAL**

Berechnung des Integrals von Reinstoff-Funktionen

# **FORMAT** T\_PURE\_INTEGRAL( PROPTYP, COMP\_NR, T\_OBEN, T\_UNTEN, P, VALUE, RVAL )

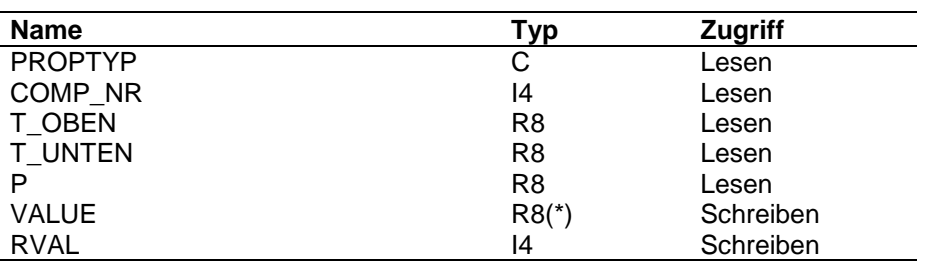

### **ARGUMENTE PROPTYP**

**Stoffdatentyp** 

# **COMP\_NR**

Komponentennummer

=0 : alle Komponenten

>0 : Nummer der gewünschten Komponente

# **T\_OBEN**

Temperatur in Kelvin als obere Integralgrenze

# **T\_UNTEN**

Temperatur in Kelvin als untere Integralgrenze

### **P**

Druck in Pascal

### **VALUE**

Vektor der Funktionswerte

### **RVAL**

Fehlerkennung

- $= 0$  : alles ok.
- =-1: Stoffdatum nicht gespeichert
- =-2: ungültige Komponentennummer
- =-3: Stoffdatentyp nicht gültig
- =-4: Ansatz nicht identifizierbar in T\_CA\_INT\_PURE

### >0 : Stoffdatum für diese Komponente nicht gespeichert

# **FUNKTION** Für COMP\_NR > 0 wird in VALUE der Integralwert für die gewünschte Komponente zurückgegeben. Für COMP\_NR = 0 werden die Integralwerte für alle Komponenten des aktuellen Stoffdatenblocks bestimmt. Die gespeicherten Informationen werden durch Aufruf von T\_G\_PURE\_COEFF abgefragt. Im Programm T\_CA\_INT\_PURE werden die Integralwerte entsprechend dem gespeicherten Ansatztyp berechnet. Bei Aufruf des Programms für alle Komponenten (COMP\_NR > 0) werden bei nicht vorhandenem Stoffwerttyp (RVAL-Flagge in T\_G\_PURE\_COEFF) alle Werte gesetzt. Ist der Stoffwerttyp für einzelne Komponenten nicht gespeichert, wird für diese Komponenten ebenfalls 0 eingetragen. Bei Berechnung für eine spezielle Komponente (COMP\_NR > 0 ) wird der berechnete Wert in VALUE(1) zurückgegeben. Sind für diese Komponente keine Daten gespeichert, wird VALUE(1) auf 0 gesetzt; ebenso die Ableitungsgrößen, falls Ableitungen gewünscht waren.

# **T\_CA\_INT\_PURE**

Aufrufsteuerung zur Berechnung von Integralen für Reinstoff-Funktionen

## **FORMAT** T\_CA\_INT\_PURE( EQUATION, COEFF\_NO, COEFFICIENTS, T\_UNTEN, T\_OBEN, P, VALUE, RVAL )

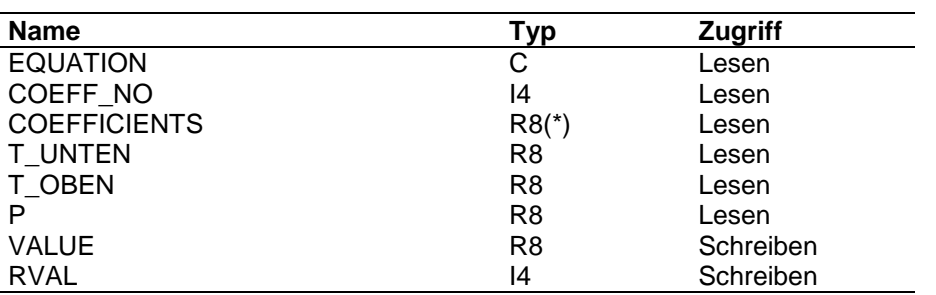

### **ARGUMENTE EQUATION**

Characterstring mit der Gleichungskennung

# **COEFF\_NO**

Anzahl der Koeffizienten

### **COEFFICIENTS**

Koeffizienten

# **T\_UNTEN**

Temperatur in Kelvin als untere Integralgrenze

### **T\_OBEN**

Temperatur in Kelvin als obere Integralgrenze

### **P**

Druck in Pascal

### **VALUE**

Wert des Integrals

## **RVAL**

Fehlerkennung

- $= 0$  : alles ok.
- =-1 : ungültige Ansatzkennung

**FUNKTION** Je nach übergebener Gleichungskennung wird das entsprechende Berechnungsunterprogramm zur Berechnung des Integrals aufgerufen.

> Wird eine neue Reinstoff-Funktion implementiert, muß dies in einen neuen ELSE-Zweig eingebaut werden. Das Kürzel für den Gleichungstyp ist zusätzlich im Programm T\_ASK\_EQUA aufzunehmen und die Verzweigung im UP T\_CA\_PURE\_FUNC einzubauen.

# **6.3 Mittelwertbildungen**

Mittelwerte werden mit dem Unterprogramm T\_AVER berechnet. Der Aufrufbaum sieht z. Zt. wie folgt aus:

- T\_AVER
	- T\_CA\_AVER
		- T\_WILKE
		- T\_WASSI\_MASON
		- T\_DIP\_ST
		- T\_DIP\_KLIQ
- T\_AVER\_DERIVATIVE

Neue Programme zur Berechnung neuer Mittelwertbildungen sind im UP T\_CA\_AVER aufzurufen.

Die Parameterliste der Berechnungsunterprogramme ist wie folgt festgelegt:

NKOMP, WHAT, T, MOLES, Hilfsgrößen, STOFF, STOFF\_T, VALUE, VALUE\_T, VALUE\_M, RVAL

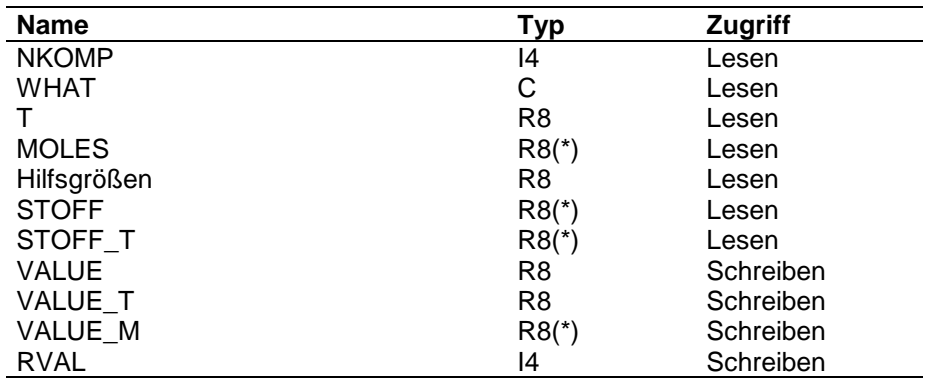

# **ARGUMENTE NKOMP**

Anzahl Komponenten

## **WHAT**

Steuerparameter, der die zu bildenden Ableitungen kennzeichnet

# **T**

Temperatur in Kelvin

# **MOLES**

Vektor mit den Molanteilen

# **Hilfsgrößen**

Basisstoffdaten zur Berechnung (falls für die Gleichung erforderlich) und Felder, die als Zwischenspeicher benötigt werden

# **STOFF**

Stoffwerte, für die der Mittelwert gebildet werden soll

# **STOFF\_T**

T-Ableitung der Stoffwerte, falls im Parameter WHAT gekennzeichnet ist, daß diese gebildet werden soll.

# **VALUE**

**Mittelwert** 

# **VALUE\_T**

T-Ableitung des Mittelwertes

# **VALUE\_M**

Vektor mit den M-Ableitungen des Mittelwertes

# **RVAL**

Fehlerkennung

 $= 0$  : alles ok.

= -1: Wert nicht berechenbar

# **T\_AVER**

Berechnung von Mittelwerten

# **FORMAT** T\_AVER( PROPTYP, WHAT, T, P, MOLES, VALUE, RVAL )

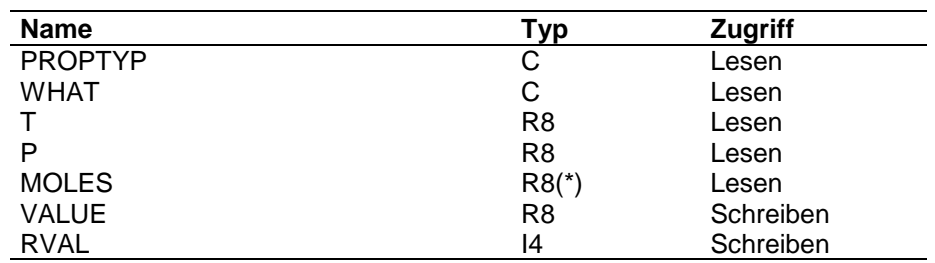

### **ARGUMENTE PROPTYP**

Stoffdatentyp

### **WHAT**

Steuerparameter, der die zu bildenden Ableitungen kennzeichnet

'T' : Ableitung nach der Temperatur

'P' : Ableitung nach dem Druck

'M' : Ableitung nach den Molanteilen

# **T**

Temperatur in Kelvin

# **P**

Druck in Pascal

# **MOLES**

Molanteile der Komponenten in der Phase für die der Stoffwerttyp gilt

### **VALUE**

**Mittelwert** 

# **RVAL**

Fehlerkennung

- $= 0$  : alles ok.
- =-1 : ungültiger Stoffwerttyp oder Stofftyp nicht gespeichert

**FUNKTION** Die Berechnung der Mittelwerte und deren Ableitungen erfolgt im Moment komplett im UP T\_CA\_AVER.

> Im Common /PROP\_CALC\_ZEIGER/ stehen für die Mittelwertbildung folgende Zeiger als Zwischenspeicherplatz zur Verfügung:

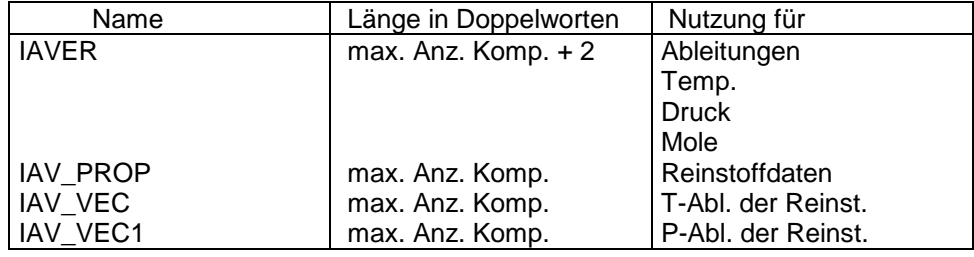

Der Vektor R8FELD(IAVER) wird in den Positionen 1:3 mit -1.D30 vorinitialiert, um für T\_AVER\_DERIVATIVE zu kennzeichnen, daß die Ableitung nicht berechnet ist. Diese Werte werden überschrieben, sobald mit T\_CA\_AVER die Ableitung berechnet wurde.

# **T\_CA\_AVER**

Mittelwerte und ihre Ableitungen berechnen

**FORMAT** T\_CA\_AVER( NKOMP, AVERTYP, WHAT, T, P, MOLES, STOFF, T\_STOFF, P\_STOFF, VALUE, VALUE\_T, VALUE\_P, VALUE\_M, RVAL)

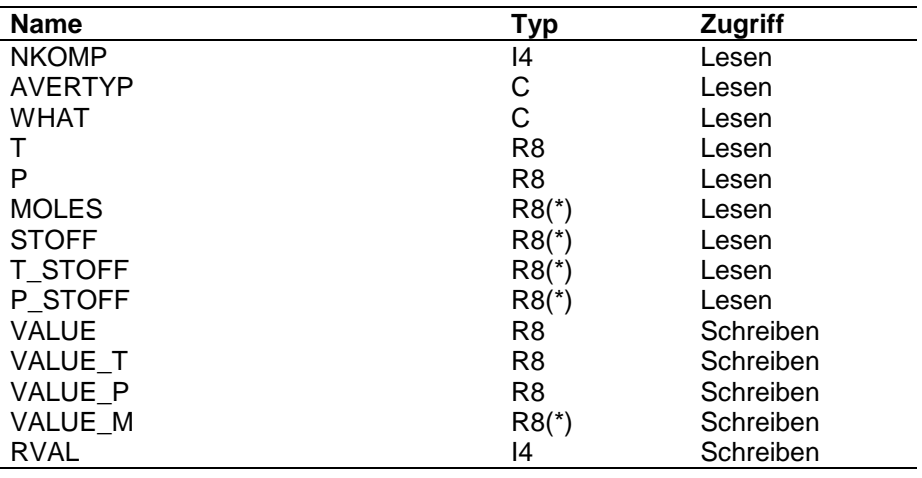

## **ARGUMENTE NKOMP**

Anzahl Komponenten

# **AVERTYP**

Kennung der Mittelwertbildung

## **WHAT**

Ableitungskennung

T : T-Ableitung bilden

- P : P-Ableitung bilden
- M : M-Ableitung bilden

## **T**

Temperatur in Kelvin

# **P**

Druck in Pascal

# **MOLES**

Molanteile der Komponenten in der Phase für die der Stoffwerttyp gilt

# **STOFF**

Vektor mit den Reinstoffdaten

**STOFF\_T**

Vektor mit den T-Ableitungen der Reinstoffdaten

**STOFF\_P**

Vektor mit den P-Ableitungen der Reinstoffdaten

# **VALUE**

**Mittelwert** 

# **VALUE\_T**

T-Ableitung des Mittelwertes

**VALUE\_P**

P-Ableitung des Mittelwertes

# **VALUE\_M**

Vektor mit den Ableitungen des Mittelwertes nach den Molanteilen

# **RVAL**

Fehlerkennung

 $= 0$  : alles ok.

=-1 : AVERTYP nicht gültig

**FUNKTION** T\_CA\_AVER berechnet je nach angegebenem AVERTYP den Mittelwert und falls gewünscht dessen Ableitungen.

# **T\_AVER\_DERIVATIVE**

Rückgabe der Ableitungen von Mittelwerten

### **FORMAT** T\_AVER\_DERIVATIVE( WHAT, DERIVATIVE, RVAL )

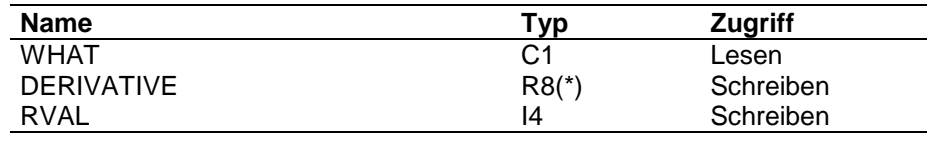

### **ARGUMENTE WHAT**

Steuerparameter, welche Ableitungen zurückgegeben werden sollen

'T' : Ableitung nach der Temperatur

'P' : Ableitung nach dem Druck

'M' : Ableitung nach den Molanteilen

# **DERIVATIVE**

Ableitung(en)

# **RVAL**

Fehlerkennung

- $= 0$ : alles ok.
- = 1: Ableitung wurde nicht gebildet
- =-1: ungültige Ableitungskennung

**FUNKTION** Die Ableitungen wurden im UP T\_AVER gebildet und intern auf dem Zeiger IAVER im Daten-Common doppeltgenau gespeichert. Die Wert -1.D30 in R8FELD(IAVER), R8FELD(IAVER+1), R8FELD(IAVER+2) bedeutet, daß beim letzten von T\_AVER keine Ableitungen gebildet wurden.
# **6.4 Flüssig-Dampf-Gleichgewichte**

K-Werte werden mit dem Unterprogramm T\_LVEQ berechnet. Der Aufrufbaum sieht z.Zt. wie folgt aus:

- T\_LVEQ
	- T\_G\_LVEQ
	- T\_ZUST
		- T\_CA\_RKS
			- T\_RKS
				- T\_RKS\_ALPHA
				- T\_RKS\_P0
					- T\_RKS\_ZREIN
						- T\_IK\_CARDAN
				- T\_RKS\_PLV
					- T\_RKS\_ZMIXT
						- T\_IK\_CARDAN
		- T\_CA\_PR
			- T\_PR
				- T\_PR\_ALPHA
				- T\_PR\_PH0
					- T\_PR\_ZREIN
						- T\_PR\_CARDAN
				- T\_PR\_PHLV
					- T\_PR\_ZMIXT
						- T\_PR\_CARDAN
	- T\_PURE
	- T\_PURE\_DERIVATIVE
	- T\_GAMMA
		- T\_CA\_UNIQUAC
			- T\_UNIQUAC
		- T\_CA\_NRTL
			- T\_NRTL
		- T\_CA\_WILSON
			- T\_WILSON
		- T\_CA\_FLORY
			- T\_FLORY
		- T\_CA\_UNFAC
			- T\_UNIFAC
	- T\_CA\_HENRY
		- T\_HENRY
	- T\_CA\_POYNT
		- T\_POYNT
	- T\_FUGA
		- T\_CA\_RKS
			- T\_RKS
				- T\_RKS\_ALPHA
				- T\_RKS\_P0
					- T\_RKS\_ZREIN
- T\_IK\_CARDAN
- T\_RKS\_PLV
	- T\_RKS\_ZMIXT
		- T\_IK\_CARDAN
- T\_CA\_PR
	- T\_PR
		- T\_PR\_ALPHA
		- T\_PR\_PH0
			- T\_PR\_ZREIN
				- T\_PR\_CARDAN
		- T\_PR\_PHLV
			- T\_PR\_ZMIXT
				- T\_PR\_CARDAN
- T\_CA\_VIRI
	- T\_VIRI
		- T\_VIR\_P0
		- T\_VIR\_PV
- T\_CA\_PMER
	- T\_PMER
		- T\_PM\_PH0
			- T\_PM\_ZIZREIN
				- T\_GAUSS
		- T\_PM\_PHV
			- T\_PM\_ZI\_ZMIXT
				- T\_GAUSS
- T\_GAMMA\_DERIVATIVE
- T\_HENRY\_DERIVATIVE
- T\_POYNT\_DERIVATIVE
- T\_FUGA\_DERIVATIVE
- T\_LVEQ\_DERIVATIVE
	- T\_GAMMA\_DERIVATIVE
	- T\_FUGA\_DERIVATIVE

Neue Programme zur **Berechnung von Aktivitätskoeffizienten** sind also im UP T\_GAMMA in der Form

- T\_CA\_Methode
	- Methode

aufzurufen. Das T\_CA\_Methode-Programm hat Zugriff auf die internen Datenstrukturen und Include-Dateien der Schnittstelle. Das Methode-Unterprogramm ist hingegen völlig unabhängig von Strukturen der Schnittstelle und erhält seine Informationen nur aus der Parameter-Liste.

Die Parameterliste des T\_CA\_Methode-Programms ist wie folgt festgelegt:

PHASE, WHAT, NKOMP, T, LIQUID, GAMMA, GAMMA\_DT, GAMMA\_DX

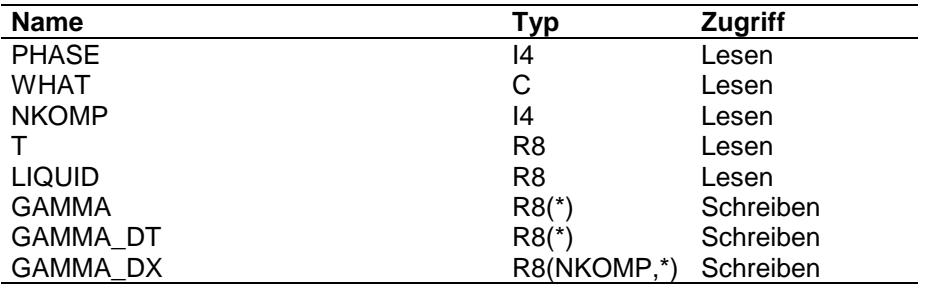

## **ARGUMENTE PHASE**

Kennung, für welches Gleichgewicht die Aktivitätskoeffizienten berechnet werden sollen.

=1 : flüssig-Dampf

=2 : flüssig-flüssig

Dieser Parameter kann entfallen, wenn der Aufruf nur für ein bestimmtes Gleichgewicht möglich ist.

# **WHAT**

Steuerparameter, der die zu bildenden Ableitungen kennzeichnet

'T' : Ableitung nach der Temperatur

'X' : Ableitung nach den Molanteilen

# **NKOMP**

Anzahl Komponenten

# **T**

Temperatur in Kelvin

# **LIQUID**

Molanteile in der Flüssigkeit

# **GAMMA**

Aktivitätskoeffizienten

## **GAMMA\_DT**

Temperatur-Ableitung der Aktivitätskoeffizienten

## **GAMMA\_DX**

Matrix der Ableitungen der Aktivitätskoeffizienten nach den Molanteilen

### Die **Parameterliste des Methode-Programms** ist wie folgt aufgebaut:

WHAT, allg. Größen, NKOMP, T, LIQUID, Stoffdaten, Hilfsvektoren, Hilfsmatrizen, GAMMA, GAMMA\_DT, GAMMA\_DX

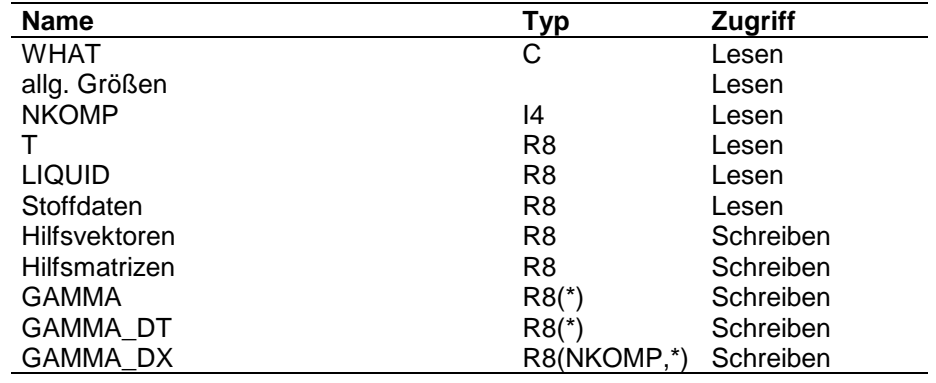

## **ARGUMENTE WHAT**

Steuerparameter, der die zu bildenden Ableitungen kennzeichnet

'T' : Ableitung nach der Temperatur

'X' : Ableitung nach den Molanteilen

### **allg. Größen**

allgemeine Größen sind z.B. die Gaskonstante oder der Wert des maximalen Exponenten der e-Funktion, die in der Parameter-Includedatei der Schnittstelle gespeichert sind.

## **NKOMP**

Anzahl Komponenten

## **T**

Temperatur in Kelvin

## **LIQUID**

Molanteile in der Flüssigkeit

# **Stoffdaten**

alle für die Berechnung nach dieser Methode notwendigen Stoffdaten

**Hilfsvektoren** Vektoren für Zwischenergebnisse

**Hilfsmatrizen** Matrizen für Zwischenergebnisse

**GAMMA** Aktivitätskoeffizienten

**GAMMA\_DT** Temperatur-Ableitung

**GAMMA\_DX** Matrix der Ableitungen nach den Molanteilen Neue Programme zur **Berechnung von Fugazitätskoeffizienten oder k-Werten aus Zustandsgleichungen** sind im UP T\_FUGA bzw. im UP T\_ZUST in der Form

- T\_CA\_Methode
	- Methode

aufzurufen. Das T\_CA\_Methode-Programm hat Zugriff auf die internen Datenstrukturen und Include-Dateien der Schnittstelle. Das Methode-Unterprogramm ist hingegen völlig unabhängig von Strukturen der Schnittstelle und erhält seine Informationen nur aus der Parameter-Liste.

Die Parameterliste des T\_CA\_Methode-Programms ist wie folgt festgelegt:

ITASK, WHAT, NKOMP, T, P, LIQUID, VAPOR, PHI, PHI\_T, PHI\_P, PHI\_X, PHI\_Y, RVAL

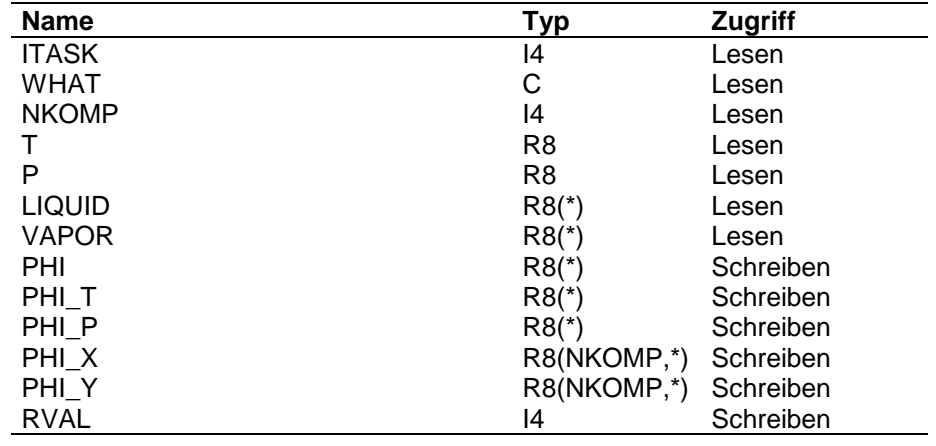

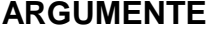

### **ITASK**

Kennung, welche Art Fugazitätskoeffizienten berechnet werden sollen.

$$
=1 : \frac{\varphi_i^0}{\varphi_i^v}
$$

$$
=2 : \varphi_i^v
$$

$$
=3 : \varphi_i^L
$$

$$
=4 : \varphi_i^0
$$

$$
=5 : \frac{\varphi_i^L}{\varphi_i^v}
$$

## **WHAT**

Steuerparameter, der die zu bildenden Ableitungen kennzeichnet

- 'T' : Ableitung nach der Temperatur
- 'P' : Ableitung nach dem Druck
- 'X' : Ableitung nach den Molanteilen in der Flüssigkeit
- 'Y' : Ableitung nach den Molanteilen im Dampf

### **NKOMP**

Anzahl Komponenten

# **T**

Temperatur in Kelvin

# **P**

Druck in Pascal

**LIQUID** Molanteile in der Flüssigkeit

**VAPOR** Molanteile im Dampf

**PHI** Fugazitätskoeffizienten

**PHI\_T** Temperatur-Ableitung

**PHI\_P** Druck-Ableitung

# **PHI\_X**

Matrix der Ableitungen nach den Molanteilen in der Flüssigkeit (wird je nach TASK bestimmt)

# **PHI\_Y**

Matrix der Ableitungen nach den Molanteilen im Dampf (wird je nach TASK bestimmt)

# **RVAL**

Fehlerkennung =0: alles ok. ≠0: Fehlerkennung Die **Parameterliste des Methode-Programms** ist wie folgt aufgebaut:

ITASK, WHAT, allg. Größen, NKOMP, T, P, LIQUID, VAPOR, Stoffdaten, Hilfsvektoren, Hilfsmatrizen, PHI, PHI\_T, PHI\_P, PHI\_X, PHI\_Y, RVAL

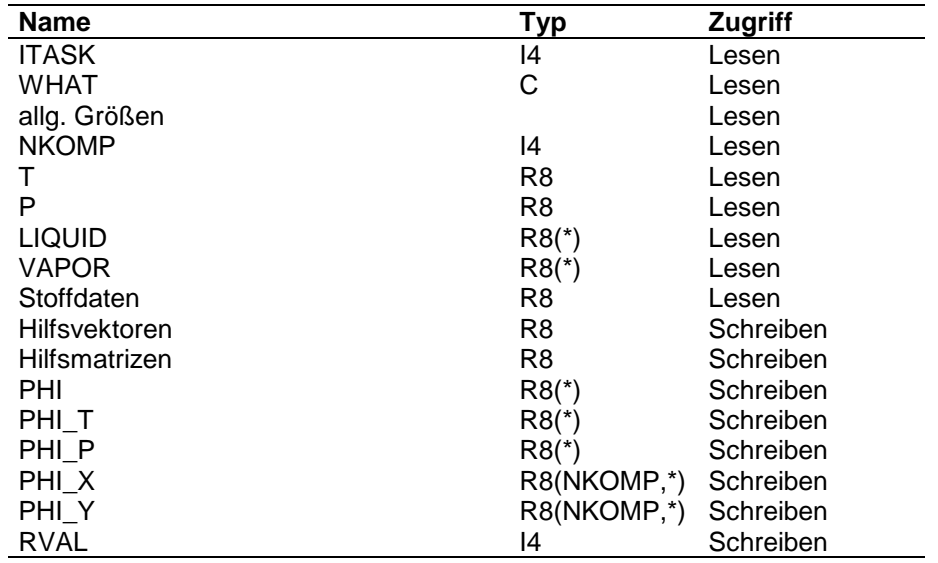

## **ARGUMENTE ITASK**

Kennung, welche Art Fugazitätskoeffizienten berechnet werden sollen.

$$
=1 : \frac{\varphi_i^0}{\varphi_i^v}
$$

$$
=2 : \varphi_i^v
$$

$$
=3 : \varphi_i^L
$$

$$
=4 : \varphi_i^0
$$

$$
=5 : \frac{\varphi_i^L}{\varphi_i^v}
$$

## **WHAT**

Steuerparameter, der die zu bildenden Ableitungen kennzeichnet

- 'T' : Ableitung nach der Temperatur
- 'P' : Ableitung nach dem Druck
- 'X' : Ableitung nach den Molanteilen in der Flüssigkeit
- 'Y' : Ableitung nach den Molanteilen im Dampf

## **allg. Größen**

allgemeine Größen sind z.B. die Gaskonstante oder der Wert des maximalen Exponenten der e-Funktion, die in der Parameter-Includedatei der Schnittstelle gespeichert sind.

# **NKOMP**

Anzahl Komponenten

**T** Temperatur in Kelvin

**P** Druck in Pascal

**LIQUID** Molanteile in der Flüssigkeit

**VAPOR** Molanteile im Dampf

**Stoffdaten** alle für die Berechnung nach dieser Methode notwendigen Stoffdaten

**Hilfsvektoren** Vektoren für Zwischenergebnisse

**Hilfsmatrizen** Matrizen für Zwischenergebnisse

**PHI** Fugazitätskoeffizienten

**PHI\_T** Temperatur-Ableitung

**PHI\_P** Druck-Ableitung

**PHI\_X** Matrix der Ableitungen nach den Molanteilen in der Flüssigkeit

**PHI\_Y** Matrix der Ableitungen nach den Molanteilen im Dampf

# **RVAL**

Fehlerkennung

=0 : alles ok.

≠0 : Fehlerkennung

# **T\_LVEQ**

Berechnung von Daten für Flüssig-Dampf-Gleichgewichte

# **FORMAT** T\_LVEQ( TASK, WHAT, T, P, LIQUID, VAPOR, VALUE, RVAL)

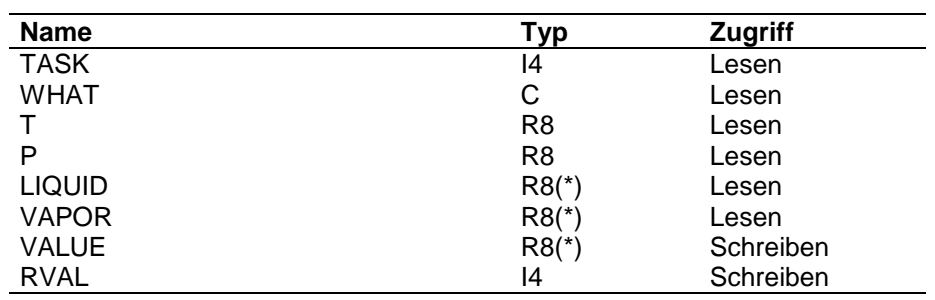

**ARGUMENTE TASK**

Aufgabenstellung

= 1 : k-Werte berechnen

- = 2 : nur Aktivitätskoeffizienten berechnen
- = 3 : nur Fugazitätskoeffizienten berechnen

## **WHAT**

Steuerparameter, der die zu bildenden Ableitungen kennzeichnet

- 'T' : Ableitung nach der Temperatur
- 'P' : Ableitung nach dem Druck
- 'X' : Ableitung nach den Molanteilen in der Flüssigkeit
- 'Y' : Ableitung nach den Molanteilen im Dampf

# **T**

Temperatur in Kelvin

# **P**

Druck in Pascal

# **LIQUID**

Molanteile in der Flüssigkeit

**VAPOR** Molanteile im Dampf

# **VALUE**

berechnete Daten (je nach Aufgabenstellung)

## **RVAL**

Fehlerkennung

 $= 0$  : alles ok.

**FUNKTION** Das Programm berechnet je nach Aufgabenstellung

*H*

*i*

- k-Werte : *k*

$$
k_i = \frac{P_i}{P} * \Phi_i * F p_i
$$
 oder  

$$
k_i = \frac{p^s}{P} * \gamma_i * \Phi_i * F p_i
$$
oder  

$$
k_i = \frac{\phi_i^L}{\phi_i^V}
$$

- Aktivitätskoeffizienten : <sup>γ</sup> *<sup>i</sup>*
- Henry-Koeffizienten : H<sub>i</sub>
- Fugazitätskoeffizienten: Φ*<sup>i</sup>*
- Poynting-Faktor : Fp

Die Methoden, nach denen gerechnet werden soll, werden durch Aufruf von T\_G\_LVEQ geholt. Die Einzelterme für die Berechnung werden durch Aufruf der Steuerprogramme der entsprechenden Aufgaben bestimmt.

Zur Speicherung der k-Werte und ihrer Ableitungen stehen in /PROP\_CALC\_ZEIGER/ folgende Zeiger zur Verfügung:

- IKVALUE für die k-Werte
- IKVALUET für die T-Ableitungen der k-Werte
- IKVALUEP für die P-Ableitungen der k-Werte
- IKVALUEX für die X-Ableitungen der k-Werte
- IKVALUEY für die Y-Ableitungen der k-Werte

Bei Rechnung ohne Phasengleichgewicht werden die gewünschten Felder = 1, die Ableitungen = 0 gesetzt.

# **T\_LVEQ\_DERIVATIVE**

Rückgabe der Ableitungen von k-Werten, Aktivitätskoeffizienten, Fugazitätskoeffizienten

# **FORMAT** T\_LVEQ\_DERIVATIVE( TASK, WHAT, COMP\_NR, DERIVATIVE, RVAL )

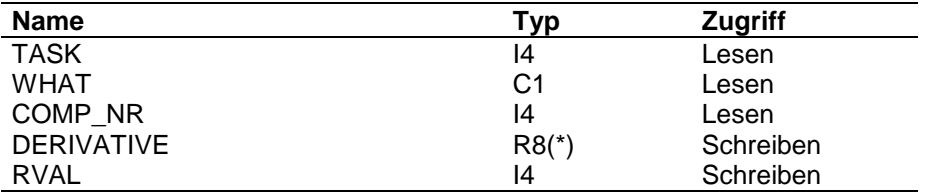

### **ARGUMENTE TASK**

Aufgabenstellung

=1 : Holen der Ableitung für k-Werte

- =2 : Holen der Ableitung für Aktivitätskoeffizienten
- =3 : Holen der Ableitung für Fugazitätskoeffizienten

## **WHAT**

Steuerparameter, welche Ableitungen zurückgegeben werden sollen

- 'T' : Ableitung nach der Temperatur
- 'P' : Ableitung nach dem Druck
- 'X' : Ableitung nach den Molanteilen in der Flüssigkeit
- 'Y' : Ableitung nach den Molanteilen im Dampf

# **COMP\_NR**

Nummer der Komponente, für die die X- bzw. Y-Ableitung als Vektor zurückgegeben werden soll.

# **DERIVATIVE**

Ableitungen

# **RVAL**

Fehlerkennung

- $= 0$ : alles ok.
- = 1: Ableitung wurde nicht gebildet
- =-1: ungültige Ableitungskennung

**FUNKTION** Die Ableitungen wurden im UP T\_LVEQ gebildet und intern auf den Zeigern IKVALUET, IKVALUEP, IKVALUEX, und IKVALUEY im Daten-Common doppeltgenau gespeichert. Die Wert -1.D30 in der ersten Größe der Vektoren bedeutet, daß beim letzten Aufruf von T\_LVEQ keine Ableitungen gebildet wurden. Die Ableitungen der k-Werte werden direkt über die oben genannten Zeiger angesprochen. Die Ableitungen der Aktivitäts- bzw. Fugazitätskoeffizienten werden durch Aufruf der entsprechenden Ableitungsprogramme (T\_GAMMA\_DERIVATIVE; T\_FUGA\_DERIVATIVE ) geholt.

# **6.5 Flüssig-flüssig-Gleichgewichte**

Flüssig-flüssig-Gleichgewichte werden mit dem Programm T\_LLEQ berechnet. Der Aufrufbaum sieht z.Zt. wie folgt aus:

- T\_LLEQ
	- T\_G\_LLEQ
	- T\_LL\_GAMMA
		- T\_CA\_UNIQUAC
			- T\_UNIQUAC
		- T\_CA\_NRTL
			- T\_NRTL
		- T\_CA\_UNFAC
			- T\_UNIFAC
- T\_LLEQ\_DERIVATIVE

# **T\_LLEQ**

Berechnung von Daten für Flüssig-Flüssig-Gleichgewichte

## **FORMAT** T\_LLEQ( TASK, WHAT, T, P, LIQUID1, LIQUID2, VALUE1, VALUE2, RVAL)

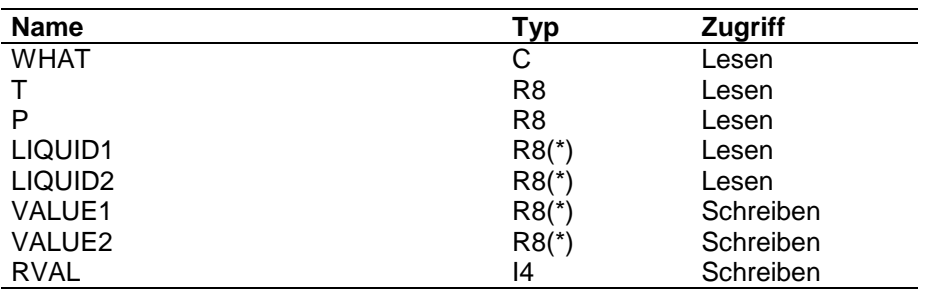

## **ARGUMENTE WHAT**

Steuerparameter, der die zu bildenden Ableitungen kennzeichnet

'T' : Ableitung nach der Temperatur

'X' : Ableitung nach den Molanteilen in der Flüssigkeit

## **T**

Temperatur in Kelvin

# **P**

Druck in Pascal

## **LIQUID1**

Molanteile in der 1. flüssigen Phase

# **LIQUID2**

Molanteile in der 2. flüssigen Phase

## **VALUE1**

Aktivitätskoeffizient in der 1. Phase

# **VALUE2**

Aktivitätskoeffizient in der 2. Phase

# **RVAL**

Fehlerkennung  $= 0$  : alles ok.

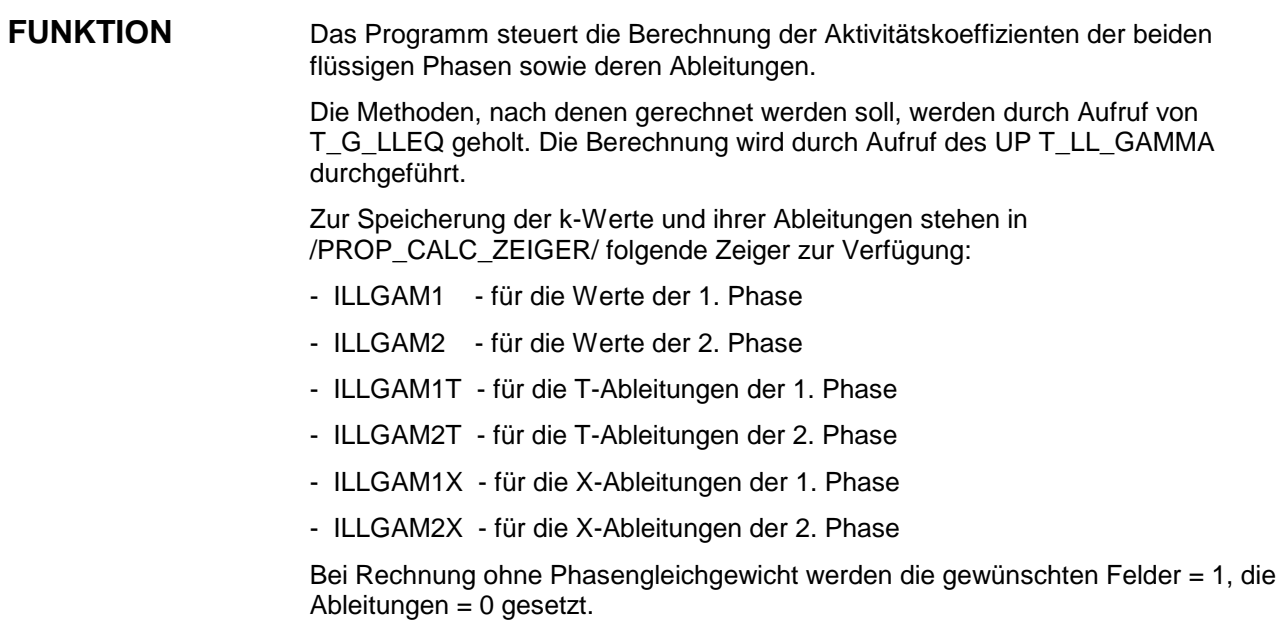

# **T\_LLEQ\_DERIVATIVE**

Rückgabe der Ableitungen der Aktivitätskoeffizienten

## **FORMAT** T\_LLEQ\_DERIVATIVE( WHAT, PHASE\_NR, COMP\_NR, DERIVATIVE, RVAL )

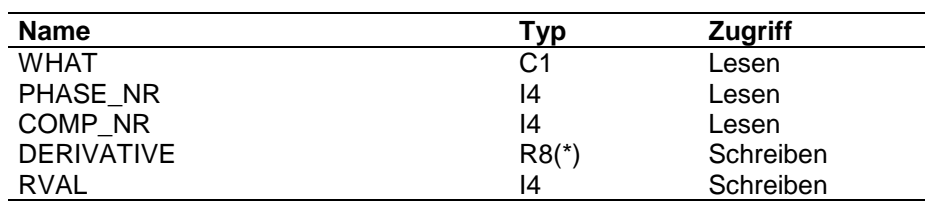

### **ARGUMENTE WHAT**

Steuerparameter, welche Ableitungen zurückgegeben werden sollen

'T' : Ableitung nach der Temperatur

'X' : Ableitung nach den Molanteilen in der Flüssigkeit

## **PHASE\_NR**

Nummer der Phase, für die Ableitung als Vektor zurückgegeben werden soll.

## **COMP\_NR**

Nummer der Komponente, für die die X- bzw. Y-Ableitung als Vektor zurückgegeben werden soll.

## **DERIVATIVE**

Ableitungen

### **RVAL**

Fehlerkennung

- $= 0$ : alles ok.
- = 1: Ableitung wurde nicht gebildet
- =-1: ungültige Ableitungskennung

**FUNKTION** Die Ableitungen wurden im UP T\_LLEQ gebildet und intern auf den Zeigern ILLGAM1T, ILLGAM2T, ILLGAM1X, und ILLGAM2X im Daten-Common doppeltgenau gespeichert. Die Wert -1.D30 in der ersten Größe der Vektoren bedeutet, daß beim letzten von T\_LLEQ keine Ableitungen gebildet wurden.

# **6.6 Kompressibilitäten**

Kompressibilitäten werden mit dem Programm T\_COMPR berechnet. Der Aufrufbaum sieht z.Zt. wie folgt aus:

- T\_COMPR
	- T\_G\_LVEQ
	- T\_CA\_ZRKS
		- T\_RKS\_ALPHA
		- T\_RKS\_ZMIXT
			- T\_IK\_CARDAN
		- T\_RKS\_ZREIN
			- T\_IK\_CARDAN
	- T\_CA\_ZPR
		- T\_PR\_ALPHA
		- T\_PR\_ZMIXT
			- T\_PR\_CARDAN
		- T\_PR\_ZREIN
			- T\_PR\_CARDAN
	- T\_CA\_ZVIRI
		- T\_VIR\_ZMIXT
	- T\_CA\_ZPMER
		- T\_PM\_ZMIXT
			- T\_PM\_ZI\_ZMIXT
			- T\_PM\_Z\_ZMIXT
		- T\_PM\_ZREIN
			- T\_PM\_ZIZREIN
			- T\_PM\_ZZREIN
- T\_COMPR\_DERIVATIVE

# **T\_COMPR**

Steuerprogramm zur Berechnung der Kompressibilität in der Gasphase

## **FORMAT** T\_COMPR( METHOD, WHAT, T, P, VAPOR, Z, RVAL )

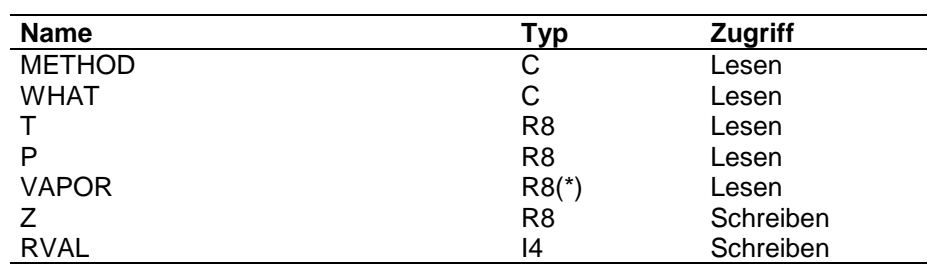

### **ARGUMENTE METHOD**

Kennung der Methode, nach der die Kompressibilität berechnet werden soll.

Sonderfall : METHOD = 'VLEQ' bedeutet, daß die Methode aus der Zustandsgleichungs- bzw. Fugazitätskennung des gerade gültigen Flüssig-Dampf-Phasengleichgewichtslabels bestimmt werden soll.

## **WHAT**

Steuerparameter mit der Kennung, welche Ableitungen gebildet werden sollen.

- 'T' : Temperaturableitung
- 'P' : Druckableitung
- 'Y' : Ableitung nach den Molanteilen

## **T**

Temperatur in Kelvin

## **P**

Druck in Pascal

# **VAPOR**

Molanteile im Dampf

# **Z**

berechnete Kompressibiltität

# **RVAL**

Fehlerkennung

- $= 0$  : alles ok.
- $= 1 : Z=1.,$  alle Ableitungen  $= 0$
- =-1 : Methodenkennzeichnung nicht gültig

**FUNKTION** Das Unterprogramm T\_COMPR steuert die Berechnung die Berechnung der Kompressibilität.

> Gerechnet wird entweder nach der in der Parameterliste angegebenen Methode oder bei Angabe der kennung 'VLEQ' nach der im gerade aktiven Berechnungslabel für Flüssig-Dampf-Gleichgewichte vorgegebenen Methode für Zustandsgleichungen bzw. Fugazitätskoeffizienten. Wird keine Methode gefunden, so wird  $Z = 1$  gesetzt und alle Ableitungen = 0.

Ist im Parameter WHAT gekennzeichnet, daß die partiellen Ableitungen gebildet werden sollen, so werden diese direkt mitberechnet und zur Abfrage mit dem Programm T\_COMPR\_DERIVATIVE zur Verfügung gestellt.

Zur Speicherung der Ableitungen stehen im Common /PROP\_CALC\_ZEIGER/ folgende Zeiger zur Verfügung:

ICOMPRTP für T- und P-Ableitung

ICOMPRY für Y-Ableitungen

# **T\_COMPR\_DERIVATIVE**

Rückgabe der Ableitungen der Kompressibilität

## **FORMAT** T\_COMPR\_DERIVATIVE( WHAT, DERIVATIVE, RVAL )

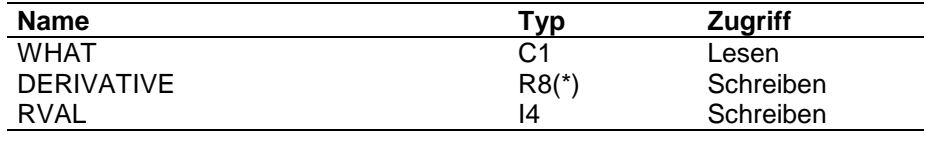

## **ARGUMENTE WHAT**

Steuerparameter, welche Ableitung zurückgegeben werden soll.

- 'T' : Temperaturableitung
- 'P' : Druckableitung
- 'X' : Ableitung nach den Molanteilen

# **DERIVATIVE**

enthält die gewünschte Ableitung

# **RVAL**

Fehlerkennung

- $= 0$  : alles ok.
- = 1 : Ableitung wurde nicht gebildet
- =-1 : ungültige Ableitungskennung

**FUNKTION** Die Ableitungen wurden im UP T\_COMPR gebildet und intern auf den Zeigern ICOMPRTP und ICOMPRY im Daten-Common doppelt genau gespeichert. Der Wert -1.D30 kennzeichnet, daß beim letzten Aufruf vom T\_COMPR keine Ableitungen gebildet wurden.

# **6.7 Enthalpie**

Enthalpien werden mit dem Programm T\_ENTH berechnet. Der Aufrufbaum sieht z.Zt. wie folgt aus:

- T\_ENTH
	- T\_ENTH\_LIQUID
		- T\_G\_ENTH
		- T\_PURE\_INTEGRAL
		- T\_PURE
		- T\_PURE\_DERIVATIVE
		- T\_H\_ISO
			- T\_CA\_H\_RKS
				- T\_H\_RKSMIXT
					- T\_RKS\_ZMIXT
						- T\_IK\_CARDAN
				- T\_H\_RKSREIN
					- T\_RKS\_ZREIN
						- T\_IK\_CARDAN
			- T\_CA\_H\_PR
				- T\_H\_PR\_MIXT
					- T\_PR\_ZMIXT
						- T\_PR\_CARDAN
				- T\_H\_PR\_REIN
					- T\_PR\_ZREIN
						- T\_PR\_CARDAN
			- T\_CA\_HPMER
				- T\_H\_PM\_MIXT
					- T\_PM\_ZI\_ZMIXT
						- T\_GAUSS
					- T\_PM\_H\_ZMIXT
				- TH PM REIN
					- T\_PM\_ZIZREIN
						- T\_GAUSS
					- T\_PM\_HZREIN
		- T\_H\_ISO\_DERIVATIVE
		- T\_H\_EX
			- T\_CA\_H\_NRTL
				- T\_H\_NRTL
			- T\_CA\_H\_UNIQUAC
				- T\_H\_UNIQUAC
			- T\_CA\_H\_WILSON
				- T\_H\_WILSON
			- T\_CA\_H\_FLORY
			- T\_H\_FLORY
			- T\_CA\_H\_HMIX
				- T\_H\_MISCH
		- T\_H\_EX\_DERIVATIVE
	- T\_ENTH\_VAPOR
- T\_G\_ENTH
- T\_PURE\_INTEGRAL
- T\_PURE
- T\_PURE\_DERIVATIVE
- T\_H\_ISO
	- T\_CA\_H\_RKS
		- T\_H\_RKSMIXT
		- T\_RKS\_ZMIXT
		- T\_RKS\_T\_ABL
		- T\_RKS\_M\_ABL
		- T\_H\_RKSREIN
		- T\_RKS\_ZREIN
	- T\_CA\_H\_PR
		- T\_H\_PR\_MIXT
		- T\_PR\_ZMIXT
		- T\_PR\_T\_ABL
		- T\_PR\_S\_ABL
		- TH PR\_REIN
		- T\_PR\_ZREIN
	- T\_CA\_HPMER
		- T\_H\_PM\_MIXT
			- T\_PM\_ZI\_ZMIXT
				- T\_GAUSS
			- T\_PM\_H\_ZMIXT
		- T\_H\_PM\_REIN
		- T\_PM\_ZIZREIN
			- T\_GAUSS
		- T\_PM\_HZREIN
- T\_H\_ISO\_DERIVATIVE
- T\_ENTH\_SOLID
	- T\_G\_ENTH
	- T\_PURE\_INTEGRAL
	- T\_PURE
- T\_ENTH\_DERIVATIVE

Neue Programme zur **Berechnung von Exzeßenthalpien** sind also im UP T\_H\_EX in der Form

- T\_CA\_H\_Methode
	- T\_H\_Methode

aufzurufen. Das T\_CA\_H\_Methode-Programm hat Zugriff auf die internen Datenstrukturen und Include-Dateien der Schnittstelle. Das T\_H\_Methode-Unterprogramm ist hingegen völlig unabhängig von Strukturen der Schnittstelle und erhält seine Informationen nur aus der Parameter-Liste.

Die Parameterliste des T\_CA\_H\_Methode-Programms ist wie folgt festgelegt:

WHAT, NKOMP, T, MOLES, H\_E, H\_E\_DT, H\_E\_DX

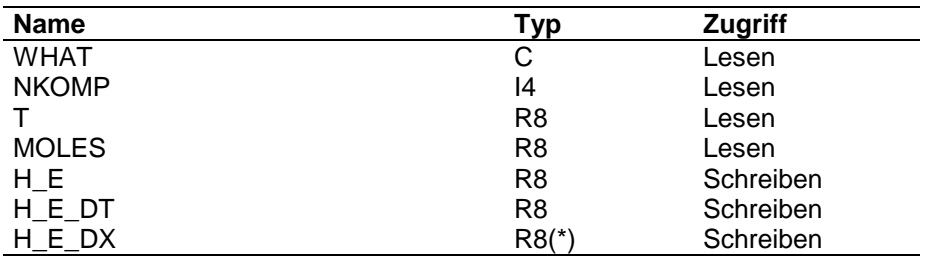

# **ARGUMENTE WHAT**

Steuerparameter, der die zu bildenden Ableitungen kennzeichnet

'T' : Ableitung nach der Temperatur

'M' : Ableitung nach den Molanteilen

# **NKOMP**

Anzahl Komponenten

# **T**

Temperatur in Kelvin

# **MOLES**

Molanteile in der Flüssigkeit

# **H\_E**

Exzeßenthalpie

# **H\_E\_DT**

Temperatur-Ableitung der Exzeßenthalpie

# **H\_E\_DX**

Vektor der Ableitungen der Exzeßenthalpie nach den Molanteilen

### Die **Parameterliste des H\_Methode-Programms** ist wie folgt aufgebaut:

WHAT, allg. Größen, NKOMP, T, MOLES, Stoffdaten, Hilfsmatrizen, Hilfsvektoren, H\_E, H\_E\_DT, H\_E\_DX

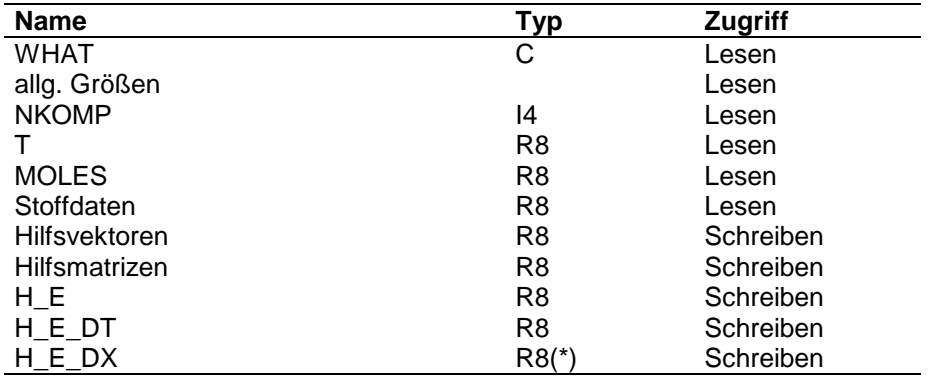

# **ARGUMENTE WHAT**

Steuerparameter, der die zu bildenden Ableitungen kennzeichnet

'T' : Ableitung nach der Temperatur

'M' : Ableitung nach den Molanteilen

## **allg. Größen**

allgemeine Größen sind z.B. die Gaskonstante oder der Wert des maximalen Exponenten der e-Funktion, die in der Parameter-Includedatei der Schnittstelle gespeichert sind.

## **NKOMP**

Anzahl Komponenten

# **T**

Temperatur in Kelvin

## **MOLES**

Molanteile in der Flüssigkeit

# **Stoffdaten**

alle für die Berechnung nach dieser Methode notwendigen Stoffdaten

# **Hilfsvektoren**

Vektoren für Zwischenergebnisse

# **Hilfsmatrizen**

Matrizen für Zwischenergebnisse

# **H\_E**

Exzeßenthalpie

# **H\_E\_DT**

Temperatur-Ableitung der Exzeßenthalpie

# **H\_E\_DX**

Vektor der Ableitungen der Exzeßenthalpie nach den Molanteilen

Neue Programme **zur Berechnung der isothermen Druckabhängigkeit der Enthalpie** sind also im UP T\_H\_ISO in der Form

- T\_CA\_H\_Methode
	- T\_H\_Methode\_MIXT
	- T\_H\_Methode\_REIN

aufzurufen. Das T\_CA\_H\_Methode-Programme haben Zugriff auf die internen Datenstrukturen und Include-Dateien der Schnittstelle. Die T\_H\_Methode-Unterprogramme sind hingegen völlig unabhängig von Strukturen der Schnittstelle und erhalten ihre Informationen nur aus der Parameter-Liste.

Die Parameterliste des T\_CA\_H\_Methode-Programms ist wie folgt festgelegt:

WHAT, NKOMP, JKOMP, T, P, MOLES, H\_P, H\_P\_DT, H\_P\_DP, H\_P\_DX

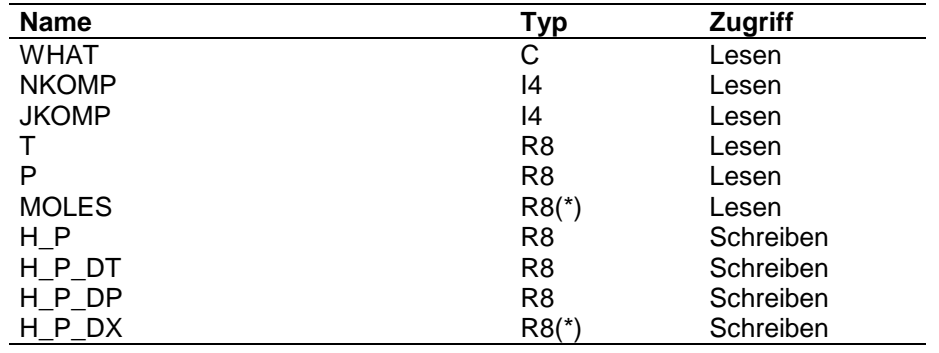

### **ARGUMENTE WHAT**

Steuerparameter, der die zu bildenden Ableitungen kennzeichnet

- 'T' : Ableitung nach der Temperatur
- 'P' : Ableitung nach dem Druck
- 'M' : Ableitung nach den Molanteilen

## **NKOMP**

Anzahl Komponenten

### **JKOMP**

Komponentennummer

=0 : ∆H für das Gemisch

>0 : ∆H für die angegebene Komponente

# **T**

Temperatur in Kelvin

## **P**

Druck in Pascal

# **MOLES**

Molanteile

**H\_P**

isotherme Druckabhängigkeit

**H\_E\_DT** Temperatur-Ableitung

**H\_E\_DP** Druck-Ableitung

**H\_E\_DX** Vektor der Ableitungen nach den Molanteilen

### Die **Parameterliste des T\_H\_Methode\_MIXT-Programms** ist wie folgt aufgebaut:

WHAT, allg. Größen, NKOMP, T, MOLES, Stoffdaten, Hilfsmatrizen, Hilfsvektoren, H\_P, H\_P\_DT, H\_P\_DP, H\_P\_DX, RVAL

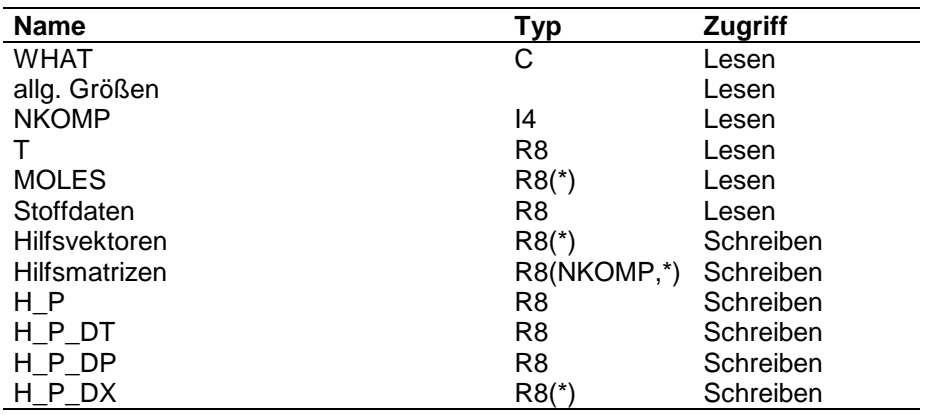

## **ARGUMENTE WHAT**

Steuerparameter, der die zu bildenden Ableitungen kennzeichnet

'T' : Ableitung nach der Temperatur

'P' : Ableitung nach dem Druck

'M' : Ableitung nach den Molanteilen

## **allg. Größen**

allgemeine Größen sind z.B. die Gaskonstante oder der Wert des maximalen Exponenten der e-Funktion, die in der Parameter-Includedatei der Schnittstelle gespeichert sind.

## **NKOMP**

Anzahl Komponenten

## **T**

Temperatur in Kelvin

## **P**

Druck in Pascal

## **MOLES**

Molanteile

## **Stoffdaten**

alle für die Berechnung nach dieser Methode notwendigen Stoffdaten

# **Hilfsvektoren**

Vektoren für Zwischenergebnisse

**Hilfsmatrizen** Matrizen für Zwischenergebnisse

**H\_P** isotherme Druckabhängigkeit

**H\_P\_DT** Temperatur-Ableitung

**H\_P\_DP** Druck-Ableitung

**H\_P\_DX** Vektor der Ableitungen nach den Molanteilen

### Die **Parameterliste des T\_H\_Methode\_REIN-Programms** ist wie folgt aufgebaut:

WHAT, allg. Größen, T, Stoffdaten, H\_P, H\_P\_DT

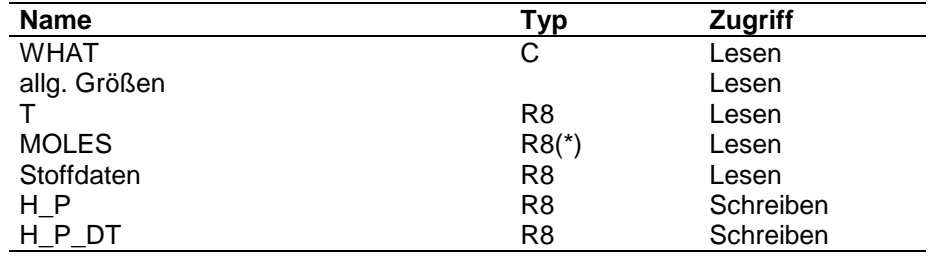

## **ARGUMENTE WHAT**

Steuerparameter, der die zu bildenden Ableitungen kennzeichnet

'T' : Ableitung nach der Temperatur

## **allg. Größen**

allgemeine Größen sind z.B. die Gaskonstante oder der Wert des maximalen Exponenten der e-Funktion, die in der Parameter-Includedatei der Schnittstelle gespeichert sind.

# **T**

Temperatur in Kelvin

## **Stoffdaten**

alle für die Berechnung nach dieser Methode notwendigen Stoffdaten

# **H\_P**

isotherme Druckabhängigkeit

# **H\_P\_DT**

Temperatur-Ableitung

# **T\_ENTH**

Berechnung der Enthalpie

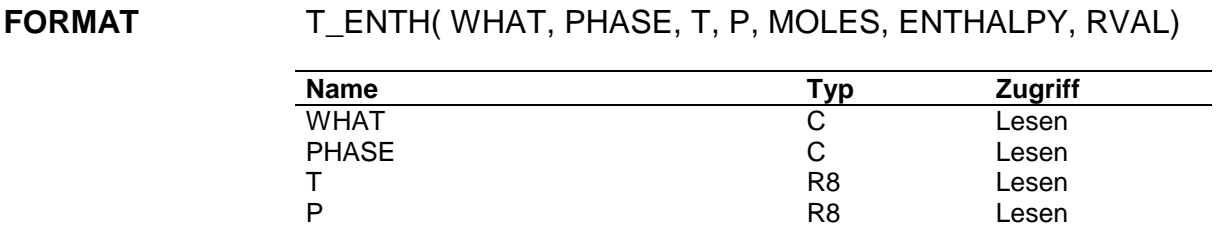

# ENTHALPY R8 Schreiben RVAL 14 Schreiben

## **ARGUMENTE WHAT**

Steuerparameter, der die zu bildenden Ableitungen kennzeichnet

MOLES R8(\*) Lesen

'T' : Ableitung nach der Temperatur

'P' : Ableitung nach dem Druck

'M' : Ableitung nach den Molanteilen der entsprechenden Phase

# **PHASE**

Phasenkennzeichung

LIQU : Enthalpie der Flüssigkeit

VAPO : Enthalpie des Gases

SOLI : Enthalpie des Feststoffs

# **T**

Temperatur in Kelvin

# **P**

Druck in Pascal

# **MOLES**

Molanteile der Komponenten in der entsprechenden Phase

# **ENTHALPY**

Enthalpie

# **RVAL**

Fehlerkennung

 $= 0$  : alles ok.

= 1 : Rechnung ohne Enthalpie

**FUNKTION** Das Programm T\_ENTH ruft je nach PHASE das für die entsprechende Berechnung zuständige Unterprogramm auf:

T\_ENTH\_LIQUID Flüssigkeitsenthalpie

T\_ENTH\_VAPOR Gasenthalpie

T\_ENTH\_SOLID Feststoffenthalpie

Die Methoden, nach denen gerechnet werden soll, werden durch Aufruf von T\_G\_ENTH in den einzelnen Unterprogrammen abgefragt.

Zur Speicherung der Enthalpien und ihrer Ableitungen stehen in /PROP\_CALC\_ZEIGER/ folgende Zeiger der Länge NKOMPMAX + 2 zur Verfügung:

- ILH\_ABL Ableitungen der Flüssigkeitsenthalpie
- IVH\_ABL Ableitungen der Gasenthalpie
- ISH\_ABL Ableitungen der Feststoffenthalpie

Bei Rechnung ohne Enthalpie wird der Wert = 0 gesetzt und die Fehlerkennung auf 1.

# **T\_ENTH\_DERIVATIVE**

Rückgabe der Ableitungen der Enthalpie

## **FORMAT** T\_ENTH\_DERIVATIVE( WHAT, PHASE, DERIVATIVE, RVAL )

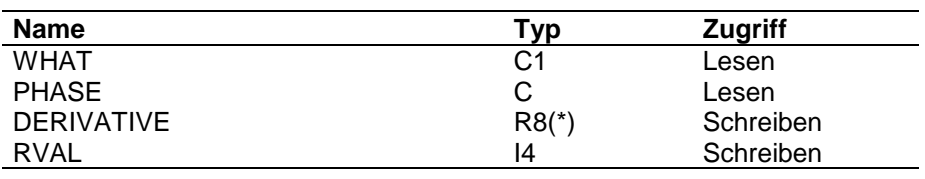

## **ARGUMENTE WHAT**

Steuerparameter, welche Ableitungen zurückgegeben werden sollen

- 'T' : Ableitung nach der Temperatur
- 'P' : Ableitung nach dem Druck
- 'M' : Ableitung nach den Molanteilen

## **PHASE**

Kennung der Phase, für die die Ableitung zurückgegeben werden soll.

## **DERIVATIVE**

Ableitungen

## **RVAL**

Fehlerkennung

- $= 0$ : alles ok.
- = 1: Ableitung wurde nicht gebildet
- =-1: ungültige Ableitungskennung

**FUNKTION** Die Ableitungen wurden im UP T\_ENTH gebildet und intern im Daten-Common doppeltgenau gespeichert. Die Wert -1.D30 in der ersten Größe bedeutet, daß beim letzten Aufruf von T\_ENTH keine Ableitungen gebildet wurden.

> Die Ableitungen sind über die Zeiger ILH\_ABL, IVH\_ABL bzw. ISH\_ABL im Daten-Common doppeltgenau gespeichert.

# **T\_H\_EX**

Berechnung der Exzeßenthalpie

## **FORMAT** T\_H\_EX( METHODE, WHAT, T, MOLES, H\_E, RVAL)

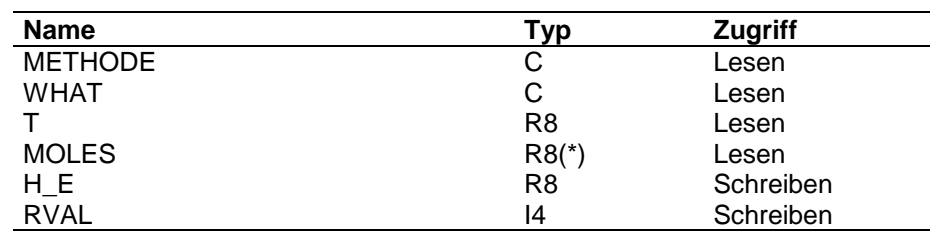

### **ARGUMENTE METHODE**

Kennzeichnung der Berechnungsmethode für die Exzeßenthalpie

### **WHAT**

Steuerparameter, der die zu bildenden Ableitungen kennzeichnet

'T' : Ableitung nach der Temperatur

'M' : Ableitung nach den Molanteilen

# **T**

Temperatur in Kelvin

## **MOLES**

Molanteile der Komponenten

# **H\_E**

Exzeßenthalpie

## **RVAL**

Fehlerkennung

 $= 0$  : alles ok.

**FUNKTION** Das Programm T\_H\_EX ruft je nach angegebener Methode das für die entsprechende Berechnung zuständige Unterprogramm auf.

> Zur Speicherung der Ableitungen der Exzeßenthalpie steht in /PROP\_CALC\_ZEIGER/ der Zeiger IH\_MIXT der Länge NKOMPMAX + 1 zur Verfügung.
# **T\_H\_EX\_DERIVATIVE**

Rückgabe der Ableitungen der Exzeßenthalpie

### **FORMAT** T\_H\_EX\_DERIVATIVE( WHAT, DERIVATIVE, RVAL )

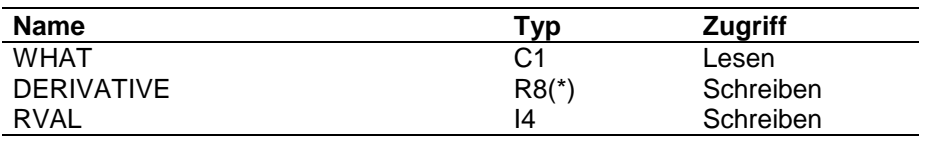

# **ARGUMENTE WHAT**

Steuerparameter, welche Ableitungen zurückgegeben werden sollen

'T' : Ableitung nach der Temperatur

'M' : Ableitung nach den Molanteilen

# **DERIVATIVE**

Ableitungen

# **RVAL**

Fehlerkennung

- $= 0$ : alles ok.
- = 1: Ableitung wurde nicht gebildet
- =-1: ungültige Ableitungskennung

**FUNKTION** Die Ableitungen wurden im UP T\_H\_EX gebildet und intern im Daten-Common doppeltgenau gespeichert. Die Wert -1.D30 in der ersten Größe bedeutet, daß beim letzten Aufruf von T\_H\_EX keine Ableitungen gebildet wurden.

> Die Ableitungen sind über den Zeiger IH\_MIXT im Daten-Common doppeltgenau gespeichert:

R8FELD(IH\_MIXT) - T-Ableitung

R8FELD(IH\_MIXT+1) bis R8FELD(IH\_MIXT+NKOMP+1) - M-Ableitungen

# **T\_H\_ISO**

Berechnung der isothermen Druckabhängigkeit der Enthalpie des Gases

### **FORMAT** T\_H\_ISO( METHODE, WHAT, JKOMP, T, P, MOLES, H\_P, RVAL)

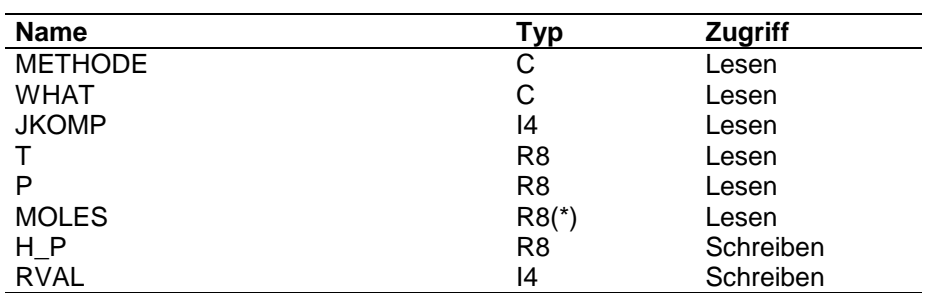

# **ARGUMENTE METHODE**

Methodenkennzeichung

## **WHAT**

- 'T' : Ableitung nach der Temperatur
- 'P' : Ableitung nach dem Druck
- 'M' : Ableitung nach den Molanteilen der entsprechenden Phase

#### **JKOMP**

Komponentennummer

- =0 : Berechnung für das Gemisch
- >0 : Berechnung für eine Komponente

# **T**

Temperatur in Kelvin

## **P**

Druck in Pascal

## **MOLES**

Molanteile der Komponenten

# **H\_P**

∆H

# **RVAL**

Fehlerkennung

```
= 0 : alles ok.
```
#### = 1 : keine Lösung für die Kompressibilität gefunden

**FUNKTION** Das Programm T\_H\_ISO ruft je nach Methode das für die entsprechende Berechnung zuständige Unterprogramm auf. Zur Speicherung der Ableitungen der Enthalpieänderung steht in /PROP\_CALC\_ZEIGER/ der Zeiger IH\_ISOT der Länge NKOMPMAX + 2 zur Verfügung.

# **T\_H\_ISO\_DERIVATIVE**

Rückgabe der Ableitungen der Enthalpieänderung

# **FORMAT** T\_H\_ISO\_DERIVATIVE( WHAT, DERIVATIVE, RVAL )

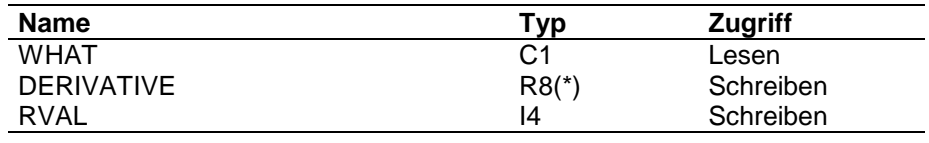

### **ARGUMENTE WHAT**

Steuerparameter, welche Ableitungen zurückgegeben werden sollen

'T' : Ableitung nach der Temperatur

'P' : Ableitung nach dem Druck

'M' : Ableitung nach den Molanteilen

# **DERIVATIVE**

Ableitungen

# **RVAL**

Fehlerkennung

- $= 0$ : alles ok.
- = 1: Ableitung wurde nicht gebildet
- =-1: ungültige Ableitungskennung

**FUNKTION** Die Ableitungen wurden im UP T\_H\_ISO gebildet und intern im Daten-Common doppeltgenau gespeichert. Die Wert -1.D30 in der ersten Größe bedeutet, daß beim letzten Aufruf von T\_H\_ISO keine Ableitungen gebildet wurden.

> Die Ableitungen sind über den Zeiger IH\_ISOT im Daten-Common doppeltgenau gespeichert:

R8FELD(IH\_ISOT) - T-Ableitung

R8FELD(IH\_ISOT+1) - P-Ableitung

R8FELD(IH\_ISOT+2) bis R8FELD(IH\_ISOT+NKOMP+2) - M-Ableitungen

# **6.8 Chemische Reaktionen**

Die Gleichung für eine chemische Reaktion wird mit dem Programm T\_CHEM berechnet. Z.Zt. sieht der Aufrufbaum wie folgt aus:

- T\_CHEM
	- T\_G\_REACTION
	- T\_G\_CH\_ALLG
	- T\_C\_CONV
	- T\_G\_CH\_ALLG
	- T\_C\_STAT
	- T\_G\_CH\_ALLG
	- T\_C\_COOR
	- T\_CA\_EQ
		- T\_G\_CH\_EQ
		- T\_FVT\_VALUE
		- T\_LVEQ
		- T\_LVEQ\_DERIVATIVE
		- T\_PURE
		- T\_PURE\_DERIVATIVE
		- T\_COMPR
		- T\_COMPR\_DERIVATIVE
		- T\_POYNT
		- T\_POYNT\_DERIVATIVE
		- T\_FUGA
		- T\_FUGA\_DERIVATIVE
		- T\_C\_EQM
		- T\_C\_EQLA
		- T C EQVP
		- T\_C\_EQLC
		- T\_C\_EQVC
		- T C EQLF
		- T\_C\_EQVF
	- T\_CA\_KI
		- T\_G\_CH\_KI
		- T\_FVT\_VALUE
		- T\_PURE
		- T\_PURE\_DERIVATIVE
		- T\_COMPR
		- T\_COMPR\_DERIVATIVE
		- T\_AVER
		- T\_AVER\_DERIVATIVE
		- T\_G\_SINGLE\_COMP
		- T\_C\_KILM
		- T\_C\_KIVM
		- T\_C\_KILC
		- T\_C\_KIVC
		- T\_C\_KILW
- T\_C\_KIVW
- T\_CHEM\_DERIVATIVE

Zur Berechnung der Reaktionsterme der Massen- bzw. Enthalpiebilanzgleichungen steht das Unterprogramm T\_CH zur Verfügung.

- T CH
- T\_CH\_DERIVATIVE

Für neue **Gleichgewichtsreaktionen** sind die Berechnungsprogramme im UP T\_CA\_EQ einzubinden. Die Parameterliste ist in folgender Form vorgegeben:

WHAT, NKOMP,allg. Größen, T, P, MOLES, STOE, FVT, FVT\_T, Hilfsgrößen, VALUE, VALUE\_T, VALUE\_P, VALUE\_M, RVAL

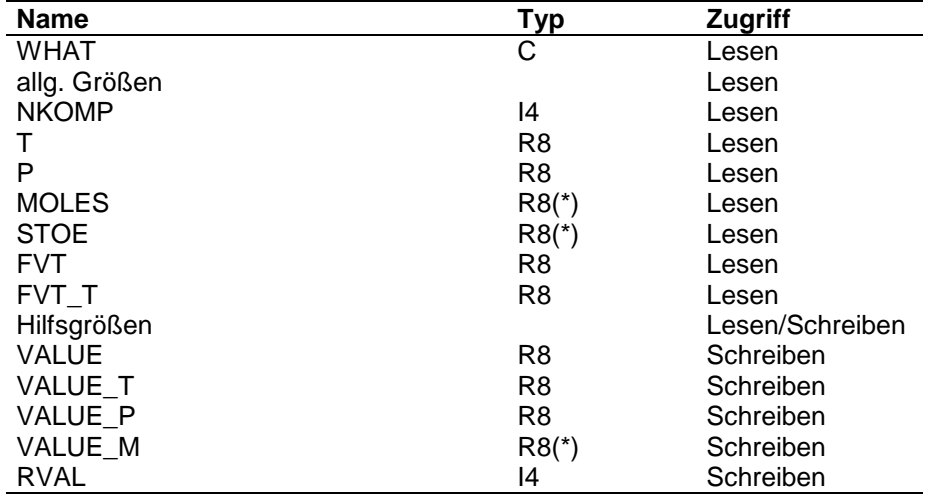

# **ARGUMENTE WHAT**

Steuerparameter, der die zu bildenden Ableitungen kennzeichnet

- 'T' : Ableitung nach der Temperatur
- 'P' : Ableitung nach dem Druck
- 'M' : Ableitung nach den Molanteilen

#### **NKOMP**

Anzahl Komponenten

#### **allg. Größen**

allgemeine Größen sind z.B. die Gaskonstante , die in der Parameter-Includedatei der Schnittstelle gespeichert sind.

# **T**

Temperatur in Kelvin

# **P**

Druck in Pascal

# **MOLES**

Molanteile

# **STOE**

Vektor der stöchiometrischen Koeffizienten

# **FVT**

Wert der F(T)-Funktion

# **FVT\_T**

T-Ableitung der F(T)-Funktion

# **Hilfsgrößen**

alle für die Berechnung nach dieser Methode notwendigen Stoffdaten und Hilfsfelder zur Zwischenspeicherung

# **VALUE**

berechneter Wert

# **VALUE\_T**

Temperatur-Ableitung

# **VALUE\_P**

Druck-Ableitung

# **VALUE\_M** Vektor der Ableitungen nach den Molanteilen

# **RVAL**

Fehlerkennung

 $= 0$  : alles ok.

Für neue **kinetisch kontrollierte Reaktionen** sind die Berechnungsprogramme im UP T\_CA\_KI einzubinden.

Die Parameterliste ist in folgender Form vorgegeben:

WHAT, NKOMP,allg. Größen, T, P, ZETA, VOL, MOLES, Hilfsgrößen, NFVT, FVT, FVT\_T, ALPHA, NPHI, PHI, PHI\_T, GAMMA, VALUE, VALUE\_T, VALUE\_P, VALUE\_Z, VALUE\_V, VALUE\_M, RVAL

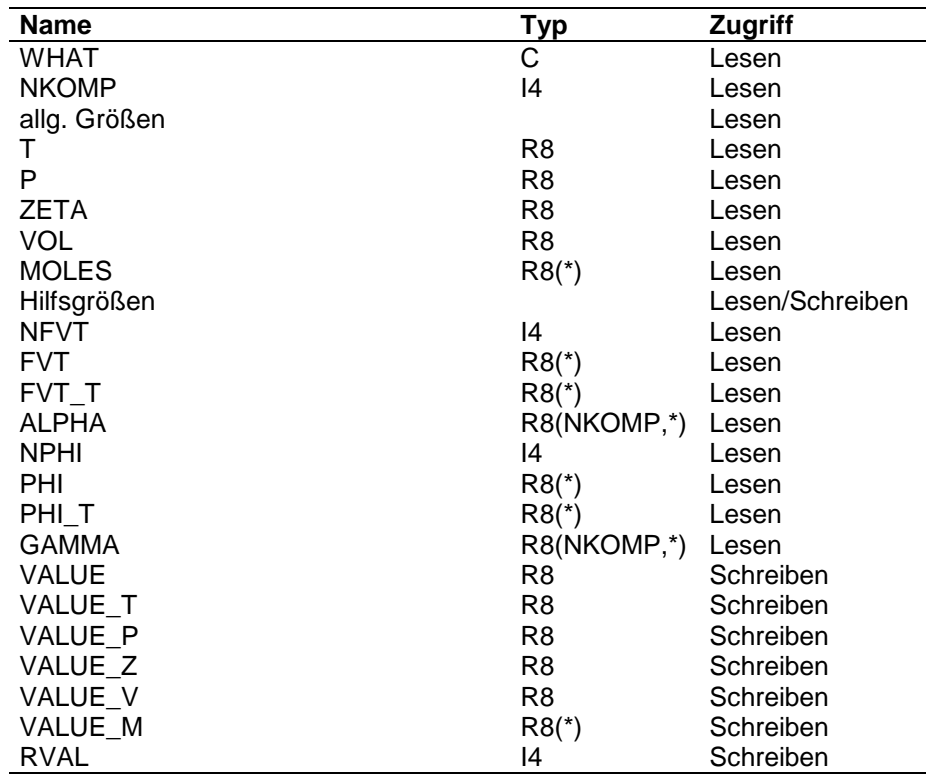

### **ARGUMENTE WHAT**

Steuerparameter, der die zu bildenden Ableitungen kennzeichnet

'T' : Ableitung nach der Temperatur

'P' : Ableitung nach dem Druck

'M' : Ableitung nach den Molanteilen

#### **NKOMP**

Anzahl Komponenten

#### **allg. Größen**

allgemeine Größen sind z.B. die Gaskonstante , die in der Parameter-Includedatei der Schnittstelle gespeichert sind.

#### **T**

Temperatur in Kelvin

#### **P**

Druck in Pascal

# **ZETA**

Reaktionsrate

# **VOL**

Volumen

# **MOLES**

Molanteile

# **Hilfsgrößen**

alle für die Berechnung nach dieser Methode notwendigen Stoffdaten und Hilfsfelder zur Zwischenspeicherung

# **NFVT**

Anzahl der F(T) - Funktionen

**FVT** Werte der F(T)-Funktionen

**FVT\_T** T-Ableitungen der F(T)-Funktionen

**NPHI** Anzahl der Phi - Funktionen

**PHI** Werte der Phi-Funktionen

**PHI\_T** T-Ableitungen der Phi-Funktionen

**VALUE** berechneter Wert

**VALUE\_T** Temperatur-Ableitung

**VALUE\_P** Druck-Ableitung

# **VALUE\_Z**

Zeta-Ableitung

**VALUE\_V**

Volumen-Ableitung

# **VALUE\_M**

Vektor der Ableitungen nach den Molanteilen

# **RVAL**

Fehlerkennung

 $= 0$  : alles ok.

= 1 : Reaktion kann nicht laufen; --> Reaktionsrate = 0

# **T\_CHEM**

Berechnen einer Reaktionsgleichung

# **FORMAT** T\_CHEM( REAC\_NR, WHAT, T, P; ZETA, VOL, MOLES, VALUE, RVAL )

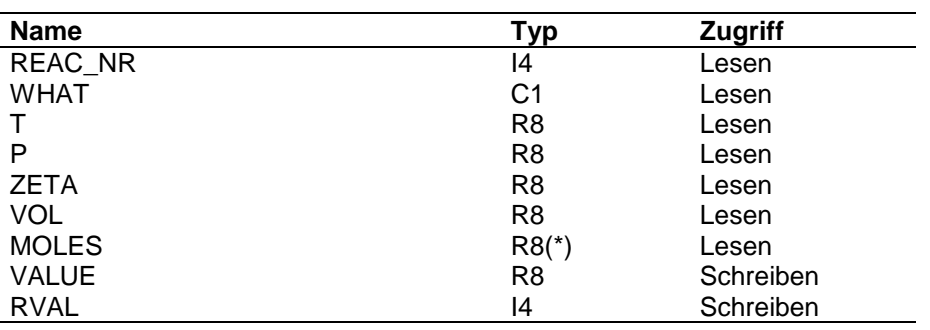

# **ARGUMENTE REAC\_NR**

Nummer der Reaktion

### **WHAT**

Steuerparameter, welche Ableitungen zurückgegeben werden sollen

'T' : Ableitung nach der Temperatur

'P' : Ableitung nach dem Druck

- 'V' : Ableitung nach dem Volumen
- 'Z' : Ableitung nach der Reaktionsrate
- 'M' : Ableitung nach den Molanteilen

### **T**

Temperatur

### **P**

Druck

# **ZETA**

**Reaktionsrate** 

# **VOL**

Volumen

### **MOLES**

Vektor mit den Molanteilen in der Phase, in der die Reaktion stattfindet

### **VALUE**

berechneter Wert

## **RVAL**

Fehlerkennung

 $= 0$ : alles ok.

**FUNKTION** Das UP T\_CHEM ruft identifiziert den Reaktionstyp der angegebenen Reaktion und ruft das entsprechende Unterprogramm zur Berechnungssteuerung auf.

> Ist im Parameter WHAT gekennzeichnet, daß Ableitungen gebildet werden sollen, werden diese direkt mitberechnet und auf den Feldern ICHALLG und ICHM im Daten-Common doppeltgenau gespeichert:

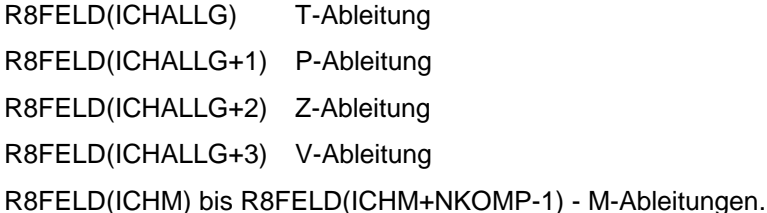

Nicht berechnete Ableitungen erhalten die Kennung -1.D30 (NONVAL in der Include-Datei).

# **T\_CHEM\_DERIVATIVE**

Rückgabe der Ableitungen der Reaktionsgleichungen

### **FORMAT T\_CHEM\_DERIVATIVE( WHAT, DERIVATIVE, RVAL )**

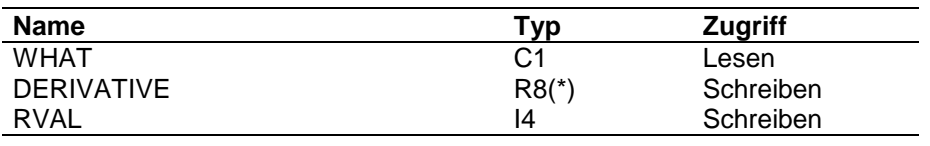

### **ARGUMENTE WHAT**

Steuerparameter, welche Ableitungen zurückgegeben werden sollen

- 'T' : Ableitung nach der Temperatur
- 'P' : Ableitung nach dem Druck
- 'V' : Ableitung nach dem Volumen
- 'Z' : Ableitung nach der Reaktionsrate
- 'M' : Ableitung nach den Molanteilen

# **DERIVATIVE**

Ableitungen

### **RVAL**

Fehlerkennung

- $= 0$ : alles ok.
- = 1: Ableitung wurde nicht gebildet
- =-1: ungültige Ableitungskennung

**FUNKTION** Die Ableitungen wurden im UP T\_CHEM gebildet und intern im Daten-Common doppeltgenau gespeichert. Die Wert -1.D30 in der ersten Größe bedeutet, daß beim letzten Aufruf von T\_CHEM keine Ableitungen gebildet wurden.

> Die Ableitungen sind über die Zeiger ICHALLG und ICHM im Daten-Common doppeltgenau gespeichert:

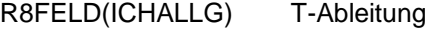

R8FELD(ICHALLG+1) P-Ableitung

R8FELD(ICHALLG+2) Z-Ableitung

R8FELD(ICHALLG+3) V-Ableitung

R8FELD(ICHM) bis R8FELD(ICHM+NKOMP-1) - M-Ableitungen

# **T\_CH**

Berechnung der Massen- und Enthalpiebilanzterme für Reaktionen

### **FORMAT** T\_CH( TASK, WHAT, ZETA, VALUE, RVAL )

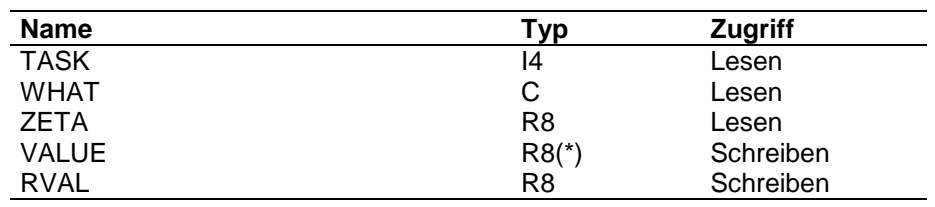

# **ARGUMENTE TASK**

Aufgabenstellung

= 1 : Massenbilanz

= 2 : Enthalpiebilanz

### **WHAT**

Steuerparameter, der die zu bildenden partiellen Ableitungen kennzeichnet gültige Kennzeichnungen sind:

'Z' : Ableitung nach der Reaktionskoordinate

### **ZETA**

Reaktionskoordinate

#### **VALUE**

gewünschte Werte

#### **RVAL**

Fehlerkennung  $= 0$ : alles ok.

FUNKTION Es werden Werte zum aktivierten Reaktionssystem (s. T\_S\_CHEMICS) berechnet.

Für TASK = 1 enthält VALUE als Vektor der Länge Anzahl Komponenten die Massenbilanzsummen je Komponente.

Für TASK = 2 enthält VALUE die Summe der Reaktionswärmen.

Ist im Parameter WHAT gekennzeichnet, daß die partiellen Ableitungen gebildet werden sollen, so werden diese direkt mitberechnet und zur Abfrage mit dem Programm T\_CH\_DERIVATIVE intern gespeichert. Ein erneuter Aufruf von T\_CH überschreibt die Ableitungen.

# **T\_CH\_DERIVATIVE**

Rückgabe von Ableitungen der Reaktionsterme für Massen- bzw. Enthalpiebilanz.

# **FORMAT** T\_CH\_DERIVATIVE( TASK, WHAT, COMP\_NR, DERIVATIVE, RVAL )

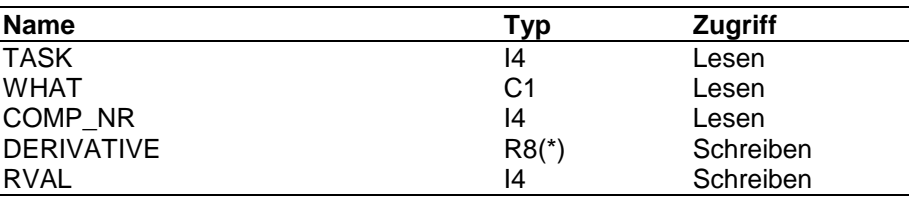

#### **ARGUMENTE TASK**

=1: Massenbilanzableitungen

=2: Enthalpiebilanzableitungen

# **WHAT**

Steuerparameter, welche Ableitung zurückgegeben werden soll

'Z' : Ableitung nach Zeta

#### **COMP\_NR**

Komponentennummer für TASK=1

## **DERIVATIVE**

enthält die gewünschte Ableitung

# **RVAL**

Fehlerkennung

- $= 0$ : alles ok.
- = 1: Ableitung wurde nicht gebildet
- =-1: ungültige Ableitungskennung

**FUNKTION** Die Ableitungen wurden im UP T\_CH gebildet.und intern im Daten-Common doppeltgenau gespeichert. Die Wert -1.D30 in der ersten Größe bedeutet, daß beim letzten Aufruf von T\_CHEM keine Ableitungen gebildet wurden.

> Die Ableitungen sind über die Zeiger ICHEMZ und ICHEMHZ im Daten-Common doppeltgenau gespeichert:

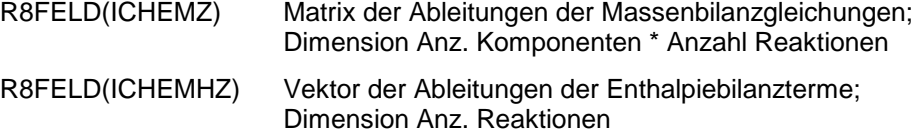

Für TASK = 1 werden im Ausgabevektor die Ableitungen der j-ten Komponente für alle Reaktionen geliefert. Für Task =2 enthält der Ausgabevektor die Ableitungen des Enthalpiebilanzterms je Reaktion.

# **7 Hinweise zur Erweiterung**

Um die Schnittstelle mit neuen Funktionen und Stoffdaten zu versorgen, sind spezielle Schritte notwendig. Diese sind abhängig davon, welche neuen Funktionen oder Stoffdatentypen aufgenommen werden sollen.

Die folgenden Beschreibungsteile sollen ein Hinweis darauf sein, in welchen Unterprogrammen und Common-Blöcken beim Einbau einer speziellen neuen Funktion oder eines Stoffdatentyps geändert werden muß.

# **7.1 Erweitern der Speicherfelder**

Die Speicherfelder /PROP\_CHAR/ bzw. /PROP\_DATA/ müssen je nach Stoffdatenbedarf eventuell erweitert werden. Hierzu sind folgende Aktionen notwendig:

- Eintragen der neuen Größe in die INCLUDE-Datei für den Common-Block
- Ändern der Common-Größe NPFELDE bzw. NCFELDE im UP T\_INIT

# **7.2 Einfügen neuer Stoffkonstanten**

Zum Einfügen neuer Typen von Stoffkonstanten sind folgende Aktionen notwendig:

- Eintragen der Identifikationskennung im UP T\_ASK\_SINGLE und Vergrößern des Parameters NSINGLE
- Eintragen eines neuen Zeigers in die INCLUDE-Datei für den Common /PROP\_ZEIGER/
- Ändern der Common-Größe NSINGAKT im UP T\_INIT

# **7.3 Einfügen neuer Stoff-Funktionen**

Zum Einfügen neuer Typen von Stoff-Funktionen sind folgende Aktionen notwendig:

- Eintragen der Identifikationskennung im UP T\_ASK\_PURE und Vergrößern des Parameters NPURE
- Eintragen eines neuen Zeigers in die INCLUDE-Datei für den Common /PROP\_ZEIGER/
- Ändern der Common-Größe NWPAKT im UP T\_INIT

# **7.4 Einfügen neuer Ansätze für Stoff-Funktionen**

Zum Einfügen neuer Ansätze für Stoff-Funktionen sind folgende Aktionen notwendig:

- Eintragen der Identifikationskennung im UP T\_ASK\_EQUA und Vergrößern des Parameters NEQUA
- Anbinden des entsprechenden Berechnungsunterprogramms im UP T\_CA\_PURE\_FUNC
- Anbinden des entsprechenden Berechnungsunterprogramms im UP T\_CA\_PURE\_EXTR
- Anbinden des entsprechenden Integrationsunterprogramms im UP T\_CA\_INT\_PURE

Die Parameterliste des Berechnungsunterprogramms ist wie folgt vorgegeben: Subroutine XYZ (LTABL, NCOEFF, COEFFICIENTS, T, VALUE, VALUE\_T)

Die Parameterliste des Integrationsunterprogramms ist wie folgt vorgegeben: Subroutine INT\_XYZ ( NCOEFF, COEFFICIENTS, T\_UNTEN, T\_OBEN, H\_COEFF, VALUE )

# **7.5 Einfügen neuer Stoffparameter**

Zum Einfügen neuer Typen von Stoffparameter sind folgende Aktionen notwendig:

• Eintragen der Identifikationskennung im UP T\_ASK\_PARAM und Vergrößern des Parameters NPARAM

- Eintragen eines neuen Zeigers in die INCLUDE-Datei für den Common /PROP\_ZEIGER/
- Ändern der Common-Größe NPARAKT im UP T\_INIT
- Einbinden des spezifischen Programms zur Speichervorbereitung in das UP T\_P\_PARAM
- Falls ein FILL-Programm notwendig ist, Einbinden des Aufrufs in das UP T\_FI\_SYSTEM

# **7.6 Einfügen neuer Matrizen**

Zum Einfügen neuer Matrizen sind folgende Aktionen notwendig:

- Eintragen der Identifikationskennung im UP T\_ASK\_MATRIX und Vergrößern des Parameters NMATRIX
- Falls es mehrere Matrizen gibt, erstellen des Programms T\_ASK\_Typ, um die spezielle Kennung zu identifizieren.
- Eintragen eines neuen Zeigers in die INCLUDE-Datei für den Common /PROP\_ZEIGER/
- Ändern der Common-Größe NMATAKT im UP T\_INIT
- Einbinden des spezifischen Programms zur Speichervorbereitung in das UP T\_P\_MATRIX
- Einbinden des spezifischen Programms zum Holen der Daten in das UP T\_G\_MATRIX
- Falls ein FILL-Programm notwendig ist, Einbinden des Aufrufs in das UP T\_FI\_SYSTEM

# **7.7 Einfügen neuer Mittelwertbildungen**

Zum Einfügen neuer Berechnungsmethoden für Mittelwertbildungen sind folgende Aktionen notwendig:

- Eintragen der Identifikationskennung im UP T\_ASK\_AVER und Vergrößern des Parameters NAVER
- Anbinden des entsprechenden Berechnungsunterprogramms im UP T\_CA\_AVER

Die Parameterliste des Berechnungsprogramms hat folgenden Aufbau: Subroutine MITT (NKOMP, WHAT, T, MOLES, Hilfsgrößen, STOFF, STOFF\_T, VALUE, VALUE\_T, VALUE\_M, RVAL)

# **7.8 Einfügen neuer Methoden für Aktivitätskoeffizienten**

Um neue Methoden für Aktivitätskoeffizienten einfügen zu können, muß zuerst dafür gesorgt werden, daß die entsprechenden Basisstoffdaten auch gespeichert sind (Parameter, Matrizen, etc.). Ist dies geklärt, sind 2 Programme zu erstellen:

- T\_CA\_Methode
	- T\_Methode

Das Programm Methode enthält die Berechnung der Aktivititätskoeffizienten und deren Ableitungen. **Alle** benötigten Größen werden über Parameterliste eingegeben. Das Programm T\_CA\_Methode kennt die internen Strukturen der Thermodynamik-Schnittstelle und kann so die Stoffdaten, Hilfsvektoren und Hilfsmatrizen für das Unterprogramm zur Verfügung stellen.

Die Parameterliste des Methodenprogramms ist in folgender Form zu halten:

WHAT, NKOMP, allg. Größen, T, LIQUID, Stoffdaten, Hilfsvektoren, GAMMA, GAMMA\_DT, GAMMA\_DX

Das Programm T\_CA\_Methode muß dann im UP T\_GAMMA aufgerufen werden. Gilt diese Berechnungsmethode auch für Flüssig-Flüssig-Gleichgewichte, muß der Aufruf auch in T\_LL\_GAMMA erfolgen.

# **7.9 Einfügen neuer Methoden für Exzeßenthalpien**

Um neue Methoden für Exzeßenthalpien einfügen zu können, muß zuerst dafür gesorgt werden, daß die entsprechenden Basisstoffdaten auch gespeichert sind (Parameter, Matrizen, etc.). Ist dies geklärt, sind 2 Programme zu erstellen:

- T\_CA\_H\_Methode
	- T\_H\_Methode

Das Programm T\_H\_Methode enthält die Berechnung der Exzeßenthalpie und deren Ableitungen. **Alle** benötigten Größen werden über Parameterliste eingegeben.

Das Programm T\_CA\_H\_Methode kennt die internen Strukturen der Thermodynamik-Schnittstelle und kann so die Stoffdaten, Hilfsvektoren und Hilfsmatrizen für das Unterprogramm zur Verfügung stellen.

Die Parameterliste des Methodenprogramms ist in folgender Form zu halten:

WHAT, NKOMP, allg. Größen, T, LIQUID, Stoffdaten, Hilfsvektoren, H\_E, H\_E\_DT, H\_E\_DX

Das Programm T\_CA\_H\_Methode muß dann im UP T\_H\_EX aufgerufen werden.

# **7.10 Einfügen neuer Methoden für Zustandsgleichungen, Fugazitätskoeffizienten und Kompressibilitätsfaktoren**

Um neue Methoden für Zustandsgleichungen, Fugazitätskoeffizienten und Kompressibilitätsfaktoren einfügen zu können, muß zuerst dafür gesorgt werden, daß die entsprechenden Basisstoffdaten auch gespeichert sind (Parameter, Matrizen, etc.).

Ist dies geklärt, sind 2 Programme zu erstellen:

- T\_CA\_ZMethode
	- T\_ZMethode\_MIXT
	- T\_ZMethode\_REIN
- T\_CA\_Methode
	- T\_Methode

Das Programm T\_Methode berechnet je nach Aufgabenstellung die entsprechenden Fugazitätskoeffizienten und deren Ableitungen. **Alle** benötigten Größen werden über Parameterliste eingegeben.

Das Programm T\_CA\_Methode kennt die internen Strukturen der Thermodynamik-Schnittstelle und kann so die Stoffdaten, Hilfsvektoren und Hilfsmatrizen für das Unterprogramm zur Verfügung stellen.

Die Parameterliste des Methodenprogramms ist in folgender Form zu halten:

ITASK, WHAT, NKOMP, allg. Größen, T, P, LIQUID, VAPOR, Stoffdaten, Hilfsvektoren, PHI, PHI\_DT, PHI\_DP, PHI\_DX, PHI\_DY, RVAL

Die Aufrufe der T\_CA-Programme sind entsprechend den Anforderungen in den Programmen T\_ZUST, T\_FUGA, T\_COMPR aufzunehmen.